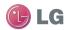

GT505 User Guide

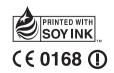

P/N: MMBB0343042 (1.0) H

LG ELECTRONICS INC

## GT505 User Guide

ENGLISH

Bluetooth QD ID B015339

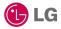

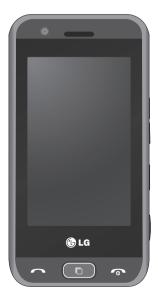

Some of the contents in this manual may differ from your phone depending on the software of the phone or your service provider.

# GT505 User Guide

Congratulations on your purchase of the advanced and compact GT505 phone by LG, designed to operate with the latest digital mobile communication technology.

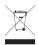

#### **Disposal of your old appliance**

- When this crossed-out wheeled bin symbol is attached to a product it means the product is covered by the European Directive 2002/96/EC.
- 2 All electrical and electronic products should be disposed of separately from the municipal waste stream via designated collection facilities appointed by the government or the local authorities.
- 3 The correct disposal of your old appliance will help prevent potential negative consequences for the environment and human health.
- 4 For more detailed information about disposal of your old appliance, please contact your city office, waste disposal service or the shop where you purchased the product.

## Contents

| Getting to know your phone 8                                                                                                    |
|----------------------------------------------------------------------------------------------------|
| Open view10                                                                                                    |
| Installing the USIM and battery11                                                                                                    |
| Memory card14                                                                                                    |
| Menu map16                                                                                                    |
| Your home screen       17         Touch screen tips       17         The quick keys       18         The status bar       19         Changing your status from the status bar       20         Using the Multitasking function       20                                                                                                    |
| Calls       21         Making a call or video call       21         Making a call from your contacts.       21         Answering and rejecting a call       21         In-call options       22         Adjusting the call volume.       23         Speed dialling       23         Making a second call       23         Turning off DTMF       24         Viewing your call logs       24 |

| Using call divert              | 25  |
|--------------------------------|-----|
| Using call barring             | 25  |
| Changing the common call       |     |
| setting                        | 26  |
| Changing your video call       |     |
| settings                       | 27  |
|                                | 20  |
| Contacts                       |     |
| Searching for a contact        |     |
| Adding a new contact           | 28  |
| Creating a group               | 29  |
| Changing your contact settings | 529 |
| Messaging                      | 31  |
| Messaging                      |     |
| Sending a message              |     |
| Entering text                  |     |
| T9 predictive                  |     |
| Abc manual                     |     |
| Setting up your email          |     |
| Sending an email using your ne |     |
| account                        |     |
| Changing your email settings   |     |
| Message folders                |     |
| Using templates                |     |
| Using emoticons                |     |
| Changing your text message     |     |
| settings                       | 37  |
| Jettings                       |     |

| Changing your multimedia     |    |
|------------------------------|----|
| message settings             | 38 |
| Changing your other settings | 39 |

#### Camera......40

| Taking a quick photo            | 40 |
|---------------------------------|----|
| Once you've taken the photo     | 41 |
| Getting to know the viewfinder. | 42 |
| Using the flash                 | 43 |
| Adjusting the exposure          | 43 |
| Taking a continuous shot        | 44 |
| Using the advanced settings     | 44 |
| Changing the image size         | 46 |
| Choosing a colour effect        | 46 |
| Using the inner camera          | 47 |
| Viewing your saved photos       | 47 |
|                                 |    |

# Video camera ......48

| Shooting a quick video         | .48 |
|--------------------------------|-----|
| After shooting a video         | .49 |
| Getting to know the viewfinder | .50 |
| Adjusting the exposure         | .51 |
| Using the advanced settings    | .51 |
| Changing the video image size  | .53 |
| Choosing a colour tone         | .53 |
| Using the inner video camera   | .54 |
| Watching your saved videos     | .54 |

| Your photos and videos       | 55 |
|------------------------------|----|
| videos                       | 55 |
| Using zoom when viewing a    |    |
| photo                        | 55 |
| Adjusting the volume when    |    |
| viewing a video              | 55 |
| Setting a photo as wallpaper | 55 |
| Editing your photos          | 56 |
| Adding text to a photo       | 57 |
| Adding an effect to a photo  | 58 |
| Cropping a photo             | 58 |
| Adding a colour accent to    |    |
| a photo                      | 58 |
| Swapping colours in a photo  | 59 |
| Multimedia                   | 60 |

| Pictures                   | 60 |
|----------------------------|----|
| My images options menu     | 60 |
| Sending a photo            | 60 |
| Using an image             | 61 |
| Marking up your images     | 61 |
| Moving or copying an image | 62 |
| Creating a slide show      | 62 |
| Sounds                     | 62 |
| Using a sound              | 63 |
| Videos                     | 63 |
|                            |    |

## Contents

| Using options while video is      |     |
|-----------------------------------|-----|
| paused                            | 63  |
| Sending a video clip              | 64  |
| Games and Applications            |     |
| Playing a game                    |     |
| Using the games options menu      |     |
| Flash contents                    | 64  |
| Viewing an SWF/SVG file           | 65  |
| Documents                         | 65  |
| Viewing a file                    | 65  |
| Transferring a file to your phone |     |
| Others                            | 66  |
| Creating a movie                  | 66  |
| Music                             | 67  |
| Transferring music onto your      |     |
| phone                             | 67  |
| Playing a song                    | 68  |
| Creating a playlist               | 68  |
| Deleting a playlist               | 69  |
| Using the radio                   | 69  |
| Searching for stations            | 69  |
| Resetting channels                | 70  |
| Listening to the radio            | 70  |
| Organiser                         | 71  |
| Adding an event to your           |     |
| calendar                          | 71  |
|                                   | / ! |

| Changing your default calendar         |     |
|----------------------------------------|-----|
| view                                   | .72 |
| Adding an item to your To do           |     |
| list                                   | .72 |
| Sharing a To do task                   | .72 |
| Using date finder                      | .73 |
| Setting your alarm                     |     |
| Adding a memo                          |     |
| Voice recorder                         | .74 |
| Recording a sound or voice             |     |
| Sending the voice recording            | .75 |
| Using your calculator                  | .75 |
| Converting a unit                      | .76 |
| Using the stopwatch                    | .76 |
| Adding a city to your world time.      | .77 |
| Jogging Buddy                          | .77 |
| PC Sync                                | 78  |
| Installing LG PC Suite on your         | /0  |
| computer                               | 70  |
| Connecting your phone and PC           |     |
| Backing up and restoring your          | ./9 |
| phone's information                    | 70  |
| Viewing your phone files on            | ./9 |
|                                        | 70  |
| your PC<br>Synchronising your contacts |     |
| Synchronising your messages            |     |
| synchronising your messages            | .00 |

| Using your phone as a mass    |    |
|-------------------------------|----|
| storage device                | 81 |
| The web                       | 82 |
| Browser                       | 82 |
| Accessing the web             | 82 |
| Adding and accessing your     |    |
| bookmarks                     | 82 |
| Using RSS reader              | 83 |
| Saving a page                 | 83 |
| Accessing a saved page        | 83 |
| Viewing your browser history  |    |
| Changing the web browser      |    |
| settings                      | 84 |
| Using your phone as a modem   | 84 |
| Settings                      | 86 |
| Changing your screen settings |    |
| Personalising your profiles   |    |
| Changing your phone settings  |    |
| Changing your phone settings  | 07 |

| Pairing with another Bluetooth<br>device<br>Using a Bluetooth headset | 93  |
|-----------------------------------------------------------------------|-----|
| Wi-Fi                                                                 | 94  |
| Phone Software update                                                 | 96  |
| Accessories                                                           | 97  |
| Network service                                                       | 98  |
| Technical data                                                        | 98  |
| Guidelines for safe and efficient use                                 | 100 |
|                                                                       |     |

| Trouble | Shooting | 106 |
|---------|----------|-----|
|---------|----------|-----|

## Getting to know your phone

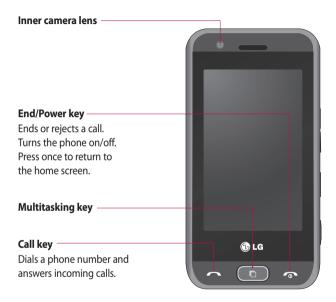

**WARNING:** Placing a heavy object on the phone or sitting on it while it is in your pocket can damage the phone's LCD and touch screen functionality.

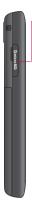

#### Micro SD memory card socket

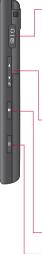

# Charger, Cable, Handsfree connector

**TIP!** To connect the USB cable, wait until the phone has powered up and has registered to the network.

#### Side keys

- When the screen is idle: volume of key tone.
- **During a call:** volume of the earpiece.
- When playing a BGM track: controls volume continuously.
- Lock/Unlock key
- Capture button

## Open view

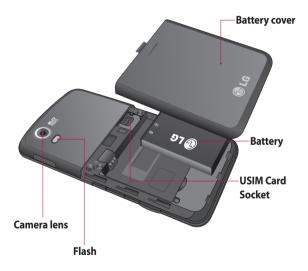

## Installing the USIM and battery

#### 1 Remove the battery cover

Press and hold down the battery release button at the top of the phone and lift off the battery cover.

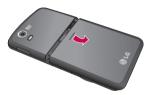

WARNING: Do not use your fingernail when removing the battery.

WARNING: Do not remove the battery when the phone is switched on, as this may damage the phone.

#### 2 Remove the battery

Hold the top edge of the battery and lift it from the battery compartment.

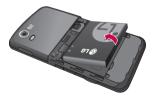

## Installing the USIM and battery

#### 3 Install the USIM card

Slide the USIM card into the USIM card holder. Make sure that the gold contact area on the card is facing downwards. To remove the USIM card, pull it gently in the opposite direction.

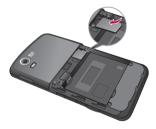

#### 4 Install the battery

Insert the top of the battery first into the top edge of the battery compartment. Ensure that the battery contacts align with the terminals on the phone. Press down the bottom of the battery until it clips into place.

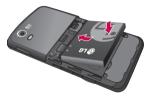

#### 5 Charging your phone

Slide back the cover of the charger socket on the side of your GT505. Insert the charger and plug into a mains electricity socket. Your GT505 will need to be charged until a message reading "Battery full" appears on screen.

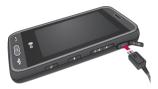

## Memory card

#### Installing a memory card

You can expand the memory space available on your phone using a memory card.

**NOTE:** A memory card is an optional accessory.

- 1 Open the memory card cover.
- 2 Slide the memory card into the slot at the top, until it clicks into place. Make sure that the gold contact area is facing downwards.

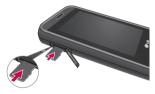

3 Close the memory card cover.

#### Formatting the memory card

Your memory card may already be formatted. If your card isn't formatted, you will need to format it before you can begin using it.

- From the home screen select then touch Settings and choose Phone settings.
- 2 Touch Memory manager then chose External memory.
- **3** Touch **Format** and then confirm your choice.
- 4 Enter the password, if one is set, and your card will be formatted and ready to use.

**TIP!** To change your default storage destination, open Memory manager from the Phone settings menu and select Primary storage settings. **NOTE:** If your memory card has existing content on, it will automatically be filed in the correct folder, for example, videos will be stored in the My Videos folder.

#### Transferring your contacts

To transfer your contacts from your USIM to your phone:

- 2 Select Storage location and select Copy to USIM or Move to USIM.
- 3 Choose names one by one and touch **Copy** or **Select all**.

## Menu map

Touch **E** in the home screen to open a **Top menu**. From here you can access further menus: **Communication**, **Entertainment**, **Utilities** and **Settings**.

| <b>&amp;</b> Communication | 🗂 Entertainment |  |
|----------------------------|-----------------|--|
| Contacts                   | Camera          |  |
| Recent history             | Video camera    |  |
| Messaging                  | Gallery         |  |
| Email                      | My stuff        |  |
| Dialling                   | Music           |  |
| Video call                 | Muvee Studio    |  |
|                            | Games&apps      |  |
|                            | FM radio        |  |
|                            |                 |  |
| Utilities                  | Settings        |  |
| Browser                    | Profiles        |  |
| Navigation                 | Screen settings |  |
| Google                     | Phone settings  |  |
| Alarm                      | Bluetooth       |  |
| Organiser                  | Wi-Fi           |  |
| Memo                       | Call settings   |  |
| Voice recorder             | Touch settings  |  |
| Tools                      | Connectivity    |  |
|                            |                 |  |

## Your home screen

From this screen you can access options, make a call, view the status of your phone and much more.

#### Touch screen tips

The home screen is also a great place to get used to using the touch screen.

To select an item, touch the centre of the icon.

- Do not to press too hard; the touchscreen is sensitive enough to pick up on a light, firm touch.
- Use the tip of your finger to touch the option you require. Be careful not to touch any other keys.
- When the screen light is off, either press the Unlock/Lock key on the right hand side or hold down the Unlock key on the touch screen to return the home screen.

• Whenever your GT505 is not in use, it will return to the lock screen as default.

## Your home screen

#### The quick keys

The quick keys on your home screen provide easy, one-touch access to your most used functions.

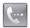

Touch to bring up the touch dialling pad to make a call. Input the number as you would using a normal key pad and touch **Call** or press the herefore hard key. To initiate a video call with the number, press imes after inputting the number and choose **Make Video call**.

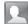

Touch to open your contacts. To search for the number you want to call, enter the name of the contact using the touchpad. You can also create new contacts and edit existing ones.

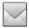

Touch to access the Messaging options menu. From here you can create a new SMS.

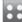

Touch to open the full Top menu which is separated into four sub-menus. Touch the vertical tabs to view further options.

#### The status bar

The status bar uses various icons to indicate things like signal strength, new messages and battery life as well as telling you whether your Bluetooth or GPRS is active.

Below is a table which explains the meaning of icons you're likely to see in the status bar.

| lcon            | Description                                           |
|-----------------|-------------------------------------------------------|
|                 | Multitasking                                          |
| Tal             | Network signal strength<br>(number of bars will vary) |
| T               | No network signal                                     |
|                 | Remaining battery life                                |
|                 | Battery empty                                         |
| $\boxtimes$     | New text message                                      |
| 00              | New voice message                                     |
| $\bowtie$       | Message inbox is full                                 |
| X               | Message sending failed                                |
| U               | An alarm is set                                       |
| $\triangleleft$ | Normal profile in use                                 |

| lcon             | Description            |
|------------------|------------------------|
| j:               | Outdoor profile in use |
| N                | Silent profile in use  |
| 6                | Headset profile in use |
| 4                | Calls are diverted     |
| ∎¶¶∎             | EDGE in use            |
| ß                | Roaming                |
| Ser al           | Flight mode is on      |
| 8                | Bluetooth is active    |
| ŝ                | Wi-Fi on               |
| $\triangleright$ | BGM play               |
|                  | BGM pause              |

## Your home screen

# Changing your status from the status bar

Touch the current status icon that represents your current setting in the status bar to open the Status Summary. It shows the current Time, Network, SVC ID, Battery, Handset memory, External Memory, Profile, MP3, Bluetooth and Wi-Fi status. You can set Profile type, play/pause MP3 and activate/deactivate Bluetooth and Wi-Fi.

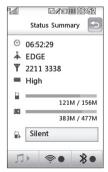

## Using the Multitasking function

Press the multitasking hard key to open the Multitasking menu. From here you can view all the applications you have running and access them with one touch.

From any application, press the Multitasking key and select Home screen to return to the home screen without exiting or closing the application.

When you have an application running in the background (e.g. a game or the FM radio), I will appear in the status bar.

When you press this key from the home screen, you can view a short cut menu to some commonly used functions.

# Calls

### Making a call or video call

- 1 Touch 🔙 to open the keypad.
- 2 Key in the number using the keypad. To delete a digit press the clear key.
- **3** Touch the *hard* key to initiate the call.
- 4 To end the call press the for hard key.

**TIP!** To enter + for making an international call, touch **\*** twice.

**TIP!** Press the lock/unlock button to lock the touchscreen to prevent calls being made by mistake.

**TIP!** You can **Make video call**, **Send message**, **Save number** or **Search contacts** by tapping **(**).

## Making a call from your contacts

- From the home screen touch to open Contacts.
- 2 Touch Name and enter the first few letters of the contact you would like to call.
- 3 From the filtered list, touch the contact you'd like to call and select the number to use if you have more than one saved.
- 4 Touch Call.

# Answering and rejecting a call

When your phone rings press the hard key to answer the call.

Tap **x** to mute the ringing. This is great if you've forgotten to change your profile to Silent for a meeting.

Press the 💿 hard key to reject an incoming call.

## Calls

#### In-call options

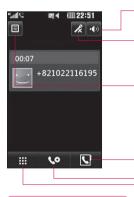

**TIP!** To scroll through a list of options or your list of contacts, touch the last item visible and slide your finger up the screen. The list will move up so more items are visible. •**Speaker** - Touch 🚺 to turn on the speaker phone.

**Mute** - Touch **k** to turn off the microphone so the person you are talking to cannot hear you.

**Options** - Choose from a list of further in-call options, including Create new memo and Go to messages, so you can check your messages and add contacts during a call. You can also end the call from here by touching End call.

S - Choose to search your contacts during a call.

• Choose to add another person to the call.

Touch to open a numerical keypad for navigating menus with numbered options. For example, when dialling call centres or other automated telephone services.

## Adjusting the call volume

To adjust the volume during a call, use the up and down button on the right side of the phone.

## Speed dialling

You can assign a frequently-called contact to a speed dial number.

- From the home screen touch to open Contacts.
- 2 Touch and choose Speed dials.
- 3 Your voicemail is already set to speed dial 1. Touch any other number to assign it a speed dial contact.
- 4 Your contacts will open. Select the contact you'd like to assign to that number by touching the phone number once.

To call a speed dial number, touch from the home screen then press and hold the assigned number until the contact appears on screen. The call will initiate automatically, there's no need to press **Call**.

#### Making a second call

- 1 During your initial call, touch **matrix** and select the number you want to call.
- 2 Dial the number or search your contacts.
- 3 Press 
  to connect the call.
- 4 Both calls will be displayed on the call screen. Your initial call will be locked and the caller put on hold.
- To change between the calls, touch and choose Swap call or press the number of the held call.
- To end one or both calls press
   and select End call followed by All, Held or Active.

# Calls

**TIP!** You can combine your calls by touching "Join icon" then **Join**. Check that your network provider supports conference calling.

**NOTE:** You will be charged for each call you make.

#### Turning off DTMF

DTMF allows you to use numerical commands to navigate menus within automated calls. DTMF is switched on as default.

To turn it off during a call (to make a note of a number for example) touch (a) and select DTMF off.

## Viewing your call logs Touch : and select Communication and tap Recent history.

Choose to view:

**All calls** - View a complete list of all dialled, received and missed calls.

**Dialled calls** - View a list of all the numbers you have called.

**Received calls** - View a list of all the numbers that have called you.

**Missed calls** - View a list of all the calls you have missed.

**TIP!** From any call log touch and **Delete all** to delete all the recorded items.

### Using call divert

- 1 Touch **E**, select **Settings** and choose **Call settings**.
- 2 Touch Call divert and choose Video calls and/or Voice calls.
- 3 Choose whether to divert all calls, when the line is busy, when there is no answer or when you are not reachable.
- 4 Input the number you'd like to divert to.
- 5 Touch Request to activate.

**NOTE:** Charges are incurred for diverting calls. Please contact your network provider for details.

TIP! To turn off all call diverts, choose **Deactivate all** from the **Call divert** menu.

#### Using call barring

- 1 Touch **E**, select **Settings** and choose **Call settings**.
- 2 Touch Call barring and choose Video calls and/or Voice calls.
- 3 Choose any or all of the five options:

All outgoing Outgoing international Outgoing international calls except home country All incoming

#### Incoming when abroad

4 Enter the call barring password. Please check with your network operator for this service.

# Calls

#### TIP! Select Fixed dial number

to turn on and compile a list of numbers which can be called from your phone. You'll need your PIN2 code from your operator. Only numbers included in the fixed dial list can be called from your phone.

# Changing the common call setting

- 1 Touch **E**, select **Settings** and choose **Call settings**.
- 2 Touch **Common settings**. From here you can amend the settings for:

**Call reject** - Slide the switch left to highlight the Reject list. You can touch the text box to choose from all calls, specific contacts or groups, or those from unregistered numbers (those not in your contacts). Touch **Save** to change the setting. Send my number - Choose whether your number will be displayed when you call someone.

**Auto redial** - Slide the switch left for **On** or right for **Off**.

**Answer mode** - Choose whether to answer the phone using the send key or any key.

**Minute minder** - Slide the switch left to **On** to hear a tone every minute during a call.

**BT answer mode** - Select **Handsfree** to be able to answer a call using a Bluetooth headset, or select **Handset** to press a key on the handset to answer a call.

**Save new number** - Select **Yes** to save a new number.

**TIP!** To scroll through a list of options, touch the last item visible and slide your finger up the screen. The list will move up so more items are visible.

# Changing your video call settings

- 1 Touch **E**, select **Call settings** and choose **Video call settings**.
- 2 Choose the settings for your video calling. Determine whether to Use private image and select one, and/or switch on the mirror to see yourself on screen when making a video call.

## Contacts

#### Searching for a contact

There are two ways to search for a contact:

#### From the home screen

- From the home screen touch
   I to open Contacts. Touch
   Name and enter the name of the contact using the key pad.
- 2 Touch **Call** or the hard hard key to initiate the call.

#### From the main menu

- 1 Touch . , select Communication.
- 2 Touch Contacts and Search.

**TIP!** The alphabetical keypad is displayed once you tap Name.

**TIP!** To scroll through your list of contacts, touch the last item visible and slide your finger up the screen. The list will move up so more items are visible.

#### Adding a new contact

- 1 From the home screen touch **I** then select **Create new contact**.
- 2 Enter the first and last name of your new contact. You do not have to enter both, but you must enter one or the other.
- 3 Enter up to five different numbers and assign a type for each. Choose from **Mobile**, **Home**, **Office**, **Pager**, **Fax**, **VT** and **General**.
- 4 Add an email addresses.
- 5 Assign the contact to one or more groups. Choose from No group, Family, Friends, Colleagues, School or VIP.
- 6 You can also add a Ringtone, Birthday, Homepage, Home address, Company name, Job title, Company address and a Memo.
- 7 Touch Save to save the contact.

## Creating a group

- 1 From the home screen touch and select the **Communication** tab. Touch **Contacts** and select **Groups**.
- 3 Select Create new group.
- 4 Enter a name for your new group.
- 5 Touch Save.

**NOTE:** If you delete a group, the contacts which were assigned to that group will not be lost. They will remain in your contacts.

**TIP!** You can edit an existing group by highlighting it and touching **(E)**.

## Changing your contact settings

You can adapt your contact settings so that your Contacts suits your own preferences.

**TIP!** To scroll through a list of options, touch the last item visible and slide your finger up the screen. The list will move up so more items are visible.

- 2 From here you can adjust the following settings:

**Contact list settings** - You can also choose to show the first name or last name of a contact first. You can display with quick command key among Make voice call, Make video call or Send a message.

## Contacts

#### Synchronise contacts -

Connect to your server to synchronise your contacts. See **Synchronising your contacts**.

**Export contacts** - Copy your contacts from your USIM to your handset or from your handset to your USIM. Choose to do this one at a time, or all at once. If you select one at a time, you'll need to select each contact to copy one by one.

Import contacts - This works in the same way as Copy, but the contact will only be saved to the location you've moved it to. So, if you move a contact from the USIM to the handset it will be deleted from the USIM memory. Send all contacts via Bluetooth - Send all of your contacts to another device using Bluetooth. You will be prompted to turn on Bluetooth if you select this option.

**Clear contacts** - Delete all your contacts. Touch **Yes** if you are sure you want to wipe your contacts.

# Messaging

#### Messaging

Your GT505 combines SMS, MMS and email into one intuitive and easy to use menu.

There are two ways to enter the messaging centre:

1 From the home screen, touch or touch :, then select Communication and choose Messaging.

### Sending a message

- 1 Touch with then **New message** to open a blank message.
- 2 From here you can choose Message to send an SMS or MMS.
- 3 Touch Insert to add an image, video, sound, New slide, Subject or More (Business card, Schedule, Memo, To do or My business card).

4 Touch Recipient to enter the recipient's number, or touch the search icon to open your contacts. You can add multiple contacts. When you are finished, touch Send.

WARNING: You will be charged per 160 character text message for each person that you send the message to.

WARNING: If an image, video or sound is added to an SMS it will be automatically convert to an MMS and you will be charged accordingly.

**Note**: You can send SMS to many users at a time. Click on Contact and Select Send message from Options list where in user can mark/unmark contacts for sending message. To send the SMS to a particular group of contacts click on Contacts tap and select Groups after composing the SMS

# Messaging

#### Entering text

There are five ways to enter text: Keypad, Keyboard, Handwriting-Screen, Handwriting-Box, Handwriting-Double Box.

Tap the screen once, then the keyboard shows up.

T9 Touch to turn on T9 predictive text.

You can change the writing languages.

<sup>123</sup> Tap to change between the numbers, symbols and texts keypads.

Use **+** to scroll through the different keyboard types in each text entry mode (for example, capitals or lowercase).

To enter a space touch **L**.

### T9 predictive

In T9 mode vou will see T9 •

T9 mode uses a built-in dictionary to recognise words you're writing based on the key sequences you touch. Simply touch the number key associated with the letter you want to enter, and the dictionary will predict the word you want to use. For example, press 8, 3, 5, 3, 7, 4, 6, 6, 3 to write 'telephone'.

#### Abc manual

In Abc mode you must touch the key repeatedly to enter a letter. For example, to write 'hello', touch 4 twice, 3 twice, 5 three times, 5 three times again, then 6 three times

#### Setting up your email

You can stay in touch on the move using email on your GT505. It's quick and simple to set up a POP3 or IMAP4 email account.

**TIP!** To scroll through a list of options, touch the last item visible and slide your finger up the screen. The list will move up so more items are visible.

- 1 Touch **E** from the home screen, and touch **Email**.
- 3 Touch Add account.
- 4 You can now choose how your account works:

Account name - Enter a name for this account.

My name - Enter your name.

**Username** - Enter the account's username.

**Password** - Enter the account's password.

**Email address** - Enter the account email address.

**Reply email address** - Enter the 'reply to' email address.

**Outgoing mail server** - Enter the outgoing email server address.

**Incoming mail server** - Enter the incoming email server address.

**Maximum receive size** - Choose the size limit of your emails, the maximum is 2MB.

**Mailbox type** - Enter the mailbox type, POP3 or IMAP4.

Save to server - Choose whether to save your emails to the server. For IMAP4 accounts copies are always saved.

## Messaging

Save sent mail into - Select

whether to save sent emails (when the mailbox type is set to IMAP4). When the mailbox type is POP3, sent mails are always saved into handset.

**Retrieve only new** - Choose whether to discard emails already downloaded previously.

Access point - Choose your Internet access point.

**Download option** - Choose the way to download emails. Choose from Header only or All including body for POP3, header only, header + body, or all for IMAP4.

Auto retrieve - Choose whether to retrieve your new emails automatically.

Advanced settings - Choose whether to use the advanced settings.

**SMTP port number** - Normally, this will be 25.

**SMTP TLS/SSL** - Choose whether to use TLS/SSL for outgoing server.

**Incoming server port** - Normally, this is 110 for POP3 accounts and 143 for IMAP4 accounts.

**Incoming TLS/SSL** - Choose whether to use TLS/SSL for incoming server.

SMTP authentication - Choose the security settings for the outgoing mail server.

**SMTP Username** - Enter the SMTP username.

**SMTP Password** - Enter the SMTP password.

**APOP secure login** - Choose to activate APOP secure login for a POP3 account. IMAP4 accounts are always set to off.

Now your account is set up, it will appear in the list of accounts in your Email folder.

#### Sending an email using your new account

- 1 Touch **New Email** to open a new blank email.
- 2 You can enter the recipient's address and write your message. You can also attach images, videos, sounds or other file types.
- **3** Touch **Send** and your email will be sent.

**TIP!** You can upload Word, Excel, PowerPoint and PDF documents to your GT505 so you can review them on the move.

#### Changing your email settings

You can change your email settings according to your own preferences.

**TIP!** To scroll through a list of options, touch the last item visible and slide your finger up the screen. The list will move up so more items are visible.

- 1 Touch and choose **Email** and from ≡, select settings.
- 2 You can adapt the following settings:

**Email accounts** - Manage your email accounts.

**Allow reply Email** - Choose to allow the sending of read confirmation messages.

**Request reply Email** - Choose whether to request read confirmation messages.

## Messaging

**Retrieve interval** - Choose how often your GT505 checks for new email messages.

**Retrieve amount** - Choose the number of emails to be retrieved at one time.

#### Include message original -

Choose to include the original message in your reply.

**Include attachment** - Choose to include the original attachment in any reply.

#### Auto retrieval in Roaming -

Choose whether to retrieve your messages automatically when abroad (roaming).

New email notification - Choose whether to be alerted to new emails.

**Signature** - Create an email signature and switch this feature on.

**Priority** - Choose the priority level of your email messages.

Mail sending size - Choose sending size of your email messages.

#### Message folders

You'll recognise the folder structure used on your GT505, which is fairly self-explanatory.

**New message** - Open a new blank message.

Inbox - All the messsages you receive are placed into your inbox From here you can view, delete and more, see **Managing your messages** below for details.

**Drafts** - If you don't have time to finish writing a message, you can save what you've done so far here.

**Outbox** - This is a temporary storage folder while messages are being sent.

**Sent items** - Messages you send are placed in this folder.

**My Folders** - Create folders to store your messages.

**Templates** - Use a list of commonly used text and multimedia message templates.

**Emoticons** - Add and insert emoticons for your messages.

**Settings** - Change the settings for your text and multimedia messages.

#### Using templates

Create templates for the SMS and MMS messages you send most frequently. You'll find some templates already on your phone, you can edit these if you wish.

- 1 Touch is then choose **Templates**.

#### Using emoticons

Liven up your messages using emoticons. You'll find some commonly used emoticons already on your phone.

- 1 Touch is then choose **Emoticons**.
- 2 Touch (I) to, Add emoticon, Delete or Delete all emoticons.

## Changing your text message settings

Your GT505 message settings are pre-defined so that you can send messages immediately. These settings can be changed according to your preferences.

**TIP!** To scroll through a list of options, touch the last item visible and slide your finger up the screen. The list will move up so more items are visible.

## Messaging

Touch with then choose **Settings** and **Text message**. You can make changes to:

**Text message centre** - Enter the details of your message centre.

**Delivery report** - Slide the switch left to receive confirmation that your messages have been delivered.

Validity period - Choose how long your messages are stored at the message centre.

Message types - Convert your text into Voice, Fax, X.400 or Email.

**Character encoding** - Choose how your characters are encoded. This impacts the size of your messages and therefore data charges.

Send long text as - Choose to send long messages as Multiple SMS or as MMS.

# Changing your multimedia message settings

Your GT505 message settings are pre-defined so that you can send messages immediately. These settings can be changed according to your preferences.

Touch is then choose **Settings** and **Multimedia message**. You can make changes to:

Retrieval mode - Choose Home or Roaming network. If you then choose Manual you will receive only notifications of MMS and you can then decide whether to download them in full.

**Delivery report** - Choose to allow and/or request a delivery report.

**Read reply** - Choose to allow and/or send a read reply.

**Priority** - Choose the priority level of your MMS.

Validity period - Choose how long your message is stored at the message centre.

**Slide duration** - Choose how long your slides appear on screen.

**Delivery time** - Choose how long before a message is delivered.

**Multi msg centre** - Enter the details of your message centre.

#### Changing your other settings

Touch , choose **Settings** then: **Videomail** - Touch to add a new Videomail service. Contact your network operator for more information on the service they provide.

Voicemail - Touch () to add a new Voicemail service. Contact your network operator for more information on the service they provide.

Service message - Choose to receive or block service messages. You can also set your message security by creating trusted and untrusted lists of senders.

**Info. service** - Choose your reception status, language and other settings.

## Camera

#### Taking a quick photo

- 1 Press the **t** key on the right side of the phone.
- 2 Holding the phone horizontally, point the lens towards the subject of the photo.
- **3** Slightly press the capture button, a focus box will appear in the centre of the viewfinder screen.
- 4 Position the phone so you can see the subject of your photo in the focus box.
- 5 When the focus box turns green, the camera has focused on your subject.
- 6 Press the capture button fully.

#### Once you've taken the photo

Your captured photo will appear on the screen. The image name is shown with four icons on the righthand side.

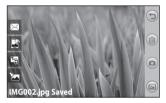

Counce to send the photo as a **Message, Email** or **Bluetooth**. See Sending a message and Sending and receiving your files using Bluetooth.

**NOTE**: Additional cost may occur when MMS are downloaded when roaming.

Touch to use the image as wallpaper.

Touch to edit the name of the selected picture.

Touch to edit the image using various tools.

Touch to return to the previous menu.

Touch to delete the image.

Touch to take another photo immediately. Your current photo will be saved.

Touch to view a gallery of your saved photos.

## Camera

#### Getting to know the viewfinder

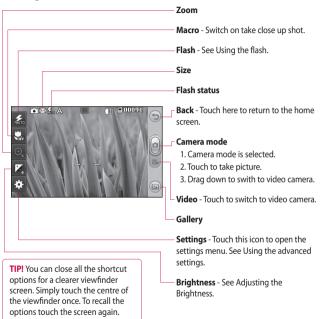

### Using the flash

The default flash setting is auto, but there are other options.

- Select <sup>∠</sup>/<sub>2</sub> from the left side of the viewfinder to enter the flash sub-menu.
- 2 There are three flash options:

**Auto** - Your camera will assess the light available for a good picture and use the flash as necessary.

**Always off** - The camera will never flash. This is useful if you want to save battery power.

Always on - The camera will always flash.

- 3 When you touch the option you want, the flash menu will automatically close, allowing you to take a picture immediately.
- 4 The flash status icon in the viewfinder will change, based on the new flash mode.

### Adjusting the exposure

The exposure defines the difference between light and dark areas in an image. A low contrast image will appear foggy, whereas a high contrast image will appear much sharper.

- 1 Touch 🛃.

## Camera

#### Taking a continuous shot

- 2 Position the subject in the viewfinder and press the capture button as if taking a normal photo.
- **3** The camera will take shots in quick succession.

#### Using the advanced settings

From the viewfinder, touch  $\{ \bigcirc \}$  to open all advanced settings options. After selecting the option, touch the **OK** button.

**Swap cam** - For self portraits, switch to the LG GT505's inner camera.

**Image size** - Change the size of the photo to save memory space or to take an appropriately sized picture for a contact. See **Changing the image size** on page 46. Scene mode - Set the camera to adjust to the environment. Choose from Auto, Night, Portrait, Landscape, Beach, Sport and Party.

**Colour effect** - Choose a colour tone to use on your new photo. See **Choosing a colour effect**.

White balance - Choose between Auto, Incandescent, Sunny, Fluorescent and Cloudy.

Timer - The self-timer allows you to set a delay after the shutter is pressed. Select **Off**, **3 seconds**, **5 seconds** or **10 seconds**. This is ideal if you want to be included in a photo.

**Shot mode** - Choose the normal or continuous shot mode or Frame shot.

Image quality - Choose between Super fine, Fine and Normal. The

finer the quality, the sharper the photo. However, the file size will increase as a result, which means you'll be able to store fewer photos in your memory.

Auto focus - Select the way the camera will focus. Choose from Auto, Manual.

**Preview style** - Choose the preview style.

**Memory in use** - Choose whether to save your photos to the Handset memory or the External memory.

**Hide icons** - Choose the camera settings icons to be hidden manually or automatically.

**Shake reduction** - Enables you to take a photo without the camera wobbling or shaking.

Show captured image - Select show the image or not after taking a photo.

**Shutter sound** - Select one of the four shutter sounds.

#### Geo-Tagging - On/Off

**Reset** - Restore all camera default settings.

TIP! When you exit the camera all settings will return to their defaults, except image size and image quality. Any non-default settings will need to be reset, such as colour tone. Check these before you take your next photo.

## Camera

**TIP!** The settings menu is superimposed over the viewfinder, so when you change elements of the image colour or quality you will see a preview of the image change behind the settings menu.

#### Changing the image size

The more pixels, the larger the file, which means the files take up more memory space. If you want to store more pictures on your phone, you can change the resolution to make the files smaller.

- 1 Using the viewfinder, touch
- 2 Select **Image size** from the Preview menu.

Select a pixel value from the six options (5M: 2592x1944, 3M: 2048x1536, 2M: 1600x1200, 1M: 1280x960, 640x480, 320x240) or choose the predefined wallpaper or contact size.

#### Choosing a colour effect

- 1 Using the viewfinder, touch
- 2 Select **Colour effect** from the Preview menu.
- **3** There are colour tone options.
- 4 Once you've made your selection, the colour tone menu can be closed by selecting the OK button. You are then ready to take a picture.

**TIP!** You can change a picture taken in colour to black and white or sepia, but you cannot change a picture taken in black and white or sepia to colour.

#### Using the inner camera

Your LG GT505 has an inner 640x480 camera for both video calls and taking photos.

- 1 To switch to the inner camera touch ξ₀₃ then select **Swap cam** from the Preview menu.
- 2 After a few seconds you'll see yourself in the viewfinder. To capture the image, press the side button as normal.

**TIP!** The inner camera has fewer settings as it has no flash nor adjustable sensitivity. You can still alter the image size, colour effect, image quality, white balance and set the self-timer by touching () in the same way as when using the main camera.

- 3 After you've taken the photo you'll be offered all the same options as for an image taken with the main camera.
- 4 To return to the main camera touch <i>Signature and then select Swap cam from the Preview menu.

#### Viewing your saved photos

 You can access your saved photos from within the camera mode. Just touch and your gallery will appear on the screen.

## Video camera

#### Shooting a quick video

- 1 Press and hold the camera key on the right side of the phone.
- 2 Alternatively, touch in the view finder in camera mode to switch to video mode.
- **3** The video camera's viewfinder will appear on screen.
- 4 Holding the phone horizontally, point the lens towards the subject of the video.
- 5 Press the capture button once to start recording.
- 6 Rec will appear at the top of the viewfinder and a timer at the bottom showing the length of your video.
- 7 To pause the video touch and resume by selecting .
- 8 Touch on the screen or press the capture button a second time to stop recording.

#### After shooting a video

A still image representing your video will appear on the screen. The name of the video will be shown on the bottom of the screen, along with four icons on the right-hand side.

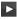

Touch to play the video.

🖂 Touch to send the photo as a Message, Email or Bluetooth. See Sending a message, and Sending and receiving your files using Bluetooth

NOTE: Additional cost may occur when MMS are downloaded when roaming.

|      | Touch   | to use  | the Video | as Voice |
|------|---------|---------|-----------|----------|
| ring | tone or | · Video | ringtone. |          |

| 1 | Ъ |
|---|---|
|   |   |

Touch to edit the name of the selected video.

Touch to return to the previous menu.

Touch to delete the video vou have just made, and confirm by touching Yes. The viewfinder will reappear.

Touch to shoot another video immediately. Your current video will he saved

Touch to view the saved videos and pictures gallery.

## Video camera

#### Getting to know the viewfinder

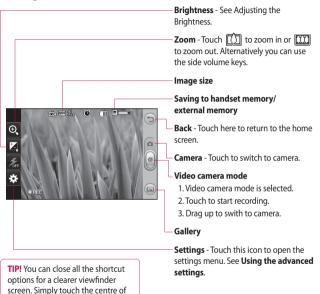

the viewfinder once. To recall the options touch the screen again.

#### Adjusting the exposure

The exposure defines the difference between light and dark areas in an image. A low contrast image will appear foggy, whereas a high contrast image will appear much sharper.

- 1 Touch 🔀.
- 2 Slide the exposure indicator along the bar, towards for a lower exposure and fuzzier image, or towards for a higher contrast and sharper image.

### Using the advanced settings

Using the viewfinder, touch **Settings** to open all the advanced settings options. After selecting the option, touch the **OK** button.

Swap cam - Switch to your LG GT505's inner camera to record yourself on video. See Using the inner video camera.

Video size - Change the size of the video to save memory space. See Changing the video image size on page 53.

Scene mode - Choose from Auto, Night, Portrait, Landscape, Beach, Sport and Party.

**Colour effect** - Choose a colour tone to use on your new view. See **Choosing a colour tone** on page 53.

### Video camera

White balance - The white balance ensures any white parts of your video are realistic. To enable your camera to adjust the white balance correctly, you may need to determine the light conditions. Choose between **Auto**, **Incandescent**, **Sunny**, **Fluorescent** or **Cloudy**.

## Video quality - Choose between Super fine, Fine and Normal.

The finer the quality, the sharper the video will be. The file size will increase as a result, meaning you'll be able to store fewer videos in the phone's memory.

Duration - Set a duration limit for your video. Choose between Normal and MMS to limit the maximum size to send as an MMS. **TIP!** If you choose MMS duration, choosing a lower image quality will enable you to shoot a longer video.

**Memory in use** - Choose whether to save your videos to the Handset memory or to the External memory.

**Voice** - Choose Mute to record a video without sound.

**Hide icons** - Select whether to hide the icons on the camera menu automatically or manually.

**Reset settings** - Reset all the video camera settings.

# Changing the video image size

The more pixels, the larger the file size, which means the files take up more memory space. If you want to store more videos on your phone, you can change the video resolution to make the files smaller.

- 1 Using the viewfinder, touch
- 2 Select Video size from the Preview menu.
- Select a pixel value from options:
   320x240 Smaller image size, and therefore a smaller file size. This is ideal for saving memory space.

**176x144** - Smallest image size and therefore the smallest file size.

4 Touch the back icon to return to the viewfinder.

**TIP!** For video format conversion software, see the CD that came with your GT505.

#### Choosing a colour tone

- 1 Using the viewfinder, touch
- 2 Select **Colour effect** from the Preview menu.
- 3 There are six colour tone options.
- 4 Touch the colour tone you want to use.

**TIP!** You can change a video shot in colour to black and white or sepia, but you cannot change a video shot in black and white or sepia to colour.

## Video camera

#### Using the inner video camera

Your LG GT505 has an inner 320x240 camera for both video calls and recording videos.

- 1 To switch to the inner camera, touch () then select **Swap cam**.
- 2 After a few seconds you'll see yourself in the viewfinder. To start recording the image press the capture button as normal, and press it again to stop recording.
- **3** After you have shot the video, you'll be offered all the options available for a video shot using the main camera.

**TIP!** You can still alter the image size, colour effect, white balance and quality by touching **Settings** in the same way as when using the main camera.

### Watching your saved videos

- 1 In the viewfinder, touch 👜.
- **2** Your gallery will appear on the screen.
- **3** Touch a video once to bring it to the front of the gallery. It start to play automatically.

## Your photos and videos

# Viewing your photos and videos

- 1 Touch is on the camera preview screen.
- **2** Your gallery will appear on the screen.
- **3** Touch the video or photo to open it fully.

**TIP!** Flick left or right to view other photos or videos.

TIP! To delete a photo or video, open it and select . Touch Yes to confirm.

## Using zoom when viewing a photo

When viewing photos, you can zoom in and out.

# Adjusting the volume when viewing a video

To adjust the volume of a video while it is playing, touch the volume bar on the screen bottom after pressing the loudspeaker symbol. Alternatively, use the volume keys on the side of the phone.

### Setting a photo as wallpaper

- 1 Touch the photo you want to set as wallpaper to open it.
- 2 Touch the screen to open the options menu.
- 3 Touch homescreen menu.
- 4 You can zoom in and out and move the cropped section of the picture using a thumbnail at the bottom of the screen.

## Your photos and videos

### Editing your photos

You can do lots of great things to vour photos to change them, add to them or liven them up.

- 1 Open the photo you want to edit and touch 🔭 to show the options.
- 2 Touch the icons to alter your photo:

Crop your photo. Choose a square or circular crop area and move your finger across the screen to select the area.

Draw something on your photo, freehand, Select the line thickness from the four options, then the colour you want to use.

| Т    | Adding writing on a picture. |
|------|------------------------------|
| See  | Adding text to a photo on    |
| page | e 57.                        |

Decorate your photo with stamps. Choose from the different stamps and touch your photo where you want to place them

Erase the editing you have done to the picture. You can choose the size of eraser you use.

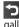

Touch to return to the gallery.

Save the changes you made to the photos. Select to save the changes as an Update existing or a New file. If you select New file enter a file name.

Erase the editing you have done to the photo.

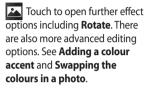

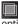

Touch to apply the effect options to a photo.

This helps to adjust a picture taken using automatic colour, brightness etc.

#### Adding text to a photo

- 1 From the editing screen, touch T
- Select Text to add unframed. text or choose one of the speech bubble shapes.
- 3 Enter your text using the keypad and touch Save
- 4 Move the text by touching it and sliding it to where you want it.

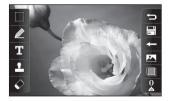

## Your photos and videos

### Adding an effect to a photo

- 1 From the editing screen, touch
- **2** You can apply any of the various options to the photo.
- 3 To undo an effect simply touch

#### Cropping a photo

- 1 From the editing screen, touch
- 2 Choose the shape you want to use to crop the picture.
- **3** Drag the box over the area you want to crop.
- 4 When you are finished with your selection, touch 📰 .

# Adding a colour accent to a photo

- From the editing screen, touch
   .
- 2 Choose Colour Accent.
- 3 Select part of the photo. A traced line will appear around everything in that area which is the same or a similar colour, for example, a person's hair or jumper.
- 4 Alter the intensity of the accenting by touching and then sliding the marker up or down the intensity bar.
- 5 Touch OK.
- 6 All colour will be removed from the photo, apart from in the section marked for colour accenting.
- 7 Select 📰 to save the changes.

#### Swapping colours in a photo

- 1 From the editing screen, touch
- 2 Choose Colour swapping.
- 3 Select part of the photo. A traced line will appear around everything in that area which is the same or a similar colour. For example, someone's hair or jumper.
- 4 Select a colour.
- 5 Press OK.
- 6 The part of the photo selected for colour accenting will change to the selected colour.
- 7 Select 📑 to save the changes.

## Multimedia

You can store any multimedia files into your phone's memory so that you have easy access to all of your pictures, sounds, videos and games. You can also save your files to a memory card. The advantage of using a memory card is that you can free up space on your phone's memory.

To access the Multimedia menu, touch **11** then **Entertainment**. Touch **My stuff** to open a list of folders storing all of your multimedia files.

#### Pictures

My images contains a list of pictures including default images pre-loaded onto your phone, images downloaded by you and images taken on your phone's camera.

#### My images options menu

The options which are available to you in **My images** depend on what type of image you have selected. All of the options will be available for pictures you have taken on the phone's camera, but only the **Use as**, **Print** options are available for default images.

#### Sending a photo

- 1 Touch 🔛 then Entertainment.
- 2 Touch My stuff then Images.
- 3 Select the picture you want to send, and touch Send. Choose from Message, Email or Bluetooth.

4 If you choose Message or Email, your photo will be attached to a message and you can write and send the message as normal. If you choose Bluetooth, you will be prompted to turn Bluetooth on and your phone will search for a device to send the picture to.

#### Using an image

You can choose images to use as wallpapers and screensavers or even to identify a caller.

- **1** Touch **Entertainment**.
- 2 Touch My stuff then Images.
- 4 Touch Use as and choose from: Home screen - Set a wallpaper for the home screen.

**Contacts image** - Allocate an image to a particular person in your contacts list so that the picture shows when they call you. **Incoming call** - Set an image to appear during incoming calls.

**Outgoing call** - Set an image to appear during outgoing calls.

**Switch on** - Set an image to appear when you switch the phone on.

**Switch off** - Set an image to appear when you switch the phone off.

#### Marking up your images

A low- light photo can be adjusted without lowering the quality of the picture.

- 1 Touch 🔡 then Entertainment.
- 2 Touch My stuff then Images.
- Select an image and touch then touch Smart Light.
- 4 The light will automatically be changed, and you will have an option to save the new image.

## Multimedia

#### Moving or copying an image

You can move or copy an image between the phone memory and the memory card. You might want to do this to either free up some space in one of the memory banks or to safeguard your images from being lost.

- 1 Touch 🔡 then Entertainment.
- 2 Touch My stuff then Images.
- 3 Touch (I) then select Move or Copy.
- 4 Select an image.
- 5 Select Move or Copy.

### Creating a slide show

If you want to look at all of the images on your phone, you can create a slide show to save you from having to open and close each individual image.

- 1 Touch 👪 then Entertainment.
- 2 Touch My stuff then Images.
- **3** Touch **(E)** then **Slide show**.

#### Sounds

The **Sounds** folder contains the Downloaded sounds, **Default sounds** and **Voice recordings**.

From here you can manage, send or set sounds as ringtones.

#### Using a sound

1 Touch 🔡 then Entertainment.

- 2 Touch My stuff then Sounds.
- **3** Select a sound and and it will begin to play.
- 4 Touch 🔳 and select Use as.
- 5 Choose from Voice ringtone, Video ringtone, Message tone, Start-up or Shut down.

### Videos

The **Videos** folder shows a list of downloaded videos and videos you have recorded on your phone.

#### Watching a video

- 1 Touch 👪 then Entertainment.
- 2 Touch My stuff then Videos.
- 3 Select a video to play.

# Using options while video is paused

Touch (a) while in pause mode and choose from:

**Send** - Send the video in a message, email or via Bluetooth.

Delete - Delete the video.

**Use as** - Enables to set Voice ringtone or Video ringtone. (This can be limited by Video frame size.)

File info. - View the Name, Size, Date, Time, Type, Duration, Dimension, Protection and Copyright details.

## Multimedia

#### Sending a video clip

- 2 Touch Send and choose from Message, Email, Bluetooth.
- 3 If you choose Message or Email, your video clip will be attached to the message and you can write and send the message as normal. If you choose Bluetooth, you will be prompted to turn Bluetooth on and your phoXne will search for a device to send the video to.

### **Games and Applications**

You can download new games and applications to your phone to keep you amused when you have time to spare.

#### Playing a game

- 1 Touch 🔡 then Entertainment.
- 2 Touch Games & apps, then Games.
- **3** Choose and touch a game to launch.

# Using the games options menu

From the Games & apps folder, the following options are available:

**Sort by** - Sort the games and applications by **Date**, **Size** or **Name**.

File info. - View the game information.

#### Flash contents

The Flash contents folder contains all of your default and downloaded SWF files.

### Viewing an SWF/SVG file

- **1** Touch **Entertainment**.
- 2 Touch My stuff then Flash contents.
- 3 Select the file to view.

#### Documents

From Documents in My stuff, you can view all of your document files. From here you can view Excel, Powerpoint, Word, Text and pdf files.

### Viewing a file

- 1 Touch 🔡 then Entertainment.
- 2 Touch My stuff then Documents.
- 3 Select a document and touch View.

# Transferring a file to your phone

Bluetooth is probably the easiest way to transfer a file from your computer to your phone. You can also use LG PC Suite via your sync cable.

To transfer using Bluetooth:

- Make sure your phone and computer have Bluetooth switched on and are visible to one another.
- **2** Use your computer to send the file via Bluetooth.
- 3 When the file is sent you will have to accept it on your phone by touching Yes.
- 4 The file should appear in your **Documents** or **Others** folder.

## Multimedia

#### Others

The **Others** folder is used to store files which are not pictures, sounds, videos, games or applications. It is used in the same way as the **Documents** folder. You may find that when you transfer files from your computer to your phone that they appear in the **Others** folder rather than the **Documents** folder. If this happens you can move them.

To move a file from Others to Documents:

- 1 Touch 📰 then Entertainment.
- 2 Touch My stuff then Others.
- 3 Touch (I). Select **Move**, and mark the files.
- 4 Touch **Move** and choose the destination folder from the list by touching the icon.

### Creating a movie

- 1 Touch 👪 then Entertainment.
- 2 Touch Muvee Studio.
- 3 Touch + to add an image. Touch the images you want to include then select **Insert**.
- 4 Touch the style tab across the top to choose a movie style.
- **5** Touch the sound tab at the bottom of the screen to change the sound, such as a mp3 file.
- 6 Touch the **Play** button to see what you've created.
- 7 Touch (a) then **Play Order** to change the order.
- 8 Touch (I) then Save Location to choose where to save the movie, and touch Usage to choose between For Keeping and For MMS.
- **9** To save your movie, press play and then touch the save icon in the bottom.

#### Music

Your LG GT505 has a built-in music player so you can play all your favourite tracks. To access the music player, touch **See The Entertainment** and **Music**. From here you can access a number of folders:

**Recently played** - You can listen all of the songs you have played recently.

**All tracks** - Contains all of the songs you have on your phone.

**Artists** - Browse through your music collection by artist.

**Albums** - Browse through your music collection by album.

**Genres** - Browse through your music collection by genre.

**Playlists** - Contains any playlists you have created.

**Shuffle tracks** - You can listen to the music randomly.

# Transferring music onto your phone

The easiest way to transfer music onto your phone is via Bluetooth or your sync cable. You can also use LG PC Suite.

To transfer using Bluetooth:

- 1 Make sure both devices have Bluetooth switched on and are visible to one another.
- 2 Select the music file on the other device and choose to send it via Bluetooth.
- 3 When the file is sent you will have to accept it on your phone by touching **Yes**.
- 4 The file should appear in Music > All tracks.

## Multimedia

#### Playing a song

- 1 Touch 🔡 then Entertainment.
- 2 Touch Music, then All tracks.
- **3** Select the song you want to play and touch **Play**.
- 4 Touch || to pause the song.
- 5 Touch 🕑 to skip to the next song.
- 6 Touch 🕙 to skip to the previous song.
- 7 Touch 🗐 to return to the **Music** menu.

### Creating a playlist

You can create your own playlists by choosing a selection of songs from the **All tracks** folder.

- 1 Touch 👪 then Entertainment.
- 2 Touch Music, then Playlists.
- 3 Touch New playlist, enter the playlist name and touch Save.
- 4 The All tracks folder will show. Touch all of the songs that you would like to include in your playlist; a tick will show next to the track names.
- 5 Touch Done.

To play a playlist, select it and touch Play.

**NOTE:** To add a second playlist, touch (a) then New playlist.

### **Deleting a playlist**

- 1 Touch 🔢 then Entertainment.
- 2 Touch Music, then Playlists.
- 3 Touch (I) then **Delete** or **Delete** all to delete all of the playlists.

#### Using the radio

Your LG GT505 has an FM radio feature so you can tune into your favourite stations to listen to on the move.

**NOTE:** You will need to insert your headphones in order to listen to the radio. Insert them into the headphone socket (this is the same socket that you plug your charger into).

### Searching for stations

You can tune radio stations into your phone by searching for them either manually or automatically. They will then be saved to specific channel numbers so you don't have to keep re-tuning.

#### To auto tune:

- 1 Touch 🔛 then Entertainment.
- **2** Touch **FM radio** then  $\blacksquare$ .
- **3** Touch **Auto scan** then **Yes**. The stations found will automatically be allocated to channel numbers in your phone.

**NOTE:** You can also manually tune into a station by using wheel displayed next to the radio frequency.

## Multimedia

#### **Resetting channels**

- 1 Touch 📰 then Entertainment.
- **2** Touch **FM radio** then  $\blacksquare$ .
- 3 Choose Reset to reset the current channel or choose Reset all to reset all of the channels.

#### Listening to the radio

- 1 Touch 📰 then Entertainment.
- 2 Touch **FM radio** then touch the channel number of the station you would like to listen to.

**TIP!** To improve the radio reception, extend the headset cord, which functions as the radio antenna.

# Organiser

# Adding an event to your calendar

- 1 From the home screen select then touch Utilities and choose Organiser. Select Calendar.
- 2 Select the date you would like to add an event to.
- 3 Touch 🗐 then Add event.
- 4 Touch Category then choose from Appointment, Anniversary or Birthday. Check the date and enter the time you would like your event to begin.
- 5 For appointments and anniversaries enter the time and date your event finishes in the lower two time and date boxes.

- 6 If you would like to add a subject or a note to your event, touch Note and type in your note.
- 7 Set Alarm and Repeat.
- 8 Select Save and your event will be saved in the calendar. A square colour cursor will mark the day that any events have been saved to and a bell will ring at the start time of your event, so that you can stay organised.

**TIP!** You can set a holiday in your calendar. Touch each day you are on holiday one at time, then touch () and select **Set holiday**. Each day will be shaded red.

# Organiser

# Changing your default calendar view

- From the home screen select then touch Utilities and choose Organiser. Select Settings.
- 2 Touch Calendar and choose either Month view or Week view.
- 3 Set week starts on.
- 4 Press **Save** to confirm your choice.

# Adding an item to your To do list

- 1 From the home screen select then touch **Utilities** and choose **Organiser**.
- 2 Select To do and touch Add to do.

- 3 Set the date for the task, add notes and select a priority level: High, Medium or Low.
- 4 Save your task by selecting Save.

# Sharing a To do task

- 1 From the home screen select **1**, then **Utilities** and choose **Organiser**. Select **To do**.
- 3 Select Send. You can choose to share your to do item by Text message, Multimedia msg., Email or Bluetooth.

**TIP!** You can back up and synchronise your calendar with your computer.

# Using date finder

Date finder is a handy tool to help you calculate what the date will be after a certain amount of days has passed. For example, 60 days from 10.10.07 will be 09.12.2007. This is great for keeping tabs on deadlines.

- 1 From the home screen select then touch **Utilities** and choose **Organiser**.
- 2 Select Date finder.
- 3 In the **From** tab set your required date.
- 4 In the **After** tab set the number of days.
- 5 The **Target date** will be shown below.

# Setting your alarm

- 1 From the home screen select then touch **Utilities** and choose **Alarms**.
- 2 Touch Add alarm.
- 3 Set the time you would like the alarm to sound and touch Save.
- 4 Choose whether you would like your alarm to repeat Daily, Mon - Fri, Mon - Sat, Sat - Sun, Except holiday or Choose weekday. The icons indicate the weekday you select.
- 5 Select **Alarm type** to select a type for your alarm.
- 6 Touch Alarm bell then select bell. To listen to sounds touch the sound, followed by ▶.
- 7 Add a memo for the alarm.

# Organiser

- 8 Finally you can set the snooze interval at 5, 10, 20, 30 minutes, 1hour or off.
- 9 Once you have set your alarm, touch **Save**.
- **10** To power off the alarm, you can choose snooze or stop.

NOTE: You can set up to 5 alarms.

**TIP!** Touch on/off icon on the right hand side of the alarm.

## Adding a memo

- 1 From the home screen select then touch **Utilities** and choose **Memo**.
- 2 Touch Add memo.
- 3 Type your memo, followed by Save.
- 4 Your memo will appear on screen next time you open the Memo application.

**TIP!** You can edit an existing memo. Select the one you want to edit and type your changes.

### Voice recorder

Use your voice recorder to record voice memos or other sounds.

- 1 Touch 🞛 then Utilities.

Settings > Duration - Set the recording duration. Choose from MMS, 1 min or No limit.

**Settings > Quality** - Select the sound quality. Choose from Super Fine, Fine or Normal.

**Go to sounds** - Open the Voice recordings folder in **My sounds**.

## Recording a sound or voice

- 1 Touch 🔡 then Utilities.
- 2 Touch Voice recorder.
- **3** Touch **•** to begin recording.
- 4 Touch 📕 to end recording.
- 5 Touch to listen to your recording.

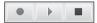

# Sending the voice recording

- 2 Touch Send and choose from Message, Email or Bluetooth. If you choose Message or Email, the recording will be added to the message and you can write and send it as normal. If you choose Bluetooth, you will be prompted to turn Bluetooth on.

NOTE: After you have finished recording, touch and choose Send, Files, Delete, Use as (to use the recording as your ringtone), Settings or Go to sounds.

## Using your calculator

- From the home screen select :, then touch Utilities and choose Tools.
- 2 Select Calculator.
- **3** Touch the numeric keys to input numbers.
- 4 For simple calculations, touch the function you require (+, -, x, ÷), followed by =.
- 5 For more complex calculations, touch touch

# Organiser

# Converting a unit

- From the home screen select :, then touch Utilities and choose Tools.
- 2 Select Converter.
- 3 Choose whether you would like to convert Currency, Surface, Length, Weight, Temperature, Volume or Velocity.
- 4 You can then select the unit, and enter the value you would like to convert from, followed by the unit you would like to convert to.
- **5** The corresponding value will appear on the screen.

# Using the stopwatch

- From the home screen select :, then touch Utilities and choose Tools.
- 2 Select Stopwatch.
- 3 Touch Start to begin the timer.
- 4 Touch **Lap** if you want to record a lap time.
- **5** Touch **Stop** to end the timer.
- 6 Touch **Resume** to restart the stopwatch at the time you stopped it at, or touch **Reset** to begin the time again.

# Adding a city to your world time

- 1 From the home screen select :: then touch **Utilities** and choose **Tools**.
- 2 Select World clock.
- 3 Touch the 🗐 icon, followed by Add city. Start typing the name of the city you require and it will show the screen.
- **4** Touch the city to select it, and it will be added to your World time list.

# Jogging Buddy

Whether walking, running or jogging, GT505 provides up-tothe-second information including distance and time, and keeps an exercise log for you using advanced GPS technology.

- 1 From the home screen select :: then touch **Utilities** and choose **Tools**.
- 2 Select Jogging buddy.
- **3** Touch << >> to a set Distance or Time for your jog.
- 4 You can switch Regular beep on or off.
- 5 Once GPS is connected, the start button will light up. Touch to start.
- Preset button
- Start button
- Pause button
- Stop button

Regular beep - The phone beeps at distance or time intervals to help you keep track without having to keep looking at the screen.

# PC Sync

## Always ask mode

If you set the "Ask always mode" as default, the phone will always prompt you to select a type of USB connection mode each time you connect the phone to a PC via the data cable. If you disable the "Ask always mode", the connection mode will be the one you have manually set in Menu - Settings - Connectivity - USB Mode and one of the options Mass storage, PC suite or Music sync.

You can synchronise your PC with your phone to make sure all your important details and dates match, but also to backup your files to put your mind at ease.

# Installing LG PC Suite on your computer

- 1 From the home screen press and choose **Connectivity**.
- 2 Select USB connection mode and click OK.
- 3 Insert the supplied CD into your PC. Click on the LG PC Suite Installer which will appear on your screen.
- 4 Select the language you would like the installer to run in and click **OK**.
- 5 Follow the instructions on the screen to complete the LG PC Suite Installer wizard.
- 6 Once installation is complete, the LG PC Suite icon will appear on your desktop.

# Connecting your phone and PC

- 1 Connect the USB cable to your phone and your PC.
- 2 Double click on the LG PC Suite icon on your desktop.
- 3 Click on Connection Wizard, then USB.
- 4 Click on **Next**, then **Next** again, then **Finish**. Your phone and PC are now connected.

# Backing up and restoring your phone's information

- 1 Connect your phone to your PC as outlined above.
- 2 Click on the **Backup** icon, and select **Backup** or **Restore**.

- 3 Choose to back up Contents Data and/or Phonebook/ Schedule/Todo/Memo Data. Select the location you would like to backup information to, or restore information from. Click OK.
- 4 Your information will be backed up.

# Viewing your phone files on your PC

- 1 Connect your phone to your PC as outlined above.
- 2 Click on the Manage Files icon.
- 3 All of the documents, flash contents, images, sounds and videos you have saved onto your phone will be displayed on the screen in the LG Phone folder.

# PC Sync

**TIP!** Viewing the contents of your phone on your PC helps you to arrange files, organise documents and remove contents you no longer need.

# Synchronising your contacts

- 1 Connect your phone to your PC.
- 2 Click on the **Manage Contacts** icon.
- 3 Your PC will now import and display all contacts saved to your USIM card and handset.
- 4 Click on **File** and select **Save**. You can now select where you would like to save your contacts to.

NOTE: To backup contacts saved to your USIM card, click on the SIM card folder on the left side of your PC screen. Right click on one of your contacts and choose Select all, then Copy or Move to phone memory.

Right-click your contacts and select **Copy to contact**. Now click on the **Handset** folder on the left of your screen and all your numbers will be displayed.

# Synchronising your messages

- 1 Connect your phone to your PC.
- 2 Click on the **Messages** icon.
- 3 All of your PC and phone messages will be displayed in folders on your screen.
- 4 Use the tool bar of your screen to edit and rearrange messages.

# Using your phone as a mass storage device

Your phone can only be used as a mass storage device if you have a memory card inserted.

- 1 Disconnect your phone from your PC.
- 2 From the home screen select **E**, then touch **Settings**.
- **3** Select **Connectivity**, then **USB connection** mode.
- 4 Touch Mass storage.
- 5 Connect your phone to your PC. Your phone will read:
   Connecting as Mass Storage... followed by Connected as Mass Storage Mode. Do not disconnect during transfer.

6 A removable disk folder will open automatically on your computer, two if you have a memory card inserted, showing all the folders on your phone or memory card.

**NOTE:** Your phone must be unplugged from your PC to initiate Mass Storage.

NOTE: Mass storage backs up content saved on your memory card only, not your handset memory. To transfer the content of your handset memory (e.g. contacts) you'll need to synchronise using PC Sync.

# The web

### Browser

**Browser** gives you a fast, full colour world of games, music, news, sport, entertainment and loads more, straight to your mobile phone. Wherever you are and whatever you're into.

## Accessing the web

- From the home screen select ::, then touch Utilities and choose Browser.
- 2 To access the browser homepage directly, select Home. Alternately select Enter address and type in your desired URL, followed by Connect.

**NOTE:** An additional cost is incurred when connecting to this service and downloading content. Check your data charges with your network provider.

# Adding and accessing your bookmarks

For easy and fast access to your favourite websites, you can add bookmarks and save web pages.

- From the home screen select :, then touch Utilities and choose Browser.
- 2 Select Bookmarks. A list of your Bookmarks will appear on the screen.
- 3 To add a new bookmark, select and touch Add bookmark. Enter a name for your bookmark followed by the URL.
- 4 Touch **Save**. Your Bookmark will now appear in the list of bookmarks.
- 5 To access the bookmark simply touch the bookmark and then touch connect. You will be connected to your bookmark.

## Using RSS reader

RSS (Really Simple Syndication) is a family of web feed formats used to publish frequently updated content such as blog entries, news headlines or podcasts. An RSS document, which is called a feed, web feed, or channel, contains either a summary of content from an associated web site or the full text. RSS makes it possible for people to keep up with their favourite web sites in an automated manner that is easier than checking them manually. The user subscribes to a feed by entering the feed's link into the reader or by clicking an RSS icon in a browser that initiates the subscription process. The reader checks the user's subscribed feeds regularly for new content, downloading any updates that it finds

## Saving a page

- Access a webpage as described above.
- 2 Touch (and select Save this page.
- 3 Enter a name for the webpage so you can easily recognise it.
- 4 Touch Save.

**TIP!** This menu will also allow you to edit titles of saved pages, protect or unprotect the screen memo, and delete saved pages.

## Accessing a saved page

- 1 From the home screen select then touch **Utilities** and choose **Browser**.
- 2 Select Saved pages.
- **3** Select the page you would like to view and it will open.

# The web

## Viewing your browser history

- 1 From the home screen select then touch **Utilities** and choose **Browser**. Select **History**.
- 2 The web page you have accessed recently will be displayed. To access one of these pages, simply select the item required.

# Changing the web browser settings

- From the home screen select then touch Utilities and choose Browser. Select Settings.
- 2 You can choose to edit **Profiles**, Appearance settings, Cache, Cookies, security, or Reset Settings.
- **3** You can simply set these to on or off by touching the switch icon.

# Using your phone as a modem

Your GT505 can double as a modem for your PC, giving you email and internet access even when you can't connect using wires. You can use either the USB cable or Bluetooth.

#### Using the USB cable:

- 1 Ensure you have the LG PC Suite installed on your PC.
- 2 Connect your GT505 and your PC using the USB cable and launch the LG PC Suite software.
- 3 Click Communication on your PC. Then click Settings and select Modem.
- 4 Choose LG Mobile USB Modem and select OK. It will now appear on screen.
- 5 Click Connect and your PC will connect through your GT505.

#### **Using Bluetooth:**

- Ensure Bluetooth is switched On and Visible for both your PC and GT505.
- 2 Pair your PC and GT505 so that a passcode is required for connection.
- **3** Use the **Connection wizard** on your LG PC Suite to create an active Bluetooth connection.
- 4 Click **Communication** on your PC. Then click **Setting**.
- 5 Click Modem.
- 6 Choose Standard Modem over Bluetooth link and click OK. It will now appear on screen.
- 7 Click Connect and your PC will connect through your GT505.

# Settings

Within this folder you can adapt your settings to make your GT505 personal to you.

# Changing your screen settings

- 1 Touch 👪 then choose Settings.
- 2 Touch Screen settings and then choose from:

**Wallpaper** - Choose the theme for your home screen.

**Dialling** - Adjust the number size and colour.

Font - Adjust the font size.

**Backlight** - Choose how long the backlight remains on for.

**NOTE:** The longer the backlight is on for, the more battery power is used and you may need to charge your phone more often.

**Brightness** - Adjust the screen brightness.

Handset theme - Quickly change the whole look of your screen.

**Greeting message** - Choose on or off and fill in the greeting message.

Choose an image for **Incoming** calls, Outgoing calls, Start-up and Shut-down.

# Personalising your profiles

You can quickly change your profile on the home screen. Simply touch the status summary icon and touch the profile tab.

Using the settings menu you can personalise each profile setting.

- 1 Press **and then choose Settings**.
- 2 Touch **Profiles** and then choose the profile you want to edit.
- 3 You can then change all of the sounds and alert options available in the list, including your Voice/Video ringtone and Volume, Message alerts and more.

# Changing your phone settings

Enjoy the freedom of adapting how your GT505 works to your own preferences.

**TIP!** To scroll through a list of options, touch the last item visible and slide your finger up the screen. The list will move up so more items are visible.

- 1 Touch 🔡 then choose Settings.
- 2 Touch Phone settings then choose from the list below.

**Date & Time** - Adjust your date and time settings or choose to auto update the time when you travel or for daylight saving.

**Power save** - Choose to switch the factory set power saving settings **On** and **Off**.

# Settings

Languages - Change the language of your GT505's display. Auto key lock - Lock the keypad

automatically in home screen.

**Security** - Adjust your security settings, including PIN codes and handset lock.

#### TIP! Anti-theft Mobile tracker (ATMT)

- Touch **Security** and **ATMT**. When the handset is stolen, handset sends the SMS to the numbers configured by real owner. User has to configure the ATMT settings with Owner Name, Alternate no (1), Alternate no (2) etc. Default ATMT code is "000000" - ATMT SMS will contain information about the stolen phone IMEI, current location & number of the person who is using that handset.

# Memory manager - See Using memory manager.

**Reset settings** - Reset all the settings to their factory definitions.

**Information** - View the technical information and phone guide for your GT505.

# Changing your touch settings

Touch **Ettings**. Choose **Touch settings**. To reset the touchpad and make it easier to use, select **Touchpad calibration** and touch the crosses. Save the settings when you are happy with them.

Select **Touchscreen effect** to reset touch **Type**, **Tone** and **Vibration**.

# Changing your connectivity settings

Your connectivity settings have already been set up by your network operator, so you can enjoy your new phone from the off. If you want to change any settings, use this menu.

# Touch 🔢 then Settings. Touch Connectivity.

**Network settings** - Your GT505 connects automatically to your preferred network. To change these settings use this option.

**Internet profile** - Set the profiles for connecting to the internet.

Access point - Your network operator has already saved this information. You can add new access points using this menu.

GPS type - Choose either Assited GPS or Stand alone.

#### GPS

- GPS technology uses information from earth-orbiting satellites to find locations.
- A receiver estimates the distance to GPS satellites based on the time it takes for signals to reach it, then uses that information to identify its location.
- It may take from a couple of seconds to several minutes.
- Assisted GPS(A-GPS) on this mobile is used to retrieve location assistance data over packet data connection.
- The assistance data is retrieved from the Service server only when you needed.
- Take pictures of where you are and have the pictures tagged with information about your location.

# Settings

**NOTE:** GPS service has an error tolerance and it is unable to work in buildings or underground.

#### USB connection mode -

Synchronise your GT505 using the LG PC Suite software to copy files from your phone.

If you use Music sync with Windows Media Player, select Music sync in this menu. Music sync is available for only music contents. If you want to synchronize with external memory, you can use 'External memory' as Primary storage. If you want to synchronise with internal memory, you can use 'Internal memory' as Primary storage.

Synch Service - The Server sync function synchronises the data in a phone and the data on a server such as contact address information, schedule items, to do items and memo items via a wireless network. Streaming settings - Your network operator has already saved this information. You may edit it if you'd like to make changes.

Java settings - Allows you to set Profiles.

### Using memory manager

Your GT505 has three memories available: the phone, the USIM Card and an external memory card (you may need to purchase the memory card separately). You can use memory manager to determine how each memory is used and see how much space is available.

Touch 🔃 followed by Settings. Select Phone settings then Memory Manager.

Handset common memory - View the memory available on your GT505 for Pictures, Sounds, Video, Flash, MMS, Email, Java applications and others.

#### Handset reserved memory - View

the memory available on your handset for SMS, Contacts, Calendar, To do list, Memo, Alarm, Call history, Bookmarks and Miscellaneous items.

**USIM memory** - View the memory available on your USIM Card.

**External memory** - View the memory available on your external memory card (you may need to purchase the memory card separately).

**Primary storage settings** - Choose the location you prefer items to be saved to.

# Using flight mode

Turn on flight mode by selecting then Settings. Touch Profiles and choose Flight mode.

Flight mode will not allow you to make calls, connect to the Internet, send messages or use Bluetooth.

# Sending and receiving your files using Bluetooth

Bluetooth is a great way to send and receive files as no wires are needed and connection is quick and easy. You can also connect to a Bluetooth headset to make and receive calls.

#### To send a file:

- 1 Open the file you want to send, typically this will be a photo, video or music file.
- 2 Touch (and choose Send. Choose Bluetooth.
- **3** Touch **Yes** to turn Bluetooth on.
- 4 If you have already paired the Bluetooth device, your GT505 will not automatically search for other Bluetooth devices. If not, your GT505 will search for other Bluetooth enabled devices within range.
- 5 Choose the device you want to send the file to and touch Select.
- 6 Your file will be sent.

# Settings

**TIP!** Keep an eye on the progress bar to make sure your file is sent.

#### To receive a file:

- To receive files your Bluetooth must be both On and Visible. See Changing your Bluetooth settings below for more information.
- 2 A message will prompt you to accept the file from the sender. Touch **Yes** to receive the file.
- 3 You will see where the file has been saved and you can choose to View the file or Use as wallpaper. Files will usually be saved to the appropriate folder in your My stuff.

# Changing your bluebooth settings:

- 1 Touch 🔝 and choose Settings.
- 2 Choose **Bluetooth** then touch and choose **Settings**.

Make your changes to:

My device visibility - Choose to be Visible or Hidden or Visible for 1 min.

**My device name** - Enter a name for your GT505.

**Supported services** - Show all Bluetooth functions supported by your phone.

**My address** - Show your Bluetooth address.

## Pairing with another Bluetooth device

By pairing your GT505 and another device, you can set up a passcode protected connection. This means your pairing is more secure.

- 1 Check your Bluetooth is **On** and **Visible**. You can change your visibility in the **Settings** menu.
- 2 Touch Search.
- 3 Your GT505 will search for devices. When the search is completed **Refresh** will appear on screen.
- 4 Choose the device you want to pair with and enter a passcode, then touch **OK**.
- 5 Your phone will then connect to the other device, on which you should enter the same passcode.
- 6 You passcode protected Bluetooth connection is now ready.

## Using a Bluetooth headset

- 1 Check your Bluetooth is **On** and **Visible**.
- 2 Follow the instructions that came with your headset to place your headset in pairing mode and pair your devices.
- 3 Touch Ask always or Allow without ask and touch Yes to Connect now Your GT505 will automatically switch to Headset profile.

# Wi-Fi

Wireless Manager allows you to manage Wi-Fi Internet and Bluetooth connections on your device. It allows the phone to connect local wireless networks, or access the Internet wirelessly. Wi- Fi is faster and has a greater range than Bluetooth wireless technology.

**NOTE:** GT505 supports WEP, WPA-PSK/2 encryption not EAP encryption. If your Wi-Fi service provider or network administrator sets the encryption for network security, you should fill in the key in the pop-up window. If the encryption is not set, this pop-up window is not shown. If you don't know the key, you need to ask for it from your Wi-Fi service provider or network administrator.

### 1. How to set up Wi-Fi

- 1 Wi-Fi On
- 2 AP (Access Point) Search
  - Searches which AP is available to be connected.
- 3 AP Connect
  - Connects to the desired AP in the AP search list.
  - If the AP is WEP or WPA-PSK/2 security type, enter the security key.

## 2. Wi-Fi network profile support

- 1 Wi-Fi profile support (how to connect to frequently used AP or Hidden AP)
  - If the AP does not appear in the search list, it is possible to connect to it by saving it as a profile.

- 2) By saving the frequently used AP as a profile, it is easier to enter the Security key when connecting to the AP that has the Security type.
- If the AP does not support the DHCP, it is possible to connect to the AP by using the static IP.
- 2 Description of each field in the Wi-Fi profile
  - 1) Network name: SSID (ID)
  - 2) Security type: WEP, WPA-PSK/2 support.
  - 3) Security key: saves the security key.
  - IP/DNS setting: this allows you to set Dynamic or Static depending on the DHCP support of the AP.
     If you set Static, enter the field value of the IP Address and DNS server to connect to the static IPwhen attempting to connect.

- 3 How to save the Wi-Fi profile
  - Select Saved networks from the Options menu, then select Add networks and enter values into each field.
  - It is possible to select and save the AP search list after selecting Wi-Fi On and then selecting Refresh (Searching AP).
  - 3) After connecting to the AP the Y/N popup will enable you to save the profile.

# Phone Software update

# LG Mobile Phone Software upgrade in web site

For more information and using this function, Please visit LGmobile.com site

#### path: http://www.lgmobile.com – select country – Products menu – Manual & software menu

This Feature allows you to upgrade your software to the latest version and conveniently on the internet without needing to visit our service center.

As the mobile phone software upgrade requires the user's full attention for the duration of the upgrade process, please be sure to check any instructions and notes that appear at each step before proceeding. Please note that removing the USB data communication cable or battery during the upgrade may seriously damage you mobile phone. As the manufacturer takes no responsibility for loss of data during the upgrade process, you are advised to note down any important information in advance for safekeeping.

# Accessories

These accessories were supplied with GT505.

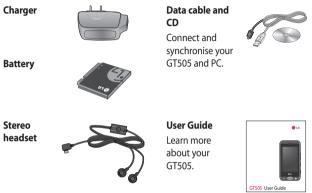

#### NOTE:

- Always use genuine LG accessories.
- · Failure to do this may invalidate your warranty.
- Accessories may be different in different regions; please check with our regional service company or agent for further inquires.

# Network service

The wireless phone described in this guide is approved for use on the GSM and W-CDMA network. A number of features included in this guide are called Network Services. These are special services that you arrange through your wireless service provider. Before you can take advantage of any of these Network Services, you must subscribe to them through your service provider and obtain instructions for their use from your service provider.

# **Technical data**

#### General

Product name : GT505 System : GSM / W-CDMA

#### **Ambient Temperatures**

- $\begin{array}{l} \mbox{Max}:+ \mbox{50 °C (discharging),} \\ + \mbox{45 °C (charging)} \end{array} \\ \end{array}$
- Min : 10 °C (discharging), 0 °C (charging)

# Declaration of Conformity IG LG Electronics

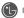

#### Suppliers Details

#### Name

LG Electronics Inc

Addross

LG Electronics Inc. LG Twin Towers 20. Yeouido-dong, Yeongdeungpo-gu, Seoul, Korea 150-721

#### Product Details

#### Product Name

GSM / W-CDMA Terminal Equipment

Model Name

GT505

Trade Name

IG

# **CE 0168** ①

#### Applicable Standards Details

R&TTF Directive 1999/5/FC

EN 301 489-01 V1.6.1, EN 301 489-07 V1.3.1 EN 301 489-17 V1.2.1, EN 301 489-19 V1.2.1, EN 301 489-24 V1.3.1 EN 301 511 V9 0 2 EN 301 908-1 V3.2.1 EN 301 908-2 V3.2.1. EN 300 328 V1.7.1 EN 50360:2001/EN62209-1:2006 EN 60950-1 : 2001

#### Supplementary Information

The conformity to above standards is verified by the following Notified Body(BABT)

BABT, Balfour House, Churchfield Road, Walton-on-Thames, Surrey, KT12 2TD, United Kingdom Notified Body Identification Number: 0168

#### Declaration

I hereby declare under our sole responsibility that the product mentioned above to which this declaration relates complies with the above mentioned standards and Directives

European Standard Center LG Electronics Logistics and Services B.V. Veluwezoom 15, 1327 AE Almere, The Netherlands Tel: +31 - 36- 547 - 8940, Fax: +31 - 36 - 547 - 8794 e-mail : jacob @ lge.com

13. May. 2009 Seung Hyoun, Ji / Director

Signature of representative

Name

Issued Date

# Guidelines for safe and efficient use

Please read these simple guidelines. Not following these guidelines may be dangerous or illegal.

# Exposure to radio frequency energy

# Radio wave exposure and Specific Absorption Rate (SAR) information

This mobile phone model GT505 has been designed to comply with applicable safety requirements for exposure to radio waves. These requirements are based on scientific guidelines that include safety margins designed to assure the safety of all persons, regardless of age and health.

 The radio wave exposure guidelines employ a unit of measurement known as the Specific Absorption Rate, or SAR. Tests for SAR are conducted using standardised methods with the phone transmitting at its highest certified power level in all used frequency bands.

- While there may be differences between the SAR levels of various LG phone models, they are all designed to meet the relevant guidelines for exposure to radio waves.
- The SAR limit recommended by the International Commission on Non-Ionizing Radiation Protection (ICNIRP) is 2W/kg averaged over 10g of tissue.
- The highest SAR value for this model phone tested by DASY4 for use at the ear is 0.941 W/kg (10g) and when worn on the body is 1.17 W/Kg(10g).
- SAR data information for residents in countries/regions that have adopted the SAR limit recommended by the Institute of Electrical and Electronics Engineers (IEEE), which is 1.6 W/ kg averaged over 1g of tissue.

#### 100 LG GT505 | User Guide

## Product care and maintenance

## A WARNING

Only use batteries, chargers and accessories approved for use with this particular phone model. The use of any other types may invalidate any approval or warranty applying to the phone, and may be dangerous.

- Do not disassemble this unit. Take it to a qualified service technician when repair work is required.
- Keep away from electrical appliances such as TVs, radios, and personal computers.
- The unit should be kept away from heat sources such as radiators or cookers.
- Do not drop.
- Do not subject this unit to mechanical vibration or shock.

- Switch off the phone in any area where you are required by special regulations. For example, do not use your phone in hospitals as it may affect sensitive medical equipment.
- Do not handle the phone with wet hands while it is being charged. It may cause an electric shock and can seriously damage your phone.
- Do not to charge a handset near flammable material as the handset can become hot and create a fire hazard.
- Use a dry cloth to clean the exterior of the unit (do not use solvents such as benzene, thinner or alcohol).
- Do not charge the phone when it is on soft furnishings.
- The phone should be charged in a well ventilated area.
- Do not subject this unit to excessive smoke or dust.

# Guidelines for safe and efficient use

- Do not keep the phone next to credit cards or transport tickets; it can affect the information on the magnetic strips.
- Do not tap the screen with a sharp object as it may damage the phone.
- Do not expose the phone to liquid or moisture.
- Use the accessories like earphones cautiously. Do not touch the antenna unnecessarily.

## Efficient phone operation

#### **Electronics devices**

All mobile phones may get interference, which could affect performance.

 Do not use your mobile phone near medical equipment without requesting permission. Avoid placing the phone over pacemakers, for example, in your breast pocket.

- Some hearing aids might be disturbed by mobile phones.
- Minor interference may affect TVs, radios, PCs, etc.

# **Road safety**

Check the laws and regulations on the use of mobile phones in the area when you drive.

- Do not use a hand-held phone while driving.
- Give full attention to driving.
- Use a hands-free kit, if available.
- Pull off the road and park before making or answering a call if driving conditions so require.
- RF energy may affect some electronic systems in your vehicle such as car stereos and safety equipment.

- When your vehicle is equipped with an air bag, do not obstruct with installed or portable wireless equipment. It can cause the air bag to fail or cause serious injury due to improper performance.
- If you are listening to music whilst out and about, please ensure that the volume is at a reasonable level so that you are aware of your surroundings. This is particularly imperative when near roads.

## Avoid damage to your hearing

Damage to your hearing can occur if you are exposed to loud sound for long periods of time. We therefore recommend that you do not turn on or off the handset close to your ear. We also recommend that music and call volumes are set to a reasonable level.

## Glass Parts

Some parts of your mobile device are made of glass. This glass could break if your mobile device is dropped on a hard surface or receives a substantial impact. If the glass breaks, do not touch or attempt to remove. Stop using your mobile device until the glass is replaced by an authorized service provider.

## Blasting area

Do not use the phone where blasting is in progress. Observe restrictions, and follow any regulations or rules.

# Potentially explosive atmospheres

- Do not use the phone at a refueling point.
- Do not use near fuel or chemicals.

# Guidelines for safe and efficient use

 Do not transport or store flammable gas, liquid, or explosives in the same compartment of your vehicle as your mobile phone and accessories.

## In aircraft

Wireless devices can cause interference in aircraft.

- Turn your mobile phone off before boarding any aircraft.
- Do not use it on the ground without permission from the crew.

# Children

Keep the phone in a safe place out of the reach of small children. It includes small parts which may cause a choking hazard if detached.

## **Emergency calls**

Emergency calls may not be available under all mobile networks. Therefore, you should never depend solely on the phone for emergency calls. Check with your local service provider.

### Battery information and care

- You do not need to completely discharge the battery before recharging. Unlike other battery systems, there is no memory effect that could compromise the battery's performance.
- Use only LG batteries and chargers. LG chargers are designed to maximize the battery life.
- Do not disassemble or shortcircuit the battery pack.
- Keep the metal contacts of the battery pack clean.

- Replace the battery when it no longer provides acceptable performance. The battery pack maybe recharged hundreds of times until it needs replacing.
- Recharge the battery if it has not been used for a long time to maximize usability.
- Do not expose the battery charger to direct sunlight or use it in high humidity, such as in the bathroom.
- Do not leave the battery in hot or cold places, this may deteriorate the battery performance.
- There is risk of explosion if the battery is replaced by an incorrect type.
- Dispose of used batteries according to the manufacturer's instructions. Please recycle when possible. Do not dispose as household waste.

- If you need to replace the battery, take it to the nearest authorized LG Electronics service point or dealer for assistance.
- Always unplug the charger from the wall socket after the phone is fully charged to save unnecessary power consumption of the charger.
- Actual battery life will depend on network configuration, product settings, usage patterns, battery and environmental conditions.

# **Trouble Shooting**

This chapter lists some problems that you might encounter while using your phone. Some problems require that you call your service provider, but most of problems you encounter are easy to correct yourself.

| Message                        | Possible causes                                                                                                    | Possible Corrective measures                                                                                      |
|--------------------------------|----------------------------------------------------------------------------------------------------|----------------------------------------------------------------------------------------------------|
| SIM error                      | There is no SIM card in the<br>phone or you may have<br>inserted it incorrectly.                                                                                | Make sure that the SIM card is correctly inserted.                                                                |
| No connection to the network   | Signal weak<br>Outside GSM network                                                                                                    | Move higher to a window or open<br>space. Check service provider coverage<br>map.                                 |
| Codes do not<br>match          | When you want to change<br>a security code you have to<br>confirm the new code by<br>entering it again. The two<br>codes that you have entered<br>do not match. | Contact your Service Provider.                                                                                    |
| Function<br>cannot be set      | Not supported by Service<br>Provider or registration<br>required                                                                                                | Contact your Service Provider.                                                                                    |
| Calls not<br>available         | Dialling error<br>New SIM card inserted Charge<br>limit reached                                                                                                 | New network not authorised. Check<br>for new restrictions. Contact Service<br>Provider or reset limit with PIN 2. |
| Phone cannot<br>be switched on | On/Off key pressed too briefly                                                                                                    | Press On/Off key for at least two seconds                                                                         |
|                                | Battery empty                                                                                                    | seconds.<br>Charge battery. Check charging<br>indicator in the display.                                           |
|                                | Battery contacts dirty                                                                                                    | Clean contacts.                                                                                                   |

| Message                 | Possible causes                                   | Possible Corrective measures                                                                                  |
|-------------------------|---------------------------------------------------|----------------------------------------------------------------------------------------------------|
|                         | Battery totally empty<br>Temperature out of range | Charge battery.<br>Make sure the ambient temperature is<br>right, wait for a while, and then charge<br>again. |
| Charging error          | Contact problem                                   | Check power supply and connection to the phone. Check the battery contacts, clean them if necessary.          |
| 5.5                     | No mains voltage                                  | Plug in to a different socket or check voltage.                                                               |
|                         | Charger defective                                 | If the charger does not warm up, replace it.                                                                  |
|                         | Wrong charger<br>Battery defective                | Only use original LG accessories.<br>Replace battery.                                                         |
| Phone loses<br>network  | Signal too weak                                   | Reconnection to another service provider is automatic.                                                        |
| Number not<br>permitted | The Fixed dial number function is on.             | Check settings.                                                                                               |

## LG Mobile

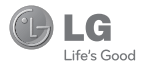

## WARRANTY CARD

This LG handset and charger comes with a 12-month warranty from date of purchase or 15 months from manufacturing date of corresponding IMEI No. Of the unit whichever is earlier, against defect in material or workmanship. In case of a defect, LG Electronics India Pvt. Ltd. undertakes to get the set repared free of charge through it is authorised service centre (ASC) or service dealer subject to following conditions:

#### Terms and Conditions

- 1. This warranty is applicable to the first purchase and in no case it can be transferred or extended.
- 2. Repair of this product will be carried out on a carry in basis to the nearest ASC.
- While the company will make every effort to carry out repairs at the earliest, it however is made explicitly clear that the company is under no obligation to do so in a specified period of time.
- The company or its authorised ASC/ service dealer reserves the right to retain any parts of the component/s replaced at its discretion. In the event of a defect being noticed in the equipment during the warranty period.
- 5. This warranty entitles the purchaser to free of cost repairs of the unit within warranty period and does not entitle for replacement or refund of entire unit. Claims, if any, to this warranty shall in no case exceed the purchase price of the unit.
- In case of any software upgradation of the phone, no warranty is provided on phone memory or phone book.
- The warranty is void in case the serial no./ IMEI no. is tampered / disfigured or details in the warranty card are not properly filled up at the time of purchase.
- This warranty is not valid for damages resulting due to negligence, mishandling, improper use, tampering, breakage, soaking, fire, unauthorised repair and failure due to network upgrades.
- 9. Batteries are covered under warranty for a period of 6 months from date of purchase or 9 months from date of corresponding IMEI no. of the unit whichever is earlier
- 10. Warranty does not cover accessories external to the equipment supplied by the dealer.
- The Delhi / New Delhi courts shall have the jurisdiction to try any dispute and /or suits related to or arising out of this agreement.

#### Customer Information Center/ Call Center Number

For any query related to the after sales service and customer support please contact us at the numbers listed below.

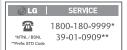

### **BRANCH ADDRESSES**

| ketäkä 1. (EEL 233-234 Platinum Plaza, Judges Bunglour Anad, Bodalider Road, Anmetakad - 51<br>sol (E.C.B. Biok-E. Ki Fixor, Y.C. Chattaglee Market, Rambandhu Taia, G.T. Roud, G.J. Asarrad - 173030<br>anada (EEL), 2020 (Diol Xo), Op Hotel Ramghi, Jahra Road, Aramapatad - 451103<br>alore (EEL, No, 514, 2nd Roc, Shi Velentaleshuara Complex, Op, B.P. Petrol Sunk, 801 Road, 8th Block, Koramangia - Banglore - 560085 | 0341<br>0240                                                                                                    | 40040013 / 14<br>3292009 / 3292010<br>2474055 / 32095438 / 32095437 / 32095438                                                                                                    |
|----------------------------------------------------------------------------------------------------|----------------------------------------------------------------------------------------------------|----------------------------------------------------------------------------------------------------|
| ngabad LGEIL, 2012. CIDCO No 3, Opp Hotel Ramgini, Jahra Roed, Aurangabad - 431003<br>jalore LGEIL, No. 914, 2nd Floor, Shri Venkateshwara Complex, Opp. IBP Petrol Bunk, 80t Road, 8th Block, Koramangala - Banglore - 560095                                                                                                    | 0240                                                                                                    | 2474055 / 32095436 / 32095437 / 32095438                                                                                                    |
| alore LGEIL, No. 914, 2nd Floor, Shri Venkateshwara Complex, Opp. IBP Petrol Bunk, 80th Road, 6th Block, Koramangala - Banglore - 560095                                                                                                    |                                                                                                    |                                                                                                    |
|                                                                                                    |                                                                                                    |                                                                                                    |
|                                                                                                    | 080                                                                                                    | 41145145 / 41144750 / 41144751 / 30910754 / 309107                                                                                                    |
| al 13A Vignes Warehousing Corporation, Sector-G Govindpura Industrial Area J K Road Bhopal                                                                                                    | 0755                                                                                                    | 4062900 / 3092938 / 3959804                                                                                                    |
| aneshwar LGEIL, Plot No.02,1st Fir, Bapuji Nagar, Bhubaneshwar - 751009                                                                                                    | 0674                                                                                                    | 2531430 / 2534280 / 3966525 / 3966526                                                                                                    |
| nágarh LGEIL, SCO No. 142-143, 3rd Floor, Sector-34A Chandigarh 160002                                                                                                    | 0172                                                                                                    | 5087389 / 90 / 5089107 / 3256001 / 3256003                                                                                                    |
| inai LGEIL, AA11, 2nd Avenue, Fatima Tower, Anna Nagar West, Chennai - 600040                                                                                                    | 044                                                                                                    | 65510501 ~ 04                                                                                                    |
| in LGEIL, 40/1270, Vasudeva Buildings, T.D. Road, Ernakulam Cochin - 682011                                                                                                    | 0484                                                                                                    | 2369743 / 2370744 / 2370484 / 4027444 / 4027555                                                                                                    |
| batore LGEIL, 250a, Sanganur Main Road, Kannappa Nagar, Coimbatore - 641027                                                                                                    | 0422                                                                                                    | 2332197 / 2332195 / 2332506 / 3094613 / 3094573                                                                                                    |
| adun LGEIL, M - 22, Mobbewala, Tata Commercial Compound, Dehradun Saharanpur Road, Dehradun                                                                                                    | 0135                                                                                                    | 2644213 / 283                                                                                                    |
| LGEIL, A-27, Mohan Co-operative, Industrial Estate, New Delhi                                                                                                    | 011                                                                                                    | 26991411 / 12 / 13                                                                                                    |
| iabad LGEIL, J-10, RDC Rajnagar Ghaziabad - 201001                                                                                                    | 0120                                                                                                    | 9811354152/3/64/65                                                                                                    |
| LGEIL, Plot No-D-38D-4, Rego Baug, Alto Santacruz, Bambolim, Goa - 403                                                                                                    | 0832                                                                                                    | 3294955 / 3294956 / 3294759                                                                                                    |
| aon LGEIL, II nd Fir, A Block, Centre Point Bldg, Sushant Lok, PH-I, Gurgaon - 122001                                                                                                    | 0124                                                                                                    | 4047461 / 62 / 63 / 4272867 / 4047460                                                                                                    |
| ahati LGEIL Shantineer Bhawan, C K Aogarwal Path, Chenikurthi, Guwahati - 781003                                                                                                    | 0361                                                                                                    | 2053895 / 2665958 / 2655963 / 2668984                                                                                                    |
| LGEIL, 603/18, Ravi Napar Road, Behind Renuka Petrol Pump, Gokul Road, Hubli - 580030                                                                                                    | 0836                                                                                                    | 4250251 / 52 / 2337251 / 52                                                                                                    |
| rabad LGEIL, 1st Floor, Survey No.54, Pulla Reddy Building, Vikarampuri Main Road Kharkhana, Secunderabad - 500004                                                                                                    | 040                                                                                                    | 27811732/33/34                                                                                                    |
| e LGEIL. 3rtifir. 304 Bansi Trade Centre 581/5 M.G.Road Indore - 452003                                                                                                    | 0731                                                                                                    | 4065523 / 24 / 40822157                                                                                                    |
| I LGEIL. B-71. Sahakar Maro. Lai Kothi Scheme. Jaiour - 302015                                                                                                    | 0141                                                                                                    | 51111 18 / 5113028 / 5105392                                                                                                    |
| idhar LGEIL, Village Khajurla Near Hawali Resturant Jallandhar. Phagwara Highway, G T Road, Jallandhar                                                                                                    | 01824                                                                                                    | 502667 / 508025 / 502668                                                                                                    |
| nu LGEIL. Plot No52 Yard No. 6. Transport Napar. Narwal. Jammu - 180006                                                                                                    | 0191                                                                                                    | 2477420 / 2477419 / 2474396 / 2474384                                                                                                    |
| pur LGEIL, 22(1-A)/21(2-B)/2, RIICO Heavy Industrial area, Jodhpur - 342003                                                                                                    | 0291                                                                                                    | 2742384 / 392                                                                                                    |
| sta LGEIL, 1, Ho-Chi-Min-Sarani, 6th Floor, Metro Towers, Kolkata - 700071                                                                                                    | 033                                                                                                    | 22883250/51/52                                                                                                    |
| LGEIL, Sunshine Enterprises, Sunder Cold Storage, Gt Kamal Road, Kundli - Sonipat                                                                                                    | 0130                                                                                                    | 2219201 / 02 / 03                                                                                                    |
| now LGEIL, B-537, Hari Kuni, Keshav Napar, Sitapur Road Lukhnow - 226020                                                                                                    | 0522                                                                                                    | 2757538/39/2759121                                                                                                    |
| iana LGEIL. Village Jhande Near Badowal Railway Station. Oop ferozour Road Ludhiana.                                                                                                    | 0161                                                                                                    | 2804413 / 19                                                                                                    |
| bai LGEIL. Trade Star. 4th Floor, A Wing, J.B. Napar Andheri Kurla Road. Andheri (E) Mumbai - 400059                                                                                                    | 022                                                                                                    | 28352882 - 2887                                                                                                    |
| ur LGEIL, 5a. Road No.13. Behind Mistic Workshop, MIDC Hinga, Napour - 440016                                                                                                    | 07104                                                                                                    | 235120 / 235122                                                                                                    |
| a LGEIL, 2nd Floor, Ankit Chandra Deep Complex, Bander Bageecha, Near Samrat Hotel, Patna - 800001.                                                                                                    | 0612                                                                                                    | 3299156                                                                                                    |
| LGEIL, 105/106, Premium Point, GM Road, Opp Modern High School, Illrd Floor, Shivaji Marg. Pune - 411005                                                                                                    | 020                                                                                                    | 66030100 / 732                                                                                                    |
| I LGEIL, Nathani Compound, Shyam Nagar, Katora Talab, Raipur (C.G)                                                                                                    | 0771                                                                                                    | 4053171 / 4037470 / 4048745                                                                                                    |
| hi LGEILI, 402, Commerce Tower, Opp. Gel Church Complex, Main Road, Ranchi                                                                                                    | 0651                                                                                                    | 3294026 / 2331815 / '3090426                                                                                                    |
| LGEIL1001-1004, Ascon Plaza, IInd Fir, Anand Mahai Road, Behind Bhuka Bhavan School, Adajan, Surat - 395009                                                                                                    | 0261                                                                                                    | 2730982 / 83 / 84                                                                                                    |
| e LGEIL, Gall Shop No - 206,207, 2nd Floor, Sai Plaza, Above Vijay Sales Opp. Cine Wonder Mail, Ghodbunder Road, Thane(West) - 400607                                                                                                    | 022                                                                                                    | 25472633 / 2637                                                                                                    |
|                                                                                                    | 0542                                                                                                    | 2373432/36/37                                                                                                    |
| wada LGEL Door No 32-211-7. Ratnamamba Street. Prajasakti Napar. Vijawwada - 520010. Andhra Pradesh                                                                                                    | 0866                                                                                                    | 2497283 / 87                                                                                                    |
| Ingal LGEILHOUSE ND. 1-8-598/1 FIRST FLOOR, BESIDE HDFC BANK NAKKALGUTTA, HANAMAKONDA-506001 (WARANGAL)                                                                                                    | 0870                                                                                                    | 2551453                                                                                                    |
|                                                                                                    | iiii Gibb, A.M.1. Data Aman, F. Sama, T. Sama, Y. Sama, T. Sama, Y. Sama, Yang, Y. Sama, Yang, Y. Sama, Yang, Y. Sama, Yang, Y. Sama, Yang, Y. Sama, Yang, Y. Sama, Yang, Y. Sama, Yang, Y. Sama, Yang, Y. Sama, Yang, Y. Sama, Yang, Y. Sama, Yang, Y. Sama, Yang, Y. Sama, Yang, Y. Sama, Yang, Y. Sama, Yang, Y. Sama, Yang, Y. Sama, Yang, Y. Sama, Yang, Yang, Ya | a)         GEL, AMI, Dat Jones, Fath Stark, Man Sing, Well, Constru-60000         044           a)         GEL, AMI, Dat Jones, Fath Stark, Man Sing, Well, Constru-10000         044           b)         GEL, 417, Dat Jones, Fath Stark, Stark, Sta |

LG Electronics India Pvt. Ltd., Plot No. 51, Udyog Vihar Surajpur Kasna Road, Greater Noida, U.P.

## SERVICE CENTER LIST

🕞 LG |

SERVICE

MTNL / BSNL "Prefix STD Code 1800-180-9999\* 39-01-0909\*\*

| STATE          | CITY        | ASC NAME                       | ASC ADDRESS                                                                                                    | CONTACT NO. | CONTACT PERSON         |
|----------------|-------------|--------------------------------|----------------------------------------------------------------------------------------------------|-------------|------------------------|
| Andhra Pradesh | Adhoni      | RS CDMA                        | 21/490, Arts & Science College Road, Near Devi Nursing home,<br>Adhoni-518301                                          | 9346490905  | Mr.Mohan               |
| Andhra Pradesh | Adilabad    | Kiran Mobile World             | 7-14-78/A, Near Nethaji Chouk, Cinema Road, Adilabad-504001                                                            | 9346358181  | Mr.Kiran Kumar         |
| Andhra Pradesh | Amalapuram  | Sandesh Cellular               | D.No-4-2-14, Opp: S.K.B.R Collage AMLAPURAM-533201                                                                     | 9346398838  | Mr.Ravi Kumar          |
| Andhra Pradesh | Ananthapur  | RK LG CDMA                     | Shop No 3, Cellular, Pallavi Towers, Opp to Canara Bank, Subash Road,<br>Ananthpur-515001                              | 241450,     | Mr. Sridhar            |
| Andhra Pradesh | Armoor      | Sai Sri Electronics            | Shop.no:2, mahalakshmi road, Armoor - 503224                                                                           | 9392622038  | Mr.Srinivas            |
| Andhra Pradesh | Bapatla     | Vijaya Communications          | Opp: Old Indian Gas Company, Sikaram Vari Street, G.B.C.Road, Bapatla                                                  | 9346206305  | Mr.B.Siva              |
| Andhra Pradesh | Bhimavaram  | Gopi Krishna<br>Communications | JP Road Near Mohan Service Center Bhimavaram Pin-534202                                                                | 9394071036  | Mr.Siva                |
| Andhra Pradesh | Chirala     | Lakshmi Infocomm               | Shop No.17&18 Banam Plaza, Munthavari Center, Chirala-523155                                                           | 326000      | Ms.Shakeena            |
| Andhra Pradesh | Chittor     | CMT Computer Services          | 18-162, High Road Opp.Bishnu Bhavan Hotel, Chittor                                                                     | 222733      | Mr.Gopi                |
| Andhra Pradesh | Cuddapah    | Srinivasa Communication        | Shop No.4, Siddapriya Complex, Opp. HP Petrol Pumping Point,<br>Cuddapah                                               | 9346350224  | Mr.Sahadeva<br>Reddy   |
| Andhra Pradesh | Dharmavaram | Siddharta Communications       | Opp to Sathya Lodge, NPR Circle, Dharmavaram                                                                           | 9347064101  | Mr.Shiva<br>Ramkrishna |
| Andhra Pradesh | Eluru       | S.S.Computers                  | Door.No:23B-4-8/3, Ayyapa Complex, Beside Kanuri Madhavi Hospital,<br>Subbama Devi School Road, R.R.Pet, Eluru-534002. | 329294      | Mr.Diwaker             |
| Andhra Pradesh | Gudivada    | Kanakadurga-<br>communactions  | Opp: Alankar Family Restaurant, Eluru Road, Nehru Chowk Center<br>Gudivada                                             | 9394220688  | Mr.Kumar               |
| Andhra Pradesh | Gudur       | Srinivasa Electronics          | Ist floor, Airtel Building, Kummari Veedhi, Gudur - 524101, Nellore (Dt).                                              | 645644      | Mr.Suman               |
| Andhra Pradesh | Guntur      | Vasavi Associates              | Door No.6-7-36, V.S.N.Complex, 8th Line, Arundelpet, Guntur-<br>522 002.                                               | 3257789     | Mr.Satyam              |

| STATE          | CITY                 | ASC NAME                                | ASC ADDRESS                                                                                                    | CONTACT NO.            | CONTACT PERSON               |
|----------------|----------------------|-----------------------------------------|----------------------------------------------------------------------------------------------------|------------------------|------------------------------|
| Andhra Pradesh | Hazurnagar/<br>Kodad | Sri Pavan Electronics                   | Mallika Towers, Besides Reliance Web World, Kodad - 508206                                                           | 9346901519             | Mr Narasimha<br>Rao          |
| Andhra Pradesh | Hindupuram           | S.V.A Cellular                          | Shop.no:3, Vinayaka Lodge, Railway Road, Hindupur - 515201                                                           | 320777                 | Mr.D.B.Ravindra<br>Nath      |
| Andhra Pradesh | Huzurabad            | Bhargavi Communications                 | Shp No E-2, DCMs Complex, Near Bus Stand, Main Road,<br>Huzurabad-505122                                             | 9391755619             | Mr.T.Vishnu<br>Vardhan       |
| Andhra Pradesh | Hyderabad            | Bhagya Communications                   | Shop no:109, Upper Ground Floor, #12-2-825, S.G.M. Mall,<br>Mehdipatnam, Hyderabad-500028.                           | 32972308 /<br>32001406 | Mr.Suresh                    |
| Andhra Pradesh | Hyderabad            | JVR Communication                       | Shop No.8, Vanijya Vihar, Nalanda Building, Dilsukh Nagar Main Road,<br>Hyderabad- 5000060                           | 66109604               | Mr.A.Venket<br>nariyan reddy |
| Andhra pradesh | Hyderabad            | Primus Informatic &<br>Software Pvt Ltd | #18/A, Methodist Complex, 5-9-190, Lane Opp to Chermas,<br>Abids, Hyderabad                                          | 66755111               | Mr.Govind Kabra              |
| Andhra Pradesh | Hyderabad            | LG Direct Service Centre                | MCH No 6-3-852/3/A Ground floor, Vishwa Central, Nizamia<br>Observatory Road, Ameerpet Hyderabad                     | 40033769 / 70          | Mr.Tarun<br>Dandavate        |
| Andhra Pradesh | Hyderabad            | Reliable Communication                  | G-8, 3-6-561, AALTO'S A & M Trade Centre, HIMAYATNAGAR,<br>HYDERABAD - 500029                                        | 9346320705             | Mr.Sandeep Soni              |
| Andhra Pradesh | Hyderabad            | S V Electronics                         | Shop No. 41, Nilagiri Block, Aditya Enclave, Ameerpet Main Road,<br>Hydrabad-500038                                  | 9346449323             | Mr.Pradeep                   |
| Andhra Pradesh | Hyderabad            | Shweta Communications                   | Shop No.9, Ground Floor, Pavani Ansuya Complex, Opp. Huda<br>Complex, Tarnaka, Hyderabad                             | 32968162               | Mr. Sandeep<br>Heda          |
| Andhra Pradesh | Hyderabad            | Shweta Computers                        | # 1-7-69/1 & 2, OPP Aditya Delux Hotel, Near Paradaise circel,<br>Sarojini Devi Road, Secunderabad - 500003          | 27721076 /<br>32977548 | Mr.Sandeep                   |
| Andhra Pradesh | Hyderabad            | Sreenivasa Technologies                 | SAI VIKRAM TOWERS, SHOP NO :4, RELIANCE WEB WORLD<br>BUILDING, Balagi Nagar Kukatpally                               | 32961479               | Mr.Praveen                   |
| Andhra Pradesh | Hyderabad            | Sri Surya Communications                | #Madhu Enclave, Street no O6, Shyamlal Buildings, Begumpet,<br>Hyderabad                                             | 32961127               | Mr.Nageswara<br>Rao          |
| Andhra Pradesh | Hyderabad            | Sri Varun Electronics                   | D.No 5-8-344/1, " DHAN BHAGYA ESTATE ", Chirag Ali Lane, Abids,<br>Next to Raghava Ratna Towers, Hyderabad - 500 001 | 32900909 /<br>55781999 | Mr.Alokh Mohan               |
| Andhra Pradesh | Hyderabad            | Sunbeam Technologies                    | 120, Chenoy Trade Centre, Parklane, Near Paradise, Secunderabad<br>-500003                                           | 40200193 /<br>66383193 | Mr.Suresh                    |
| Andhra Pradesh | Jagityal             | SS Communications                       | Opp Kanti Bhavan Lane, Duwarka Nagar, Jagtial                                                                        | 9391533535             | Mr.Hari                      |
| Andhra Pradesh | Jangaon              | Sky Win Communications                  | #2-7-134, Beside Bharat Gas, Bus stand Road, Jangoan-506167.                                                         | 9390102839             | Mr. Varun                    |

| STATE          | CITY            | ASC NAME                         | ASC ADDRESS                                                                                                    | CONTACT NO. | CONTACT PERSON           |
|----------------|-----------------|----------------------------------|----------------------------------------------------------------------------------------------------|-------------|--------------------------|
| Andhra Pradesh | Jangareddygudem | Sri Devi Communication           | Near GangallamaTemple, Opp. Andhra Bank, Jangareddygudem                                                             | 227297      | Mr. Prasanna<br>Lakshmi  |
| Andhra Pradesh | Kakinada        | Delta Infotech                   | Door No. 6-1-29, Opp. Swami Vivekananda Park, Jawahar Street, Surya<br>Rao Pet, Kakinada - 533001                    | 5593533     | Mr. Shivanand            |
| Andhra Pradesh | Kamareddy       | Pager King Commu<br>nication     | Sircilla Road, Kamareddy, Dist. Nizamabad - 503 111.                                                                 | 9397366633  | Mr. Moizuddin            |
| Andhra Pradesh | Karimnagar      | SS Marketers                     | 2-8-40, Mukarampura, Near Circus Grounds, Karimnagar                                                                 | 9391552223  | Mr.Cheakradhar           |
| Andhra Pradesh | Kavali          | Sree Balaji Infotech             | Prasad Complex Trunk Road, Near Ongole Bus Stand, Kavali                                                             | 6329567     | Mr. G. Sri Sai<br>Charan |
| Andhra Pradesh | Khammam         | Sriven Technologies              | D.No:11-2-37, Shop No.3, D.V.Krishna Complex, Beside Baburao Petrol<br>Bunk, Balaji Nagar, Wyra Road, Khammam-507002 | 9396698866  | Mr.Bhaskar<br>Reddy      |
| Andhra Pradesh | Kothagudam      | S.Swathi CDMA Service<br>Center  | 9-3-3, Above Sindhura Electronics, Near RTC BUS Stand,<br>Kothagudem-507101                                          | 9391552228  | Mr.Niaz Ahmed            |
| Andhra Pradesh | Kuppam          | Sagar Computer Services          | 14-204, PALACE ROAD, KUPPAM-517425                                                                                   | 9391862436  | Mr.Sagar                 |
| Andhra Pradesh | Kurnool         | R K LG CDMA                      | Shop no:26, 27, First floor, UCON Plaza, Kurnool-518001                                                              | 220201      | Mr.G Rama<br>Krishna     |
| Andhra Pradesh | Machillipatnam  | Om Sree Sai<br>Communications    | 25/276, Kota Vari Tulla Center, Jaganadhapuram, Machillipatnam                                                       | 9347741777  | Mr.Rafee                 |
| Andhra Pradesh | Madanapalle     | Sri Balaji Computers             | Shop No:2, 1st floor, Sri sai Complex, CTM Road, Madanapally<br>- 517325                                             | 9390025204  | Mr.Manohar               |
| Andhra Pradesh | Mahabubnagar    | Sri Chakra Mobile Care<br>Centre | Shop.no:15, Shareef Complex, Near Bus stand, Mahbubnagar - 509002                                                    | 9396348999  | Mr.Anil                  |
| Andhra Pradesh | Mancherial      | SS CDMA Service Centre           | Shop no.7, Mounika Complex, BPL Chourasta, Manchiryal-504208                                                         | 9394552223  | Mr.Rajesh                |
| Andhra Pradesh | Medak           | Balaji Communications            | Door.no:1-3-77/j, Opp to State bank of Hyderabad, Main Branch,<br>Main road, Medak                                   | 9346439961  | Mr.Sudharkar             |
| Andhra Pradesh | Medchal         | Khan Electronics                 | Sanjeeva Reddy Complex, Besides RTC Bus Depot, Medchal - 501 401                                                     | 9347222088  | Mr. Jaleel Khan          |
| Andhra Pradesh | Miryalguda      | Needs Electronics                | Jagannath Complex, Opp Bus Stand, Miryalguda - 508207                                                                | 9394645696  | Mr Ravi Kumar            |
| Andhra Pradesh | Nalgonda        | Quintessence Electronics         | Shop No :5, Srinivasa complex, Opp to market office, HYD road,<br>Nalgonda - 508001                                  | 9396610220  | Mr Venkateshwar<br>Rao   |
| Andhra Pradesh | Nandyal         | Dhanush Systems                  | Dno:25/165 B, Sanjeev Nagar, Near Ramalayam, Nandyal                                                                 | 9392236699  | Mr.Ramesh                |
| Andhra Pradesh | Narasaraopet    | Rajendra Infotech                | D.No -90-11-10/7, Saradhamba Compelx, Arundelpet.Near S.B.I<br>ATM Narasaraopet                                      | 224136      | Mr.Sasi Bhushan          |

| STATE          | CITY                       | ASC NAME                          | ASC ADDRESS                                                                                           | CONTACT NO. | CONTACT PERSON            |
|----------------|----------------------------|-----------------------------------|----------------------------------------------------------------------------------------------------|-------------|---------------------------|
| Andhra Pradesh | Nellore                    | Balaji Watch & Electronics        | 16/249, Trunk Road, Nellore-524001                                                                    | 2339999     | Mr.Rajesh                 |
| Andhra Pradesh | Nellore                    | Tirumalaa Electronics             | Shop No. 26, 1St Floor, Co-Operative Bank Complex, Near Gandhi<br>Statue, G.N.T . Road, Nellore       | 3290339     | Mr.Pratap                 |
| Andhra Pradesh | Nirmal                     | Om Sai Electronics                | Shop.no:1, Kala Nagar road, Beside 2 town Police station, Nirmal<br>- 504106                          | 9390000024  | Mr.Mahendar               |
| Andhra Pradesh | Nizamabad                  | Satya Electronics                 | # 7-10-65, Shop no 1, 1 st Floor, H.M.H.V Complex, Beside Bus Stand,<br>Nizamabad-503001              | 326000      | Mr.Venu gopal             |
| Andhra Pradesh | Ongole                     | Tejasri Communications            | 37-1-107, Opp: Kerala Bakery, Near Mastan Darga Center, Trunk<br>Road, Ongole                         | 9393026115  | Mr.Sasi Bhusan            |
| Andhra Pradesh | Peddapalli<br>(Ramagundam) | Abhi Marketers                    | Shop No:19/8/291, MRK Plaza, Lakshmi Nagar, Godhavari Khani<br>- 505209                               | 9399987773  | Mr:Nagaraj                |
| Andhra Pradesh | Peddapuram                 | Devi Infotech                     | Opp. Veternary Hospital, Shop No. 1, Santa Market Road, Peddapuram                                    | 6593533     | Mr.Siva Kumar             |
| Andhra Pradesh | Prodattur                  | SV Techonoligies                  | 4-625-3, Gandhi Road, Opp Karur Vysya Bank, Produttur                                                 | 9347251806  | Mr.Ravi Kumar             |
| Andhra Pradesh | Rajamundhary               | Siri Infotech                     | Police Welfare Complex, City Hospitals Junction, Danvai Pet Main<br>Road, Rajahmundry                 | 9397925799  | Mr Raghvendra             |
| Andhra Pradesh | Raychoti                   | Raju Computer World               | Room No 3 Up Stairs Syeedia complex, bustand road, Rayachoty                                          | 9346209881  | Mr.Raju                   |
| Andhra Pradesh | Repalle                    | Sri Satya Solutions               | D.no- 10.14.125 (UP Staires) Municipal Office Road, Railpet,<br>Repalle-522265                        | 9396222993  | Mr.Sridhar                |
| Andhra Pradesh | Sangareddy                 | Sri Technologies                  | Srimaan Complex, Beside Inspection Bunglow, Main Road, Sangareddy.<br>502001 , Medak Dist             | 9391216573  | Mr.Ajaz Ahmed             |
| Andhra Pradesh | Sattenapalli               | S.S.Communications                | Opp.Telephone Exchange, Sattenapalli                                                                  | 9397610550  | Mr.Sai                    |
| Andhra Pradesh | Shad Nagar                 | Sri Gana Electronics              | Shop No : 2, Khajja Veeresam Complex, College Road, Shadnagar<br>- 509216                             | 9392633111  | Mr.Vigneswar              |
| Andhra Pradesh | Siddipet                   | Gopala Krishana<br>Communications | SHOP NO:13, FIRST FLOOR, MACCA COMPLEX, , OPP-CITIZEN'S<br>CLUB, M.G ROAD, SIDDIPET - 502103. (A.P.)  | 9392511064  | Mr. Nagaraj               |
| Andhra Pradesh | Srikakulam                 | Venkateshwara Infotech            | Raja Commercial Complex, Opp.Electrical Office, Ground Floor. Shop<br>No.10 & 11, GT Road, Srikakulam | 324577      | Mr.Kiran Kumar            |
| Andhra Pradesh | Srikalahasti               | KSV Computer Services             | NNR Buildings, d.no:16-582, Panagal road, Srikalahasti 517644                                         | 9390044399  | Mr.Sahadeva<br>Reddy      |
| Andhra Pradesh | Sullurpet                  | Sai Baba Electronics              | S.V.T Street, Opp: Reliance Office, Sullurpet                                                         | 9346920527  | Mr. S. Venkata<br>Krishna |

| STATE          | СПТҮ           | ASC NAME                   | ASC ADDRESS                                                                                                 | CONTACT NO.                 | CONTACT PERSON            |
|----------------|----------------|----------------------------|----------------------------------------------------------------------------------------------------|-----------------------------|---------------------------|
| Andhra Pradesh | Tadepalligudem | Sri Haripriya Infotech     | Thota Gopi Complex, Police Quarters Lane, Beside Zp High School,<br>Tadepalligudam                          | 9346445720,<br>08818-210565 | MrSuresh                  |
| Andhra Pradesh | Tanuku         | Shivanand Enterprises      | Door No. 34-3-3, Main Road, Gamini Compound, Tanuku                                                         | 9346408640                  | Mr.Srinivas               |
| Andhra Pradesh | Tenali         | Vaishnavi Infotech         | D.No:22/11/114, Opp. Kanikacharla Kalyanamandapam, Bose<br>Road, Tenali.                                    | 9347651330                  | Mr.Murali                 |
| Andhra Pradesh | Tirupati       | CMT Communication          | 13-7-796/14/3, TUDA OFFICE Road, Tirupathi-517501                                                           | 3296979                     | Mr.K Vasu Naidu           |
| Andhra Pradesh | Vijayawada     | K L Computer House         | 39-9-46, Svs Temple Street, Labbipet, Vijayawada                                                            | 6520461                     | Mr:Kartik                 |
| Andhra Pradesh | Vijayawada     | V V Communications         | 28-23-31/32, Opp.Swarugha Foods, Vijay Talkies Center, Vijayawada                                           | 320866-320988               | Mr:Rahul                  |
| Andhra Pradesh | Vishakapatnam  | Jai Bharani Communications | Door No:52-11-7/7, Sapthagiri Plaza, Old Resuvanipallem,<br>Vishakapatnam-13                                | 6634666                     | Mr.P.Venkatapathi<br>Raju |
| Andhra Pradesh | Vishakapatnam  | Sri Sai Ganesh Infotech    | GS, Ground Floor, Backside of Sangam-Sarat Theatre, 1st Lane, Dwarka<br>Nagar, Visakhapatnam - 530 016.     | 3258777                     | Mr.Chandra<br>Shekar      |
| Andhra Pradesh | Vizayanagaram  | S R Technologies           | D.No:1-9-1/44, Opp: Z.P Office, Railway Station Raod, Vizayanagaram.                                        | 9346418791                  | Mr.Balakrishna            |
| Andhra Pradesh | Vuyyuru        | Sugreeva Communications    | Behind Datta Automobiles, Katturu Road, Vuyyuru                                                             | 9393033355                  | Mr.Phani                  |
| Andhra Pradesh | Wanaparthy     | Sri Ganesh Electronics     | Shop No : 16-63, Opp R R Compex, Wanaparthy - 509103, Dist<br>Mahabubnagar                                  | 9396800275                  | Mr Deva Raj               |
| Andhra Pradesh | Warangal       | S S Marketers              | 6-1-73/1, Sai Bhavan, Sridevi Theatre Road, Hanamkonda,<br>Warrangal-506001                                 | 2552223                     | Mr.L.Srinivas Rao         |
| Andhra pradesh | Zaheerabad     | Renuka Technologies        | Shop no:123/1, First Floor, Alipur, Zaheerabad.Pin-502220                                                   | 316143                      | Mr.Abhiram Joshi          |
| ASSAM          | Gwahati        | PRAGATI SERVICES           | 2nd Floor, Kiranhangsha Commercial Complex, Dr J.C. Das Road,<br>Harisabha, Panbazar, Guwahati, Assam       | 2733501                     | Mr. Pradeep<br>Khaitan    |
| Assam          | Silchar        | IT ONLINE                  | N.S.Avenue, Rangirkhari, Silchar, Cachar, Assam                                                             | 221260                      | Mr.Sharma                 |
| Bihar          | Arrah          | Surya Services             | Sushila Bhawan, Suryapuri colony, By pass road, Arrah                                                       | 9334538845                  | Mr.Sanjay Kumar           |
| Bihar          | Begusarai      | Krishna Communication      | Eashwari Complex, Dak Bangla Chowk, Bishnupur, Begusarai,<br>Bihar-851101.                                  | 9334341700                  | Mr.Dinkar Kumar           |
| Bihar          | Bhagalpur      | Printronix Infosolutions   | Ganpati Complex, 1 st floor, Patel babu road                                                                | 9934605864                  | Mr.Himansu<br>Shekhar     |
| Bihar          | Bhagalpur      | S.K.Communication          | NEAR RAILWAY STATION, Super Market Complex, Patel Babu Road,<br>BHAGALPUR-812002                            | 9334255275                  | Mr.Kundan<br>Kumar        |
| Bihar          | Biharsharif    | Shanya Infotech            | Magdha Commecrcial Complex, 1st.Floor, Shop.No.5, MG Road,<br>Bharaopar, Bihar Sharif, Nalanda Dist. Bihar. | 9334048037                  | Mr.Amit Kanchan           |

| STATE       | СІТҮ        | ASC NAME                 | ASC ADDRESS                                                                           | CONTACT NO. | CONTACT PERSON            |
|-------------|-------------|--------------------------|---------------------------------------------------------------------------------------|-------------|---------------------------|
| Bihar       | Chapra      | Ambey Associates         | D-23, Hathwa Market, Chapra, Dist: Saran-841413 Bihar.                                | 9334295605  | Mr.Jayant Kumar           |
| Bihar       | Darbanga    | Prime Computer           | Hanuman Nagar, Doner Road, Darbanga.                                                  | 9334934065  | Mr.Abhinav<br>Kumar Verma |
| Bihar       | Gaya        | Louts Enterprises        | Opp.Aviva Life Insurance, Kanya High School Road, Ramna, Gaya.                        | 9334492033  | Mr.Pankaj Ranjan          |
| Bihar       | Muzafarpur  | Krish Enterprises        | Nr.Kanhoulinaka.no.2, Kachisarai Road, Muzafarpur.                                    | 9304410745  | Mr.Sanjeev<br>Kumar       |
| Bihar       | Patna       | Competent Mobile Service | Shop 1, Hotel Lalitha Complex, East Bowring Canal Road, Patna                         | 9334027706  | Mr.Mohit<br>Ahluwalia     |
| Bihar       | Patna       | Infotek Trading Company  | 1 st floor, City Palace, New Dak Bunglow Road, Patna-800001                           | 9334116145  | Mr.Sanjay<br>Choubey      |
| Bihar       | Patna       | Micro Zone-Patna         | A.H Complex, # G26, Near Kotak Mahindra Bank, Exhibition<br>Road, Patna               | 3294696     | Mr.Mithlesh<br>Kumar      |
| Bihar       | Patna       | Synerzy Trading Company  | G-01, Chanakya Plaza Complex, Main Road, Kankarabagh,<br>Patna.8000020                | 2356900     | Mr.Vikas Chandra          |
| Bihar       | Purnea      | Micro Zone-Purnea        | Narottam Hata, Opp.Dr.P.C.JHA, NH-31, Purnea-854326                                   | 9304166633  | Mr.Amit Kumar             |
| Bihar       | Sasaram     | Nandika Enterprises      | Hari Complex, Panjab National Bank, Sasaram, Rohtas-821115 (Bihar)                    | 4222008     | Mr.Abhinav<br>Gupta       |
| Chattisgarh | Ambikapur   | Neha Communication       | Ramanuj Ganj road, Opp. Kosa Form, Ambikapur, Sarguja, Pin-497001                     | 240427      | Mr.Rishi Dubey            |
| Chattisgarh | Bhilai      | A B Automation           | Shop no. 242, 1st floor Chouhan Plaza, GE Road, Supela Bhilai,<br>Chhatisgarh- 490023 | 2295989     | Mr. Satish Singh          |
| Chattisgarh | Bhilai      | Sai Ram Electronics      | SHOP-NO-52/90, HIMALAY COMPLEX, AKASH GANGA, SUPELA,<br>BHILAI                        | 4038917     | Mr. Balan                 |
| Chattisgarh | Bilaspur    | Mahamaya Infotech        | Shop No 203, Jain Plaza, Ground floor, Link Road, Bilaspur                            | 2413865     | Mr. Pawan Kumar           |
| Chattisgarh | Korba       | Star Mobile Services     | SS PLAZA, FD-13 POWERHOUSE ROAD, KORBA-495678                                         | 9300401485  | Mr. Anish Menon           |
| Chattisgarh | Raigarh     | Blue Chip Computer       | Purana Sadar Bazaar, Raigarh, Chhatisgarh.                                            | 9977217776  | Mr. Ashok<br>Agrawal      |
| Chattisgarh | Raipur      | Cybernet Systems         | B-2, 1st Floor, Garchaz Complex, Jail Road, Raipur - 492001                           | 406771      | Mr Anand Singh            |
| Chattisgarh | Rajnandgaon | Bhavye Services          | SHOP NO 5, BELOW SBI, STATE BANK OF INDIA, KAMPTEE LINE,<br>RAJNANDGAON.              | 324200      | Mr. Manish<br>Golcha      |
| Delhi       | New Delhi   | Aegiss Infotech          | UG-25, Ansal Chamber -2, 6, Bhikaji Cama Place, New Delhi-110066                      | 65477740    | Mr. Atul Gupta            |
| Delhi       | New Delhi   | Arham Infotech Services  | 4737/A 23, Ansari Road, Daryagunj, Delhi-110002                                       | 41501124    | Mr. Anil Surana           |

| STATE   | CITY      | ASC NAME                                  | ASC ADDRESS                                                                                                    | CONTACT NO.            | CONTACT PERSON                     |
|---------|-----------|-------------------------------------------|----------------------------------------------------------------------------------------------------|------------------------|------------------------------------|
| Delhi   | New Delhi | Comhard Systems                           | D-30, 31, First floor, Near Hotel Shipra, Main Vikas Marg, Lakshmi Nagar                                          | 32955887               | Mr Ravi Kant<br>Gupta              |
| Delhi   | New Delhi | Comhard Systems                           | B-120, Hardev Puri, 100 Feet Main Road, Near MTNL Office, Nathu<br>Colony Chowk, Shahdra, New Delhi - 110 093.    | 32575507               | Mr. Ravi Kant<br>Gupta             |
| Delhi   | New Delhi | Connexions And<br>Communications          | 183, Avtar Enclave, Opposite Nirula's, Pashchim vihar, New Delhi-110063                                           | 32451431               | Mr. Bhupinder<br>Agrawal           |
| Delhi   | New Delhi | Cube Engineers And<br>Consultants Pvt Ltd | A-65, Naraina Industrial Area, Phase-1, New Delhi                                                                 | 65450272 /<br>41411620 | Mr. Arvinder                       |
| Delhi   | New Delhi | Elcom Trading Company<br>Pvt. Ltd.        | G-1, Goverdhan Building, 53-54 . Nehru Place, New Delhi -110019.                                                  | 64582709               | Mr. Somesh<br>Narang               |
| Delhi   | New Delhi | Innovative Telecom                        | 304, GDITL Northex Towers, A-09, 3rd Floor, Northex Tower, Netaji<br>Subhash Place, Pitampura, New Delhi-110 088. | 32925753 /<br>65154340 | Mr Manoj Garg                      |
| Delhi   | New Delhi | Nice Telecom                              | 15/19 & 15/21, DDA Complex, Nangal raya, Near D Block, Janakpuri,<br>Delhi - 110046                               | 9350863630             | Mr. Ripul Garg                     |
| Delhi   | New Delhi | Sukriti Communication                     | 101 Patparganj- Mayur Vihar phase -1 - New Delhi -110091                                                          | 32498011               | Mr.Dipendra<br>kumar<br>chaturvedi |
| Delhi   | New Delhi | Teletalk                                  | C-21, First Floor, Near Bus Stand, Bhajan pura, Delhi-11053                                                       | 9818400551             | Mr.B.C.Vashist                     |
| Delhi   | New Delhi | Touch Tone Telecom                        | B-52, First Floor, Kalkaji, New Delhi                                                                             | 32939031               | Mr. Ashish Dey                     |
| Delhi   | New Delhi | Ucom Technologies Pvt Ltd.                | 45, 1st Flr, Corner Mrkt, Malviya Nagar, New Delhi - 110017                                                       | 41745469               | Mr. Neeraj                         |
| Goa     | Margoa    | SKY LARK                                  | SHOP NO 05.CARVALHO APPTS, NEAR RAILWAY CROSSING, COMBA,                                                          | 2736100                | Mr.CHRIS                           |
| Goa     | Panjim    | Mandovi Mobiles                           | Mohidin Towers Do. No. AS3 Opp to Hotel Manashanti Dadavaidya<br>rd Panjim-403001                                 | 6452949                | Mr. Prakash                        |
| Gujarat | Ahmedabad | A Com Technologies                        | Shop No-37, 1 st Floor, Shubh Complex, Near Rajasthan Hospital, Camp<br>Road, Shahibaug, Ahmedabad-380004         | 32940560               | Mr. Vijay.S.Gohel                  |
| Gujarat | Ahmedabad | Mishree Communication                     | FF-17, RUDRA SQUARE, OPP. JUDGES BUNGALOW, POLICE STATION,<br>BODAKDEV, AHMEDABAD-54.                             | 32508491               | Mr. Mitesh Patel                   |
| Gujarat | Ahmedabad | Silicon Valley                            | 9, Gokul Palace, Maninagar Cross Road, Maninagar Ahmedabad-<br>380008                                             | 30225430               | Mr. Rajesh Patel                   |
| Gujarat | Ahmedabad | Vision Communication                      | 33, 1st Floor, Sukh Sagar Complex, Opp. Dinesh Chamber, Bapunagar,<br>Ahmedabad -380024                           | 65122322               | Mr Ajay<br>Kachhadiya              |
| Gujarat | Amreli    | Precision Telecom                         | 32, 33 Opera House, Station Road, Amreli                                                                          | 230940                 | Mr. Kamlesh Tank                   |

| STATE   | CITY        | ASC NAME                      | ASC ADDRESS                                                                                   | CONTACT NO. | CONTACT PERSON                          |
|---------|-------------|-------------------------------|-----------------------------------------------------------------------------------------------|-------------|-----------------------------------------|
| Gujarat | Ankaleshwar | Akshar Telecom                | C/1 Keval Shopping Center, old National Highway No.8, GIDC,<br>Ankaleshwar-393001             | 250860      | Mrs. Anita Amin                         |
| Gujarat | Bharuch     | Akshar Telecom                | Pramukh Swami Complex, Panch Batti, Bharuch                                                   | 2241027     | Mr. Hanif Patel                         |
| Gujarat | Bhavnagar   | Shivshruti Services           | 981/B, Makvana Building, Down Chowk, Bhavnagar .364001                                        | 3296222     | Mr. P D Jala/<br>Sandeep patel          |
| Gujarat | Bhuj        | Infotech Computer             | 2nd Floor, NarNarayan Chambers, Opp Indian Airlines Office,<br>Station Road, Bhuj             | 324295      | Mr. Vasant<br>Mepani                    |
| Gujarat | Gandhidham  | Vansh Electronics             | Shop No. 35, Swami Vivekanand Complex, Near Oslo Circle,<br>Gandhidham                        | 232739      | Mr. Siddarth<br>Gajjar                  |
| Gujarat | Gandhinagar | Creative Communications       | Shop No 102, Suman City, Sector 11, Gandhinagar-382011                                        | 23226241    | Mr. K.J.Barot                           |
| Gujarat | Himmatnagar | Jay Telecommunications        | B-F 105, 1st floor, Durga Complex, Near Railway Station, Himmathnagar                         | 329532      | Mr. Manibhai<br>Patel / Neeraj<br>patel |
| Gujarat | Jamnagar    | Sudarshan Infosys             | "Shraddha", Park Colony, Motor House, Near axis Bank, P.N.Marg,<br>Jamnagar 361008            | 2552696     | Mr. Amit Unadkat                        |
| Gujarat | Junagarh    | K.J.Traders                   | 29/30, Danapith, Junagadh                                                                     | 2627320     | Mr. Paresh<br>Rughani                   |
| Gujarat | Kalol       | Maitree Communication         | B/93, Yogi Complex, opp. Mahendra Mill Road, Kalol                                            | 325288      | Mr. Jignesh Shah                        |
| Gujarat | Mehsana     | Prime Computer<br>Consumables | 15-B, Vimal Super Market, B K Road, S.T.Workshop Road, Mehsana-<br>384002                     | 2325123     | Mr. Suketu Patel                        |
| Gujarat | Morvi       | Pulse Sales And Services      | SHOP NO 6 MADHAV MARKET FIRST FLOOR NEAR NEW S.T.STAND<br>SANADA ROAD Monvi-383641            | 9428565667  | Mr. Natubhai<br>Patel                   |
| Gujarat | Navsari     | Deep Enterprise               | 10, Upper Level, Diamond Palace, Sayagi Road Sattapir, Navsari-396445                         | 324095      | Mr. Vinod<br>Kasundra                   |
| Gujarat | Palanpur    | Shree Manibhadra Mobile       | 21-First Floor, aroma arcade, opp jilla panchayat, near kozi tower,<br>Palanpur-385001        | 300001      | Mr. Panchal<br>Sunil D                  |
| Gujarat | Patan       | Able Infotech                 | 9, Palika Bazar Complex, Rajmahel Road, Near Santokba Hall, Patan                             | 9924256068  | Mr. Rakesh Bhai                         |
| Gujarat | Porbandar   | Varun Infotech                | 1ST Floor, Garden Café Building, Opp.New Fountain, Nr.old R.T.O<br>Office, Porbandar - 360575 | 3290285     | Mr. Mitesh<br>Changela                  |
| Gujarat | Rajkot      | Joshi Telecom                 | Shop No.8, Kuber Complex, Opp Chandubhai Bhelwala, Dr Yagnik<br>Road, Rajkot                  | 6530707     | Mr Jiten Dave                           |
| Gujarat | Rajkot      | Roopang Infocare              | Vinod Nivas, 4, Sardamagar (West), Nr Astron Cinema, Rajkot-360001                            | 2464485     | Mr. Kishore Patel                       |

| STATE   | CITY          | ASC NAME                  | ASC ADDRESS                                                                                                    | CONTACT NO. | CONTACT PERSON            |
|---------|---------------|---------------------------|----------------------------------------------------------------------------------------------------|-------------|---------------------------|
| Gujarat | Surat         | Excel Solutions           | H-3, Ruchi Flats, Near Iqara Building, Adajan Hazira Road. Surat-395009                                                                 | 6544500     | Mr. Virender Jain         |
| Gujarat | Surat         | Om Sai Services           | 39, Golden Point, Near Science Laboratory, Ring Road, Surat                                                                             | 3231233     | Mr. Dharmesh<br>Patel     |
| Gujarat | Surendranagar | Nihaal Computer Services  | 94 Old Housing Bord Opp Muni. Scool No.13, Surendranagar.                                                                               | 320375      | Mr. Sikandar              |
| Gujarat | Vadodara      | Shreeji Telecom           | SB-10, Windsor Plaza, R.C.Dutt Road, Alkapuri, Vadodara - 390002                                                                        | 9328093424  | Mr. Jignesh Gohel         |
| Gujarat | Valasad       | Klassik Stationo Products | 10, Jethalal Mulji Market, Halar Road, Valsad -396001                                                                                   | 329363      | Mr. Darshan<br>Panchal    |
| Gujarat | Vapi          | Klassik Stationo Products | 116, Bhanudarshan Co-Op Society. Koparli Road, Near Gunjan<br>Cinema, GIDC, Vapi                                                        | 3292363     | Mr. Avishek<br>Suhasaria  |
| Gujrat  | Anand         | Zainee Mobile             | 2nd Floor, Limbuwala Complex, Nr. GPO, Opp. Kavita Shopping<br>Centre, Anand                                                            | 9375960954  | Mr. A. J. Raja            |
| Haryana | Ambala        | Bee Ess Aar Communication | 26 First floor MC Market Behind Negar Cinema Ambala Cantt-133001                                                                        | 4006229     | Mr. Rajiv Gupta           |
| Haryana | Bahadurgarh   | Unique Telecom            | Shop No.5, Rajaram Market, Main Najafgarh Road, Bahadurgarh,<br>Near Bajaj Showroom                                                     | 9315873676  | Mr. Harinder              |
| Haryana | Bhiwani       | Sandeep Electronics       | 10 th Plot, First Floor, Circular road, Mahem Gate Chowk, Near Kajal's<br>Nursing Home, Near Vodafone Office, Bhiwani, Haryana - 127021 | 252000      | Mr.Sukhveer Saini         |
| Haryana | Faridabad     | Comsoft Computers         | 601/1 Gopi Colony Chowk- Sector-19, Near Prem Prakash Ashram,<br>OLD Faridabad-121002                                                   | 4104252     | Mr. Ashwani<br>Jindal     |
| Haryana | Faridabad     | VR Infocomm               | Shop No.44, Neelam Fly Over, Neelam Chowk, NIT Faridabad.                                                                               | 4031959     | Mr. Vinod Kumar<br>Gupta. |
| Haryana | Fatehabad     | Sky Lark Mobile Point     | 4, G.T.Road, Near Bus Stand, Marla Colony, Fatehabad                                                                                    | 989655244   | Mr.Pankaj                 |
| Haryana | Gurgaon       | Signature Communications  | B-100 A, South City -1, Opposite - Huda Gymkhana Club Near<br>Signature Tower - Gurgaon 122001                                          | 4102709     | Mr. Raj Kumar<br>Garg     |
| Haryana | Gurgaon       | Lalji Communication       | SCO-31, - First Floor, Above MTNL Sanchar Haat, Main Market, Opp.<br>BSNL Exchange, Sector-12A, OLD Gurgaon -122001.                    | 3200900     | Mr.Bharat<br>Bhushan      |
| Haryana | Gurgaon       | LG Direct Service Centre  | B-36, 37 & 38, Industrial Area, Mehrauli Gurgaon Road, Near Bata<br>Chowk, Gurgaon - 122 001.                                           | 3027300     | Mr.Deepak                 |
| Haryana | Hissar        | Parnami Communication     | 32, Red sqaure Market, Near Dena Bank, Hissar, Haryana-125001                                                                           | 9354332000  | Mr.Pradeep Garg           |
| Haryana | Jind          | Gaurav Telecom            | Shop No.19 Near Rani Talab, Near Bharat Electronics, Jind                                                                               | 325400      | Mr. Deepak Garg           |
| Haryana | Kaithal       | Mahesh Communication      | Shop no.22, Bajrang Bali Market, Near Randhir cinema- Kaithal                                                                           | 9315146000  | Mr.Mahesh                 |

| STATE            | CITY         | ASC NAME                       | ASC ADDRESS                                                                                                    | CONTACT NO. | CONTACT PERSON                |
|------------------|--------------|--------------------------------|----------------------------------------------------------------------------------------------------|-------------|-------------------------------|
| Haryana          | Karnal       | Mass Communication             | Shop No.68, Main Market, Ground Floor, Moughal Canal, Karnal<br>- 132001                                                  | 3290717     | Mr.Davender<br>Yadav          |
| Haryana          | Kurukshetra  | Bharti Communication           | 3, Krishna Market, Opp.Purohit Sweet House, Pipli Road, Kurukshetra,<br>Haryana-                                          | 9354165077  | Mr.Vijay                      |
| Haryana          | Namaul       | Prime Communication            | Shop no.8, 1st Floor Taneja complex, near Nirula Hotel, RewariRoad<br>Narnaul                                             | 9355375351  | Mr:Naveen                     |
| Haryana          | Palwal       | Shree Ganesh<br>Communications | Basant Apts, Shop No.5, Kithwari Chowk, Mathura Road, Near<br>Saraswathi School, Palwal                                   | 321028      | Mr.Harish<br>Chandra          |
| Haryana          | Panipat      | INS Telecom                    | 2, Bishan Sarup Colony, Opp Bus Stand, Near Hotel Deep, Panipat                                                           | 9354917110  | Mr.Pankaj kumar               |
| Haryana          | Rewari       | Mahak Tele Services            | 53-A, Model Town, Near Shreeji restaurent, Rewari                                                                         | 329222      | Mr.Gaurave Yadve              |
| Haryana          | Rohtak       | Telecentre                     | 13. Apna Bazar, Civil Hospital Road, Near Chhotu Ram Chowk,<br>Rohtak-124001                                              | 247242      | Mr.Mr.Madaan                  |
| Haryana          | Sirsa        | Sirsa Communication            | 168, Huda Complex, Old Bus Stand, Sirsa                                                                                   | 329591      | Mr.Rajindera                  |
| Haryana          | Sonipat      | Teleworld                      | Shop No 20, 1st Floor, M.C.Market, Subhash Chowk, Sonipat,<br>Haryana-138001                                              | 3290889     | Mr.Vipin Dua                  |
| Haryana          | Yamuna Nagar | Krishna Communication          | Shop Na24/75, Thapar Colony, OPPOSITE SWANTANTAR<br>FANCY LADIES SUITS, NEAR FOUNTAIN CHOWK, YAMMUNAGAR<br>HARYANA-135001 | 200610      | Mr. Harsh/Mr.<br>Pradeep      |
| Himachal Pradesh | Dharamshala  | Deepsun                        | Near Sharma Studio, opp Mickey tour and travel, kotwali bazar<br>Dharamshala, 176215                                      | 9318679122  | Mr.Deepak                     |
| Himachal Pradesh | Mandi        | V.M.Communication              | NEAR PNB MOTI BAZAAR, MANDI-175001                                                                                        | 9318666005  | Mr.M Mahender<br>Singh Thakur |
| Himachal Pradesh | Palampur     | Electronic Home                | Kallu Di Hatti, PO Maranda Thasil, Palampur, Distt-Kangra-176102                                                          | 238463      | Mr.Ravi Kumar                 |
| Himachal Pradesh | Poanta Sahib | Singal Marketing               | Badri Nagar, Near LIC Office, Poanta Sahib                                                                                | 9318785134  | Mr.Rajesh Singal              |
| Himachal Pradesh | Shimla       | Hanu Computers                 | 76/ 9, 2nd floor LoweR Bazar Shimla                                                                                       | 2650560     | Mr.Sandeep<br>Patial          |
| Himachal Pradesh | Solan        | Vikas Mobile Repair Center     | MOHAN COMPLEX, First Floor Upper Bazar-173212                                                                             | 9816271183  | Mr.Vikas                      |
| Jammu & Kashmir  | Jammu        | Mobile Care                    | 608-A Gandhi Nagar Behind Laxmi Narayan Mandir                                                                            | 2436814     | Mr.Dixit Gupta                |
| Jammu & Kashmir  | Srinagar     | The Net Surfer                 | 2nd Floor Mohi-ud-Din Building, Poloview, srinagar                                                                        | 2459549     | Mr.Wasim                      |
| Jammu & Kashmir  | Udhampur     | Service Solutions              | Ward No. 15 Shakti Nagar Opp. Old ITI Udhampur                                                                            | 276724      | Mr.Rakesh                     |

| STATE     | CITY       | ASC NAME                            | ASC ADDRESS                                                                                                    | CONTACT NO.              | CONTACT PERSON                |
|-----------|------------|-------------------------------------|----------------------------------------------------------------------------------------------------|--------------------------|-------------------------------|
| Jharkhand | Bokaro     | Digital Equipment Centre            | GB-11, City Palace, Opp.Indian Bank, Bokaro.                                                                     | 9334072270               | Mr.Dewashish<br>Ojha          |
| Jharkhand | Daltonganj | Maa Mobiles                         | Jail Road, Jail Hata, Dalton Ganj-822101                                                                         | 9304285663               | Mr.Navin Kr.<br>Kashyap       |
| Jharkhand | Deoghar    | Kanan Electronics                   | Hotel Relax Complex, BLC Road, Deogarh-814112                                                                    | 9304059528               | Mr.Mahesh<br>Sharma           |
| Jharkhand | Dhanbad    | Nirmala Entreprises                 | Ground Floor, Muskan Complex, Nr.Subhash Chowk, Dhanbad.                                                         | 9334027583               | Mr.Niraj Sinha                |
| Jharkhand | Godda      | Karan Mobilink                      | Maa Kalyani, Katra, Main Market, Godda, Jharkhand-814133                                                         | 9334449900               | Mr.Saroj<br>Kumar Jha         |
| Jharkhand | Hazaribagh | Digital Services                    | Plaza Mkt, pugmill road, Nr.Kallu Chowk, Hazaribagh.                                                             | 9334599570               | Mr.Shish Alam                 |
| Jharkhand | Jamshedpur | Prasad Electronics                  | Nr.Bus stand, Community Center, Kagal Nagar, Jamshedpur.                                                         | 2226077                  | Mr.Raju/ Saritha              |
| Jharkhand | Jamshedpur | Tirupati Teletech                   | Chakravarti Compound, Near Hotel Castel, Contractors area, Bistupur,<br>Jamshedpur-831001                        | 3293331                  | Mr.Abhijeet<br>Mukherjee      |
| Jharkhand | Ramgarh    | Shreyas Empaire                     | Bus Stand Complex, Ramgarh-829122                                                                                | 9334085642               | Mr.Piyush                     |
| Jharkhand | Ranchi     | Balaji Infotech                     | Near Dr.Kashyap Eyeclinic, Purulia Road, Ranchi.                                                                 | 3205400                  | Mr.Sanjeev,<br>Mr.Sunil Kedia |
| Jharkhand | Ranchi     | Satya Systems & Solutions           | 158, Opp Hotel Palace, Kadru, Ranchi-834002                                                                      | 3291019                  | Mr.Amit Rastogi               |
| Karnataka | Anekal     | Sri Venkateshwara<br>Communications | # 37, KSRTC COLONY, HOSUR MAIN ROAD, ANEKAL TALUK,<br>BANGALORE - 562106                                         | 320078                   | Mr.R.Jaganath                 |
| Karnataka | Bailhongal | 3G Communication                    | Shop No 459\2 Near Inchal Cross Belgaum Road Bailhongal-591102                                                   | 9343815097               | Mr.Vishwanath                 |
| Karnataka | Bangalore  | Ascent Communication                | No:113, St Johns Church road, Bangalore - 560005                                                                 | 32914856                 | Mr.Kumaresan                  |
| Karnataka | Bangalore  | CRYSTAL INFOCOM                     | SRILAKSHMI VENKATESHWARA COMPLEX, SHOP No. B-5, 33RD<br>Cross, 11 th Main, 4th Block Jayanagar, Bangalore-560010 | 32710202                 | Mr.Prasad                     |
| Karnataka | Bangalore  | LG Direct Service Centre            | No: 93, TKN Mansion, KH Road (Double Road), Bangalore                                                            | 41145145 /<br>9739983435 | Mr.Raju Naik                  |
| Karnataka | Bangalore  | Optima Mobile Services              | 24/2, Dr.Rajkumar Road, Near Subramanyanagar Police Station, 2nd<br>Block, Rajajinagar, Bangalore - 560 010      | 23131953 /<br>65722205   | Mr.Unni Krishnan              |
| Karnataka | Belgaum    | Hello India Telecom                 | G-4, Maratha Mandir Complex, Khanapur Road, Near Railway Flyover,<br>Belgaum - 590 001.                          | 4211329 /<br>2420533     | Mr:Mohan                      |
| Karnataka | Bellary    | MAKAM ELECTRONICS                   | # 90 C/16 HIMALAYA BUILDING K.C.COLONY BELLARY 583101                                                            | 655043                   | Mr.Krishna<br>Murthy Makam    |

|           | CITY         | ASC NAME                   | ASC ADDRESS                                                                                                    | CONTACT NO.        | CONTACT PERSON             |
|-----------|--------------|----------------------------|----------------------------------------------------------------------------------------------------|--------------------|----------------------------|
| Karnataka | Bhadravati   | Digital Communication      | SR Complex 4th cross B H Road Bhadravathi-577301                                                                                         | 9341081291         | Mr.Nagabushan              |
| Karnataka | Bhatkal      | Vijay Communication        | Hussian Complex Bunder road Bhatkal - 581320                                                                                             | 300027             | Mr.Vittal H.Naik           |
| Karnataka | Bidar        | Mayuri Infotech            | Ravi complex, shop no: 4, Udgir road, Bidar-585401                                                                                       | 225544             | Mr.Ravi Halhalli           |
| Karnataka | Bijapur      | Turning Point Computers    | Khed building, opp Vijaya college, Sholapur road, Bijapur-586103                                                                         | 329318 /<br>300005 | Mr.S.M.Hiremath            |
| Karnataka | Channapatna  | C&C Technology             | "Ramanujam Nilaya" No.2104, 11 th Cross, Kuvempunagar B M Road,<br>Channapatna - 571501                                                  | 7251716            | Mr.Charan                  |
| Karnataka | Chikaballpur | Sri Ram Prasad Enterprises | 1 st Floor. BB Road, Beside State Bank of Mysore, Chikkballapur-562101                                                                   | 325567             | Mr.Vardharaj               |
| Karnataka | Chikmaglaur  | Cell Tec Electronics       | Ragavendra complex, NMC circle, Neharu road, Chikmanglur - 577101                                                                        | 9341013183         | Mr.Prem Kumar              |
| Karnataka | Chintamani   | Amrutha Mobiles            | # 5, Venkatadri Complex, M.G. Road, Opp to Adarsha Theater,<br>Chintamani - 563125                                                       | 9342262811         | Mr.Sudarshan<br>Reddy      |
| Karnataka | Davangere    | Kruthika Communication     | Shop No: 6, Park View Plaza, (Income Tax Office's Ground Floor), 4th<br>Main, Near Vishweshwaraiah Park, PJ. Extension, Davangere-577002 | 325444             | Mr.Sujay                   |
| Karnataka | Gokak        | Cell World                 | Banshankri Complex, Basaweshwara circle, opp to court Gokak - 591307                                                                     | 9343441777         | Mr.Shivanand /<br>Chougala |
| Karnataka | Gulbarga     | Aishwaraya Communication   | C-9, Asian Plaza S.V.P.Chowk Main road Gulbarga-585102                                                                                   | 329447             | Mr.Mallikarjun             |
| Karnataka | Hassan       | Sree Digital Solutions     | 1380 Mission Hospital road opp Hindibed college - 573201                                                                                 | 9343566658         | Mr.Vidya Shankar           |
| Karnataka | Hosakote     | Exposys Communication      | Shop no 1, Mahalatha Devi Complex M V Badavane, College Road,<br>Hoskote-562114                                                          | 7931229            | Mr.Raghunandan             |
| Karnataka | Hubli        | Shruti Services            | A-115, (Lower Ground Floor), IT PARK, Opp. Glass House, Hubli<br>- 580029.                                                               | 3290671            | Mr.Mahendar                |
| Karnataka | Hunsur       | Sriram Infocom             | No.6, Municpal complex, H.D.Kote road circle - 571105                                                                                    | 253699             | Mr.H.H.Pradeep             |
| Karnataka | Kadur        | Ashwa Tele Mobiles         | Opp. Basaweshara Hospital, T.B Road Kadur                                                                                                | 9341033310         | Mr.R.Ananda<br>Murthy      |
| Karnataka | Kankapura    | Sumukh Communications      | Harshitha Complex, Budikere, Bangalore main rd, Near KSTC Bus stand<br>Kanakapura-562117                                                 | 9342743344         | Mr.R.C.Harish              |
| Karnataka | KGF          | Global Net Communcations   | Opp. King George Hall, Geetha road Robetson pet, KGF - 563122                                                                            | 329559             | Mr.Shiva Kumar             |
| Karnataka | Kolar        | Seanmatrix                 | No:384, Suguna comples, Near KSRTC bus stand, Anthargange<br>road, Kolar 560101                                                          | 2228714            | Mr.Nithyanada<br>Shetty    |
| Karnataka | Kumta        | Krishna Mobiles            | 938, College road, NH 17, opp RWW, Kumta - 581343                                                                                        | 329607             | Mr.D.V.Prabhu              |

| STATE     | CITY       | ASC NAME                 | ASC ADDRESS                                                                                              | CONTACT NO.            | CONTACT PERSON               |
|-----------|------------|--------------------------|----------------------------------------------------------------------------------------------------|------------------------|------------------------------|
| Karnataka | Madikeri   | C.M.Communications       | Shop no. 8, First Floor, M A Complex, Kohinoor Road, Madikeri                                            | 9343837555             | Mr.Mohamad<br>Sharief        |
| Karnataka | Mandya     | C & C Technology         | 2068, First Cross, Subhash Nagar, Krishna Krupa Nilaya, Mandya-<br>571401                                | 402007                 | Mr.Charan                    |
| Karnataka | Mangalore  | Innovative Infocom       | 15-10-537/11, Jayavarma Centre, Mallikatte Circle, Kadri, Mangalore<br>- 575002.                         | 6563244                | Mr.Sebastian<br>Fernandes    |
| Karnataka | Moodabidri | Media Guard Technologies | Rajeev Gandhi complex main road Moodabidri - 574227                                                      | 325909                 | Mr.Vishwas<br>Kumar          |
| Karnataka | Mysore     | K.K.Marketing            | 1432/9, Tribhuvan Towers, opp Vetenary Hospital, Dewan's Road,<br>Dhanwantri Road Cross, Mysore - 570001 | 4258613                | Mr.Karunakaran.              |
| Karnataka | Nipani     | Manusoft Computers       | Dumale Complex Chikodi road Nipani - 591237                                                              | 222005 /<br>9448148005 | Mr. Pavan /<br>Mahesh Dumale |
| Karnataka | Raichur    | Akshay Electronics       | Shop No.2 Ground Floor, Hotel UMA Complex, Station Road,<br>Raichur - 584101                             | 225300                 | Mr:Narasimhlu                |
| Karnataka | Ranibenur  | Kruthika Communication   | OLD LIC Building, Opp Gupta Petrol Bunk, PB Road, Ranebennur-581115                                      | 321444                 | Mr.Sujay                     |
| Karnataka | Shimoga    | Chetan Electronics       | C-5, Kenchappa complex, Durgigudi main road, Shimoga-577201                                              | 401889                 | Mr.Panduranga<br>Rao         |
| Karnataka | Tiptur     | Shree Digital Solutions  | Nanjappa complex, opp city union bank, BH road, Tiptur - 572201                                          | 9343813731             | Mr.Ravi                      |
| Karnataka | Tumkur     | Durga Communication      | No.14 CMI Complex, Near Gayatri Therater, Below Navratna Silks &<br>Sarees, B.H.Road Tumkur - 572101     | 2256184                | Mr.Naveen Kumar              |
| Karnataka | Udupi      | Sanman Mobile Services   | Shop No: 15, Simaz complex, Diana circule, Court road, Udupi- 576101.                                    | 3255770                | Mr.Prakash                   |
| Kerala    | Alappuzha  | Getronics                | FIRST FLOOR, KARTHIKA BUILDING, OPP SDV BOYS HIGH SCHOOL, COURT ROAD, ALLEPPY.                           | 3290446                | Mr.Omprakash                 |
| Kerala    | Alathur    | Marstek                  | 12/950, Ground Floor, AR Complex, Opp. Munsiff's Court, Alathur,<br>Palakkad Dt 678 541                  | 321311                 | Mr. Rajesh. V.               |
| Kerala    | Aluva      | Sed Infosys              | BUILDING NO 12/57 DOOR NO 8, FIRST FLOOR, POOTHULLIL<br>BUILDING, ALUVA - 683 101.                       | 3235599                | Mr.Sudheesh                  |
| Kerala    | Attingal   | AM Technologies          | Mamam, Near Dreams Theater, Attingal                                                                     | 3290301                | Mr.Saji                      |
| Kerala    | Badagara   | Amarkish Communications  | 1 st Floor, Sarala Complex, Near KVR Motors, N.H. Bypass Road, Nut<br>Street, Vadakara-673101.           | 3255756                | Mr.Jeeju / Mr.<br>Baiju      |
| Kerala    | Cherthala  | Cherukattu Phones        | Krishna Building, Opp govt boys high school, AC road, Chertalli                                          | 9388910703             | Mr.Mahesh C D                |

| STATE  | CITY          | ASC NAME                       | ASC ADDRESS                                                                                      | CONTACT NO.          | CONTACT PERSON           |
|--------|---------------|--------------------------------|--------------------------------------------------------------------------------------------------|----------------------|--------------------------|
| Kerala | Ernakulam     | Guidelines                     | CC28/902, Ground Floor, Mundukottackal Estates, S A Road,<br>Kadavanthara, Cochin-682020         | 4000113              | Mr.Manoj G               |
| Kerala | Ernakulam     | Teletech Systems               | 20, First Floor, Penta Estate, above Airtel office, Janatha Junction,<br>Palarivattom, Cochin-25 | 3207554              | Mr.Sony Thomas           |
| Kerala | Ernakulam     | Zenicon Infocom(P) Limited     | Above Syndicate Bank, Opp Cochin Shipyard, M.G.Road, Cochin-15                                   | 2359511              | Mr.Jaimon Joseph         |
| Kerala | Irinjalakkuda | Nice Mobiles                   | NICE BUILDING, ST. JOSEPH'S COLLEGE JUNCTION, IRINJALAKKUDA<br>- 680121                          | 3291515              | Mr.Sebastian             |
| Kerala | Kalpetta      | Mobi Care                      | Ground Floor, Rawuthar Building, Opp. Vijaya Bank, Chungam, Kalpetta.                            | 329366               | Mr.Thanseer              |
| Kerala | Kanhangad     | XN Computers & Datacare        | 1 st Floor, BENGACHERY COMPLEX, OPP.VYAPARA BHAVAN, T B ROAD<br>JN, KANHANGAD.                   | 3259755              | Mr.Sandeep               |
| Kerala | Kannur        | Sahar Communications           | SB-666-C & D, PRESTIGE CENTRE, GROUND FLOOR, SUB REGISTER<br>OFFICE ROAD, KANNUR.                | 3258585              | Mr.Ajai Abhiram          |
| Kerala | Karunagapally | Supreme Enterprises            | Opp to KSRTC Bus stand, Karunagapally-690518                                                     | 2620282              | Mr.Ratish /<br>Premkumar |
| Kerala | Kasargode     | XN Computers & Datacare        | BENDICHAL COMMERCIAL COMPLEX, PRESS CLUB JN, MG ROAD,<br>KASARGOD.                               | 324755               | Mr.Mr.Sandeep            |
| Kerala | Kollam        | Digital Infosystems            | MC-3087, New Block, Bishop Jeromi Nagar, Chinnakada, Kollem-691001                               | 2760647              | Mr.Johnson<br>Lawrence   |
| Kerala | Kottarakkara  | Sivashakthi Communications     | KP-II/1574, Valiyavila Building, Near Marthoma Girls High School,<br>Pulamon P.O, Kottarakkara   | 3298191              | Mr.Suresh                |
| Kerala | Kottayam      | Svm Technologies               | M.P.M COMPLEX, Near Popular Maruti Show Room, M.C ROAD, S.H<br>MOUNT, KOTTAYAM, KERALA- 686 006  | 2565303              | Mr.Rajesh K S            |
| Kerala | Kozhikode     | Domain Systems & Services      | 17/1178E, 1st floor AL FAHAD, SABA school cross road, Putiyara,<br>Kozhikkode                    | 2722222 /<br>3243745 | Mr.Mukundan              |
| Kerala | Kunnamkulam   | V Star Mobiles                 | ROOM NO 4/289/B2 2nd floor, City complex, Opp Tempo Park, Town<br>Hall road, Kunnamkulam.        | 320009               | Mr.Vijumon.K.V.          |
| Kerala | Manjeri       | Integrated Computer<br>Systems | Royal Tower, TB Road, Manjeri - 676121                                                           | 3299686              | Mr.Thomason<br>Chacko    |
| Kerala | Mavelikara    | Ettutharayil Agencies          | GROUND FLOOR, KOIPPALLIL ROYAL ARCADE, PUTHIYAKAVU,<br>MAVELIKARA-690101                         | 3293340              | Mr.Biji                  |
| Kerala | Palai         | Cyriac TV Plaza                | Vypana Building, Petta Road, Palai.                                                              | 329746               | Mr.Tom Cyriac            |
| Kerala | Palakkad      | Orion Techno Solutions         | 12/310/15, FIRST FLOOR, METRO COMPLEX, HEAD POST OFFICE<br>ROAD, PALAKAD-678001                  | 3200255              | Mr.Khaja Hussain         |

| STATE          | CITY                    | ASC NAME                   | ASC ADDRESS                                                                                    | CONTACT NO.          | CONTACT PERSON           |
|----------------|-------------------------|----------------------------|------------------------------------------------------------------------------------------------|----------------------|--------------------------|
| Kerala         | Pathanamthitta          | Melamparambil Agencies     | 10/264, Main Road, Town, Pathanamthita - 689645                                                | 2223132              | Mr.M.V.Francis<br>Oommen |
| Kerala         | Thalassery              | Sahar Communication        | 44-1929, 1 st Floor, MACKSON MONOR, OPP. PARIS RESIDENCY,<br>LOGANS ROAD, THALASSERY           | 3208585              | Mr.Ajai                  |
| Kerala         | Thiruvalla              | Sangeetha Electronics      | 524/17, Central Tower, Cross Junction, Thiruvalla                                              | 3203000              | Mr.Ranjeev<br>Kumar      |
| Kerala         | Thiruvanan-<br>thapuram | Appolo Systems             | Thelungu Chetty Complex, Shop No 23-24, Kalpalayam JN Karamana,<br>Thiruvananthapuram 695 002. | 2340523              | Mr.Santosh               |
| Kerala         | Thiruvanan-<br>thapuram | Smart Mobile               | TC 2/3554(5), First Floor, Opp. Petrol Pump, Kesavadasapuram,<br>Trivandrum-695004             | 3200105              | Mr.Krishnakumar<br>P B   |
| Kerala         | Thodopuzha              | National Electronics       | Shop No 5, Aswathy Shopping Complex, Temple Junction, Thodupuzha                               | 220320               | Mr.Aneesh M A            |
| Kerala         | Thriprayar              | Nice Mobiles               | 382J, 1 st Floor, Century Plaza, N.H.17, Near Bus Stand, Thriprayar                            | 3240400              | Mr.T.P.Sebastian         |
| Kerala         | Tirur                   | Telit Telecom Shop         | GROUND FLOOR, AL AMAL COMPLEX, PAN BAZAR, TIRUR                                                | 3295623              | Mr.Vasan.K.Nair          |
| Kerala         | Trichur                 | Cell Tech                  | Shop No 5/2, TC23/326, N.P.Tower Guruvayoor Road, Near Bindu<br>Theatre, West Fort, Thrissur.  | 2387386              | Mr.Santom<br>Kalloor     |
| Kerala         | Vaikom                  | Vaikundam Electronics      | II/ 214C, Mannamkeriel Complex, Bus stand Road, Valiyakavala, Vaikom                           | 326616               | Mr.Sreekumar.G           |
| Madhya Pradesh | Balaghat                | Shri Computers             | Keshar Plaza Complex, Hanuman Chowk, Balaghat                                                  | 9300632132           | Mr.Deepak Bajaj          |
| Madhya Pradesh | Betul                   | Shivam Electronics         | Jiaprakash Chowk, Kothi Bazar, Auto Stand, Betul - 460001                                      | 9329099071           | Mr.Vikram<br>Motwani     |
| Madhya Pradesh | Bhopal                  | Akansha Enterprises        | 25-26, CENTRAL MARKET, ROSHANPURA SQUARE, BHOPAL MP                                            | 7553201626           | Mr. Dinesh Asija         |
| Madhya Pradesh | Bhopal                  | GSM Solution               | M-2 CHETAK COMPLEX, ZONE -2 M.P NAGAR                                                          | 4229213              | Mr:Neeraj                |
| Madhya Pradesh | Bhopal                  | Music Mahal Bhopal         | SHOPNO.1 NEW MARKET NEAR HANUMAN MANDIR, BHOPAL                                                | 5220725 /<br>2579178 | Mr.Shinu                 |
| Madhya Pradesh | Chindwara               | Bunty Photoelectronics     | Shop No.33, Jiji Bai Complex, Parasia Road, Chindwara                                          | 230358               | Mr.Ritesh Shukla         |
| Madhya Pradesh | Dewas                   | New Taj Electronics        | 4, New Market, Moti Bunglow Main Road, Dewas                                                   | 220005               | Mr.Shabbir<br>Shaikh     |
| Madhya Pradesh | Guna                    | Mobile Junction            | Jai Stambh Chauraha, Nr.Central Bank, Guna-473001                                              | 329277               | Mr.Deepak Arya           |
| Madhya Pradesh | Gwalior                 | Galav Computers            | Ground floor, Ganpati Plaza, City Centre, Gwalior                                              | 4013311              | Mr.Pradeep Dixit         |
| Madhya Pradesh | Gwalior                 | Versha Sales & Service-Asp | GROUND FLOOR SARAFA BAZAR LASHKAR, GWALIOR                                                     | 4060444              | Mr.Ajit Kumar            |
| Madhya Pradesh | Indore                  | Ayushi Electronics         | UG-10, Ratnamani Complex, 7/1, New Palasia, Indore-452001                                      | 3251284              | Mr.Santosh<br>Dwivedi    |

| STATE          | CITY       | ASC NAME                            | ASC ADDRESS                                                                               | CONTACT NO.          | CONTACT PERSON          |
|----------------|------------|-------------------------------------|-------------------------------------------------------------------------------------------|----------------------|-------------------------|
| Madhya Pradesh | Indore     | IT Customer Care                    | UG- 11, B. M TOWER, OPP. LOTUS, SAPNA SANGITA ROAD, INDORE                                | 3207283              | Mr. Sanjay<br>Dhankar   |
| Madhya Pradesh | Indore     | Pioneer Marketing                   | Prem Trade center Opp.Gujarati Girls collage, Indore                                      | 4006503              | Mr.Ritesh               |
| Madhya Pradesh | Itarsi     | S.S. Telecommunications             | Vijayshree Complex 5, Line Sarafa Bazar, Itarsi - 461111                                  | 9300272505           | Mr.Akilesh<br>Saxsena   |
| Madhya Pradesh | Jabalpur   | Sri Sai Communication               | C/O MUSKAN CARD GALLERY, 766, SHAHID SMARK MARG, NEAR<br>RANITAL SQUARE, JABALPUR-482001  | 4046831              | Mr.Mohit Sareen         |
| Madhya Pradesh | Jabalpur   | I T Solution                        | Opp Dr.Grover Hospital, Gate No-3, Wright Town, Jabalpur                                  | 4014064 /<br>4064370 | Mr.Sanjeev<br>Choubey   |
| Madhya Pradesh | Katni      | Excellent Infosys                   | 20/306, Gurunanak Road, Katni                                                             | 406047               | Mr.Prafful Agrawal      |
| Madhya Pradesh | Khandwa    | Naman Refrigeration                 | TAPAL CHALL, KHANDWA                                                                      | 2230089              | Mr.Yashwant Mali        |
| Madhya Pradesh | Mandsaur   | Sky Link Mobile Services            | Payas Ice Cream Parlour, 16, Opium Godown Road, Nai Abadi, Mandsaur<br>458001 (M.P.)      | 243978               | Mr.Gaurav B.<br>Mittal  |
| Madhya Pradesh | Morena     | Mobile Plaza                        | M S ROAD, JIWAJI GUNJ, OPP BANK OF INDIA, MORENA                                          | 400886               | Mr.T C Shivhare         |
| Madhya Pradesh | Neemuch    | Shree Balaji Mobiles                | Jain Bhavan Road, Near Ganganagar Off., NEEMUCH (M.P.)                                    | 320033               | Mr.Savesh Goyal         |
| Madhya Pradesh | Ratlam     | Kirti Telecom                       | 124 Station road Opp.Raj Tower, Ratlam - 457001                                           | 239346               | Mr.Kirti Jain           |
| Madhya Pradesh | Sagar      | Neeta Computers                     | Hanuman Mandir Gali 5, Civil Lines, Sagar -470001                                         | 329951               | Mr.Ramesh Gupta         |
| Madhya Pradesh | Satna      | Akashwani Agencies                  | OPP.CMA SCHOOL, SHOP NO.2, ANNAM CHHAYA, REWA ROAD                                        | 416455               | Mr.Ajay<br>Sukhramani   |
| Madhya Pradesh | Satna      | Maa Shaarda<br>Communication        | Gali No1, C/o Shri Gopal Sharan Singh, Pushp Raj Colony, Satna                            | 7672320797           | Mr.Prashant<br>Singh    |
| Madhya Pradesh | Shivpuri   | Ocean Computer<br>Corporation       | lst Floor, Vishnu Mandir Market, Near Panipat Handloom, Shivpuri                          | 225505               | Mr.Sameer<br>Saxena     |
| Madhya Pradesh | Ujjain     | Galaxy Computers &<br>Communication | 43/2, Varruchi Marg, Opp Madhav Nagar Police Staion, Freeganj, Ujjain                     | 2515995 /<br>253999  | Mr.Anurag<br>Chhajhlani |
| Maharashtra    | Ahmednagar | T V Spot                            | B-3, ADARSH SAMRUDHI, NR. CHOUPATI, KARANJA-414001                                        | 2326267              | Mr Anil Apte            |
| Maharashtra    | Akola      | Supra Computers                     | Ushakiran Complex, Shastri Nagar, Opp. Hotel Surya, Akola.                                | 9326866469           | Mr.Prashant             |
| Maharashtra    | Amravati   | Scorpio Services                    | Shop No. 84, Ground Floor, GulshanTowers, Nr. Panchasheel Cinema,<br>Amrawati, Pin-444601 | 2567302              | Mr. Pramod              |
| Maharashtra    | Aurangabad | Electronics World                   | Sahyadri Building, opp. To Shivaji School, Khokadpura, Aurangabad-<br>431001              | 6454532              | Mr. Rauf                |

|             | CITY                         | ASC NAME                                               | ASC ADDRESS                                                                                                    | CONTACT NO.            | CONTACT PERSON            |
|-------------|------------------------------|--------------------------------------------------------|----------------------------------------------------------------------------------------------------|------------------------|---------------------------|
| Maharashtra | Aurangabad                   | Unique Telematics                                      | SHOP NO. 108A, FIRST FLOOR, 'TAPADIYA SUPAR' MARKET, NIRALA<br>BAZAR, AURANGABAD -                                            | 2356447                | Mr.Mahesh                 |
| Maharashtra | Beed                         | Shree Enterprises                                      | Behind Raj Hotel, A H Wadia vachnalay rd, Beed                                                                                | 9373701010             | Mr. Rajiv Joshi           |
| Maharashtra | Chalisgaon                   | Mobile Point                                           | SHOP-22, MOMAYA COMPLEX, NEAR BUS STAND, CHALISGAON                                                                           | 9372712777             | Mr. Dashrath<br>Vaishnav  |
| Maharashtra | Chandrapur                   | Shiv Communications                                    | Ramnagar, Near Durga Mata Mandir, Sindhi Colony, Chandrapur-<br>442 401                                                       | 329546                 | Mr.Mahesh                 |
| Maharashtra | Chinchwad<br>(Pimpri)        | Ritz Communication                                     | Shop No 10, "A" wing, Jai Ganesh Vision, Next to Hotel Neelkanth, Near<br>Fam Multiplex, Akurdi, Pune-411033                  | 27485613 /<br>32661900 | Ms Nikita                 |
| Maharashtra | Dhule                        | Pearl Communications                                   | Shop no 3, CKB arcade, Near Devpur Bus stand, Agra rd, Dhule                                                                  | 324666                 | Mrs. Sonu Atul<br>Bang    |
| Maharashtra | Gondia                       | M/S V2 Care                                            | Opp. Cofee house, Railtoli, Gondia 441614                                                                                     | 329322                 | Mr. Krishna<br>Sargam     |
| Maharashtra | Hatkangale<br>(Ichalkaranji) | Sai Vision Services                                    | 11/236 MOHAN ARCADE SHOP NO B14, STATION ROAD, TAL-<br>HATKANGALE, CITY-ICHALKARANJI-416115                                   | 2439989                | Mr. Sameer<br>Bhonsale    |
| Maharashtra | Islampur                     | Solar Shoppy                                           | Kachare Lane Islampur, Distt Sangli                                                                                           | 9326777603             | Mr. D.H.Patil             |
| Maharashtra | Jalgaon                      | TelUs Associates                                       | Shop No 16, 'G' Wing 1 st Floor, Near Tarun Bharat Office, Golani<br>Market, Jalgaon Maharashtra.                             | 9370164545             | Me. Shaikh                |
| Maharashtra | Jalna                        | Megha Multi Serices                                    | Shop no 04, A wing, Udhan complex, Jalna                                                                                      | 9326201408             | Mr. Narendra<br>Kulkarni  |
| Maharashtra | Kolhapur                     | Sms Services                                           | SS, Diwan Tower, Opp. Nutan Marathi School, Near Mirajkar Tikkty,<br>Kolhapur, Pin -416005.                                   | 2541120                | Mr. Prakash Patil         |
| Maharashtra | Kopergaon                    | Om Sai Mobile                                          | Opp. ST Bus Stand, Daharngaon Road, Kopergaon, Dist Ahmednagar.                                                               | 9373295009             | Mr.Mahendra<br>Devkar     |
| Maharashtra | Latur                        | Hindustan Mobiles Services                             | Side no, 111, Shop 59, 49 Gandhi Market, Near Bhalchandra Blood<br>Bank, Latur-413512                                         | 641111 /<br>982345500  | Mr. Sandeep<br>Parande    |
| Maharashtra | Malegaon                     | Cell Care                                              | Shop no 59, SR no 57, New Islampurm, Malegaon                                                                                 | 9326211996             | Mr Ansari Mohd<br>Israfil |
| Maharashtra | Mumbai                       | Cyber-Gyan Convergence &<br>Services (India) Pvt. Ltd. | 43/44, Gold Filled Plaza, Sion Bandra Link Road, Sion, Mumbai-400017                                                          | 24075939               | Mr. Jatin Parekh          |
| Maharashtra | Mumbai                       | G.P.Electronic                                         | Shop No 6 Ambika Cooperative Housing Society, Jawahar Nagar Road<br>No 2, Near Railway Crossing, Coregaon West, Mumbai 400062 | 2232633960             | Mr.Mayur                  |

| STATE       | CITY       | ASC NAME                       | ASC ADDRESS                                                                                                    | CONTACT NO. | CONTACT PERSON          |
|-------------|------------|--------------------------------|----------------------------------------------------------------------------------------------------|-------------|-------------------------|
| Maharashtra | Mumbai     | Grace Tele Services            | Shop no 3, C/1, Manik Nagar Soc, Punjabi lane, Borivali (W ),<br>Mumbai 400092                                                                         | 32455033    | Mr. Daniel              |
| Maharashtra | Mumbai     | Komplex Telecom<br>Corporation | Shop no. A/19, Nootan Nagar Premises Co. Op. Hsg. Society, Near<br>Bandra Rly. Stn., Towards Bandra Talav, Turner Road, Bandra (West)<br>Mumbai 400050 | 64147153    | Mr. Sutar               |
| Maharashtra | Mumbai     | LG Service Centre              | Shop No.1, 2, 3 Ground Floor, Rajakamal Bldg, Opp.Ram Mandir,<br>Subhash Road, Vile Parle(E) Mumbai 400 057                                            | 26134917    | Mr. Rakesh /<br>Omkar   |
| Maharashtra | Mumbai     | Paras Telecom                  | 2nd floor, Rear Side Capital Cinema Building, Wauddy Road, Opp.<br>Mumbai CST Railway Station, Mumbai                                                  | 65279042    | Mr. Ravindra            |
| Maharashtra | Mumbai     | Sai Tele Services              | A-110, Satyam Commercial Complex, M.G.Road, Ghatkoper (E),<br>Mumbai - 400 077.                                                                        | 40111264    | Ms. Isha                |
| Maharashtra | Mumbai     | Sierra Mobiles                 | Opp Prabhu Darshan, LJ.Road, Shivaji Park, Near Shiv Sena Bhavan,<br>Mumbai 400016                                                                     | 24382200    | Mr. Anurag              |
| Maharashtra | Mumbai     | Trident Communications         | 8-A, Vasant Smruti, Dadasaheb Phalke Road, Beside "BharatKhsetra<br>Building", Near Dadar station(E), Dadar -East, Mumbai - 400 014.                   | 65047270    | Mr. Kalpesh             |
| Maharashtra | Mumbai     | Yash Telecom                   | Dadarkar Tower, Shop no.1, Opp.Film Centre, Near Crossroads, Tardeo,<br>Mumbai - 400 034                                                               | 23522702    | Mr:Girish               |
| Maharashtra | Mumbai     | KBs Communications             | Shop No.2A, Maharashtra Seva Sangh, Near Apna Bazar, Nehru Road,<br>Mulund (West). Mumbai-400080.                                                      | 32107410    | Ms. Harsha              |
| Maharashtra | Nagpur     | Epoch Services                 | Shope No. UG-9, Bhakati Vihar Complex, Chapru Nagar Square,<br>Lakadganj, Nagpur -440008                                                               | 3246777     | Mr. Girish              |
| Maharashtra | Nagpur     | Shivatronics                   | B-31 Sai Regency Complex Ravi Nagar Square Nagpur Maharashtra<br>440044                                                                                | 9300892579  | Mr. Ravi Gupta          |
| Maharashtra | Nagpur     | Spectrum Marketing             | Shop No.2, Dharampeth Towers, West High Court (WHC) Road,<br>Dharampeth, Nagpur - 440010                                                               | 22527823    | Ms. Sonali              |
| Maharashtra | Nanded     | Devansh Microtronics           | Beside Forest office Nr. Ranbidkar Resi.Nanded                                                                                                    | 249789      | Mr. Prashant<br>Palnate |
| Maharashtra | Nasik      | Mobs Associates                | SHOP NO. 8A, FIRST FLOOR, 'KAPOTE-MEHER' MARKET, RENUKA<br>NAGAR, WADALA NAKA, DAWRKA, NASIK                                                           | 6523613     | Mr. Alim Kazi           |
| Maharashtra | New Mumbai | Beekeyen Enterprises           | Block No 1, Shop No. 17, Mahaveer Milan, Sector 28, Near Blue<br>Diamond, Hotel, Vashi, New Mumbai                                                     | 65114304    | Mr. Shailesh            |
| Maharashtra | New Mumbai | LG Service Centre- Dakc        | H Block, Ground Floor, Dhirubhai Ambani Knowledge City, Navi<br>Mumbai-400709                                                                          | 30386032    | Mr. Sachin              |

| STATE       | CITY       | ASC NAME                 | ASC ADDRESS                                                                                                    | CONTACT NO.              | CONTACT PERSON            |
|-------------|------------|--------------------------|----------------------------------------------------------------------------------------------------|--------------------------|---------------------------|
| Maharashtra | Panvel     | Oceanic Tele System      | Shop No. 3, Sai Arcade, Sector 15, New Panvel (E), Dist. Raigad.                                                                | 9322217221               | Mr. Chetan                |
| Maharashtra | Pen        | Skyphone Enterprises     | SHOP NO 3, SHREE COMPLEX, OPP UNIQUE BAZAR, PEN KHOPOLI<br>ROAD, PEN, DIST RAIGAD-402107                                        | 9373435000               | Mr Kuldeep                |
| Maharashtra | Pune       | Horizon                  | 32A, Lotus Court, Near Hotel Panchami, Pune Satara Road, Pune.                                                                  | 32501222                 | Mr. Nilesh<br>Pundye      |
| Maharashtra | Pune       | Microchip Solutions      | Akshay Chambers 216 Naryan Peth, Near Bhide Bridge, N C Kelkar<br>Rd, Pune-411030                                               | 24471155                 | Mr Mahyesh<br>Bhosale     |
| Maharashtra | Рипе       | Mobile World             | G-25, AKSHAY COMPLEX, DHOLE PATIL ROAD, PUNE-411 001                                                                            | 30942268                 | Mr.Pawan Mantri           |
| Maharashtra | Pune       | Viki Info Technologies   | Shop No4, Amit Complex, 474, Sadashiv Peth, Opp New English School,<br>Tilak Road Pune Maharshtra                               | 24434134 /<br>9322206000 | Mr.Vivek Surve            |
| Maharashtra | Ratnagiri  | S P Electronics-Pune     | shop no-19, Parasmani Complex, K C Jain Nagar, Nr Maruthi Mandir,<br>Ratnagiri-415612                                           | 329556 /<br>221982       | Mr.Santosh<br>Prabhu      |
| Maharashtra | Sangamner  | Rajpal Telecom           | Yashodhan complex, New Nagar Rd, Near hotel Chaitali, Sangamner                                                                 | 320888                   | Mr Harish Rajpal          |
| Maharashtra | Sangli     | Ramesh Electronics       | Dr. G. S. Joshi Banglow. Opp. B.Ed Collage, Rajwada, Sangli, Tq.<br>Miraj, Dist:- Sangli.                                       | 2327601 /<br>09372107601 | Mr. Suresh<br>Shegane     |
| Maharashtra | Satara     | Shivkal Mobilink         | 173/6/7 Raviwarpeth shop no-11, Vithal Lila Complex, Powai Naka, opp<br>Janta Bank, Satara-415002                               | 325212                   | Mr. Mahesh<br>Shinde      |
| Maharashtra | Shrirampur | Siddharth Infocom        | Shop No 1, Hotel Sidhartha Building, Sidhartha Stop, Sagamaner Road,<br>Shrirampur-413709                                       | 9326611445               | Mr. Kedar<br>Fargade      |
| Maharashtra | Solapur    | Atharva Electronics Pun  | 940/2 NORTH SADAR BAZAR, GARUD BUNGLOW, SOLAPUR-413003                                                                          | 2317595                  | Mr. Umesh<br>Kamalapurkar |
| Maharashtra | Solapur    | Jawaharlal Radio Service | 184, Gold Finch Peth, nr Hotel Ritesh, Solapur - 413007.                                                                        | 2725030                  | Mr. Prasanna J<br>Chavan  |
| Maharashtra | Thane      | Ekadant Corporation      | Shop No1, Ground Floor, Laxmi Smruti CHS, Opp Bal Ganesh Temple,<br>Near Makhmali Talao, Edulji Road, Charai, Thane (W) 400602. | 32130222                 | Mr. Paresh                |
| Maharashtra | Thane      | E-Link Solutions         | Shop No.5, Type C, Bldg no.5/6, Shanti Vihar, Mira Road -E                                                                      | 9322839386               | Mr:Omkar                  |
| Maharashtra | Kalyan     | Sky Lark Associates      | Shop:1, 'A' Wing, Suresh Tower Co-op. Hsg. Soc, Opp. Municipal<br>Vegetable Market, Santoshi Mata Road, Kalyan (W)              | 3209899                  | Mr. Pravin                |
| Maharashtra | Bhiwandi   | Varad Electronics        | SHOP NO2, PRABHU CHAYA BLGD, PRABHU ALI, NEAR OLD GOVT.<br>HOSPITAL, MANDAI, BHIWANDI, DIST THANE                               | 222653                   | Ms. Swati                 |
| Maharashtra | Vashi      | Beekeyen Enterprises     | Block No 1, Shop No. 17, Mahaveer Milan, Sector 28, Near Blue<br>Diamond, Hotel, Vashi, New Mumbai                              | 65114304                 | Mrs. Kartiki              |

| STATE       | CITY         | ASC NAME                          | ASC ADDRESS                                                                                               | CONTACT NO. | CONTACT PERSON                 |
|-------------|--------------|-----------------------------------|----------------------------------------------------------------------------------------------------|-------------|--------------------------------|
| Maharashtra | Virar        | Siddhivinayak Tele Services       | Shop no 5&6, Vishnu Prasad Complex, Opp Utkarsha School, Near S.T.<br>Bus stand, P.P. Marg., Virar (West) | 3258111     | Mrs. Vaishali                  |
| Maharashtra | Wardha       | Libra Electronics                 | C/o Anand Opticals, Soshalist Chowk, Main Road Wardha<br>Maharashtra-442001                               | 2242109     | Ms.Manjusha                    |
| Maharashtra | Yavatmal     | Combine Electronics<br>& Services | Shop No 13, 1st floor, Old Indira Gandhi Market, Azad Maidan Road,<br>Yavatmal-445001                     | 9822200166  | Mr. Ajay Shukla                |
| Maharashtra | Yavatmal     | I T Services                      | Nr datey college, C/o Yahoo cyber cafe, Yawatmal 445001                                                   | 9372610121  | Mr.Umeh Gadwe                  |
| Maharashtra | Yavatmal     | Star Electronics                  | Near Shyam Talkies Ram Mandir Road Yavatmal Maharashtra 445001                                            | 2324106     | Mr.Snajay<br>Chabda            |
| Meghalaya   | Shillong     | Rhapsody Care                     | E N COMPLEX, G.S. ROAD, Below Town Pharmacy                                                               | 2547946     | Mr.R.R Wazi                    |
| Orissa      | Anugul       | Creative Solution                 | Hanuman Bazar, Near gundicha mandir, Angul-759122                                                         | 329207      | Mr Tapas Sahu                  |
| Orissa      | Balasore     | Raghunath It Solutions            | Azimabad, Proof Road, Balasore756001                                                                      | 329267      | Mr.Sujit Kr Sen                |
| Orissa      | Berhampur    | Rashmi Electronics &<br>Computers | Shop No. 19, Sai Complex, Main Road, Gandhi Nagar, Berhampur, Orissa                                      | 3290409     | Mrs. Rashmi<br>Ranjan Sharma   |
| Orissa      | Bhadrak      | A B Associates                    | NcReliance Web World Express, Bypass Road, BHADRAK-756100                                                 | 9337040450  | Mr. Kartik<br>Chandra Rout     |
| Orissa      | Bhubaneshwar | Miracle Services It Extn.         | Plot No. 136, Fr. Lane of Vigilance Office, Beh. Passport Office,<br>Surya Nagar, BBSR.                   | 2532383     | Mr.Chaco/<br>Suprava           |
| Orissa      | Bhubaneshwar | S.A.Infosys                       | 291.Bomikhal, Opp.Akamra cinema hall, Bhubaneswar-751010                                                  | 2573114     | Mr. Ashwini K<br>Sahoo         |
| Orissa      | Cuttack      | O.A.Infotech                      | Behind Govt Bus Stand, Badambadi, Cuttack -753012                                                         | 9338912613  | Mr. Arabind<br>Rout Ray        |
| Orissa      | Puri         | Baijnath Infocomm                 | At Muncipal Mkt, Grand Road, Puri-752001                                                                  | 9337032005  | Mr.Ajay/<br>Sandeep<br>Agrawal |
| Orissa      | Rourkela     | Infosys                           | 13, Bisra Road, subhadra complex Opp.Choudhary Petrol Pump,<br>Rourkela                                   | 9337403999  | Mr. Arun Ghosh                 |
| Orissa      | Sambalpur    | A.N.Communication                 | Inf. Of Zilla School, Pensionpara, Sambalpur-768001                                                       | 9337660919  | Mr. Md.<br>Abdul Aziz          |
| Punjab      | Amritsar     | Bajaj Telecommunication           | 87, G Floor, Nehru Complex, Lawrence Road, Amritsar-143001                                                | 3258599     | Mrs.Suman Bajaj                |
| Punjab      | Barnala      | Unique Infotech                   | Mittal Street, Near M C Office, Barnala-148101                                                            | 238007      | Mr.Pankaj Goyal                |

| STATE  | CITY                | ASC NAME                   | ASC ADDRESS                                                                               | CONTACT NO.            | CONTACT PERSON                |
|--------|---------------------|----------------------------|-------------------------------------------------------------------------------------------|------------------------|-------------------------------|
| Punjab | Batala              | Dream Services             | Shop No 111 Opp Improvement trust office, Dharamsingh Market,<br>Batala.                  | 9316676018             | Savdeep Singh                 |
| Punjab | Bhatinda            | Lalli's Electronic Gallery | 1139-A, First Floor, Amrik Singh Road, Nr Gole Diggi, Bhatinda-151005                     | 2239500                | Mr.Ashok Kakria               |
| Punjab | Chandigarh          | New Tech                   | SCO 495/496 SEC 35C First floor                                                           | 9814244862             | Mr.Pawan                      |
| Punjab | Chandigarh          | Vignesh Services           | S.C.O- 189-90, Sec- 34, Chandigarh                                                        | 3018028                | Mr.Mukesh Arya                |
| Punjab | Hoshiarpur          | Kuldip's Mobile Care       | Dhobian Wali Gali, Phagwara Road, Hoshiarpur-146001                                       | 226906/<br>2232906     | Mr:Kuldip                     |
| Punjab | Jalandhar           | Mobile Center              | 233/1, Saheed Udham Singh Nagar, Backside Hotel Preet, Nakodar<br>Road, Jalandhar-144001. | 3292666                | Mr.Vikas Sangar               |
| Punjab | Kapurthala          | Arun Electronics           | 217, C Block, Jama Masjid, Shoping Complex-144601                                         | 329254                 | Mr.Arun Khosla                |
| Punjab | Kotkapura           | Om Mobile Service Centre   | 1 ST FLOOR DHANU RAM PANSARI, Railway Road-151204                                         | 223069 /<br>9815759239 | Mr.Rohit Mittal               |
| Punjab | Ludhiana            | Anant Shree Comp           | 19K Opp PAU Gate no 1 Ferozpur Road                                                       | 3245386                | Ms Monia<br>chaudhary         |
| Punjab | Ludhiana            | Shahi Communication        | Shop No.5, Revolving Restaurent 4X International, 583 L, Model<br>Town, Ludhiana          | 3244190                | Mr.Amit Shahi<br>and mr.vimal |
| Punjab | Malaut              | Khurana Mobile Solution    | SHOP NO 7 OPP, NEW TELEPHONE EXCHANGE G T ROAD MALUAT<br>PIN NO = 152107                  | 9316940003             | Mr.Ramesh<br>Khurana          |
| Punjab | Malerkotla          | Prime Infocomm             | Opp. Main gate, Govt College, MalerKotla-148023                                           | 253899                 | Mr.Rohit Bansal/<br>Raj Verma |
| Punjab | Mandi<br>Gobindgarh | Aditya Infocom             | Main Iron Market, custom and exise office Mandi Gobindgarh                                | 326896                 | Mr:Naresh<br>Aggarwal         |
| Punjab | Mansa               | Sharma Telecom             | Cinema Road NAGINA MARKET OPP.PARKASH BOOK DEPOT, Mansa                                   | 9316173009             | Mr.Udesh Kumar<br>Sharma      |
| Punjab | Moga                | Rashpal Telecom            | 6, Red Cross Road, Court Road, Near Old Court, Moga-142001                                | 222468                 | Mr. Rashpal<br>Singh          |
| Punjab | Nabha               | Echo Telecom               | Opp. Milan Palace Circualr Road. NABHA 147201                                             | 504501                 | Mr.Girish Garg                |
| Punjab | Nawasher            | Kapoor Electronics         | Kothi Road, Opp Kumar Hotel, Nawashahr-144514                                             | 508085                 | Mr.Narender Pal               |
| Punjab | Pathankot           | Leo Comp                   | Near Tourist hotel, millitary ground, Pathankot                                           | 9814586406             | Mr.Mr Kamal                   |
| Punjab | Pathankot           | Touch Infosys              | 189 Opp. Guru Nanak Park, Model Town, Pathankot.                                          | 3290300                | Mr:Navdeep<br>Singh Bedi      |

| STATE     | CITY        | ASC NAME               | ASC ADDRESS                                                                          | CONTACT NO.             | CONTACT PERSON             |
|-----------|-------------|------------------------|--------------------------------------------------------------------------------------|-------------------------|----------------------------|
| Punjab    | Patiala     | Image Services         | Shop No.84, First Floor, Leela Bhawan Opp Punjab National Bank,<br>Patiala-147001    | 2222796 /<br>9872281524 | Mr.Rohit Bansal            |
| Punjab    | Phagwara    | Bansal Telecom         | G T Road, Railway Road Chowk Near Connect Offce, Phagwara-144401                     | 461321 /<br>9888005339  | Mr.Mangalesh               |
| Punjab    | Rajpura     | M K Enterprises        | Shop no.6, Gurudwara Singh Sabha Market, Rajpura Town-140401                         | 2652569                 | Mr.Johny                   |
| Punjab    | Ropar       | Arora Communication    | Shop No.1, Lehari Shah Mandir Road, Ropar                                            | 9872363032              | Mr.Amit Arora              |
| Punjab    | Samana      | Sangam Mobile Care     | Tehsile Road, Near Garg Laboutry                                                     | 505648                  | Mr.Vaneet Kumar            |
| Punjab    | Sangrur     | National Computers     | SUNAMI GATE, Near Guru Nanak School, SANGRUR PIN NO = 148001                         | 233335 /<br>9814586196  | Mr.Sarabjit Singh          |
| Punjab    | Sarhind     | A.S. Infocom           | Grain Market, Cinema Road Sirhind City-140406                                        | 500726                  | Mr.Jaspreet Singh          |
| Rajasthan | Ajmer       | Nehal Infotech         | F-3, FIRST FLOOR, AMAR PLAZA, Opp. DAULAT BAGH, AJMER-305001                         | 3291404                 | Mr.Suresh<br>Sharma        |
| Rajasthan | Ajmer       | Prangan                | 112/10, Civil lines, Ajmer                                                           | 9828503092              | Mr.Pareek                  |
| Rajasthan | Alwar       | R.K.Telecom            | SHOP NO.112, FIRST FLOOR, GANPATI TOWER NEAR NANGLI<br>CIRCLE, Alwar                 | 9351390057              | Umesh sharma               |
| Rajasthan | Beawar      | Srikrishna Infocom     | Chaoni Road, Bhagat Chauraha, Near Roadways Bus Terminus, Beawar                     | 329675                  | Mr. Dheerendra<br>Agrawal  |
| Rajasthan | Bhilwara    | Ajanta Communications  | No3, Bapna Complex, Pur Road, Bhilwara                                               | 329549                  | Rafiq                      |
| Rajasthan | Bikaner     | Tech Solutions         | 1st Floor, 222 & 223, Ganpati Plaza, KEM Road, Bikaner                               | 3292423                 | Mr.Aziz/Vika               |
| Rajasthan | Chittorgarh | Arihant Infotech       | A46, Meera Market, Near Rajasthan Patrika Office, Chittorgarg-312001                 | 325933                  | Mr.Abhishek                |
| Rajasthan | Chomu       | Tambi Telelink         | Kotwali chabutra, dhan ji ki gali, Sadar Bazar Chomu-303702                          | 9314090400              | Mr.Anup Tambi/<br>Dp Saini |
| Rajasthan | Dholpur     | Tirupati Telecom       | 14, Bhagwati Market, Near Jagan Cinema hall, Jagan Tiraha, Dhoulpur                  | 9314014093              | Mr:Moshin/<br>Devender     |
| Rajasthan | Jaipur      | Alpha Infotech Systems | F-1, First Floor, Krishna Mall, Lakshmi Mandir Crossing, Tonk Road,<br>Jaipur-302015 | 3299724                 | Shatrugan<br>mangal        |
| Rajasthan | Jaipur      | Alliance Communication | G6, City plaza, Space Cinema Hall, Jhotwara Road, Jaipur-16                          | 9351371549              | Amit/Bhushan               |
| Rajasthan | Jaipur      | Solution Computers     | Plot No.4 Krishna Nagar StationJanpath Near Hotel Paradise Jaipur                    | 5106388                 | Mr.Dhreej Mathur           |
| Rajasthan | Jhunjunu    | M S Mobile Point       | Kaswan Complex, Opp Roadways Bus Stand, Jhunjunu                                     | 9314011951              | Mr.Abhshek /<br>Mr.Sunil   |
| Rajasthan | Jodhpur     | Omega Electronics      | Plot No.196 SS Tower, AkhaliyaChowraha Jodhpur-342003                                | 3291214                 | Mr.Pratap Singh            |

| STATE     | CITY           | ASC NAME                  | ASC ADDRESS                                                                                            | CONTACT NO.            | CONTACT PERSON                    |
|-----------|----------------|---------------------------|----------------------------------------------------------------------------------------------------|------------------------|-----------------------------------|
| Rajasthan | Kishangarh     | Capital Enterprises       | 5, Radha Krishan market, Opp. Sardul school, Kishangarh-305801                                         | 326550                 | Mr.Shatrrughan                    |
| Rajasthan | Kota           | Cyber Infosystems         | 26, Ground floor, Kalawati Paliwal market, Gumanpura, Kota-324007                                      | 2392153                | Mr Rajnish                        |
| Rajasthan | Kota           | Saya Electronics          | 1-TA-16, Vigyan Nagar, Kota                                                                            | 9828503246             | Mr.Lalit                          |
| Rajasthan | Kotputli       | Isha Communications       | 11, ground floor, Govardhan plaza, Nehru Bazar, Kotputli                                               | 9314140001             | Mr.Vijender                       |
| Rajasthan | Nagaur         | Jam Appex                 | Shop num.7, Opp. Old power house Ram Poll, Station road, Nagaur                                        | 329595                 | Mr.Amit                           |
| Rajasthan | Nathdwara      | Geniune Infotech          | Shop num. 10, Suriya apartments, Opp. Vandana talkies, Bus stand,<br>Nathdwara.                        | 329208                 | Mr.Gajender/Mr<br>Ashwini Purohit |
| Rajasthan | Pali           | Mansi Mobile              | 9, Vasant Vihar, Opp. Bangur college, Pali-306401                                                      | 9352766555             | Mr.Abhishek                       |
| Rajasthan | ShrigangaNagar | Telecare Servecies        | 33, J Block, Near Birbal Circle, SriGanga nagar                                                        | 3207687                | Abhishek                          |
| Rajasthan | Sikar          | Rita Computers            | Shop No.4, Kabra Market, Shramdan Marg, Sikar-332001                                                   | 329320                 | Mr.Saurav<br>Chakravarthy         |
| Rajasthan | Udaipur        | Shree Telelink            | 31, First floor, Indra prasth complex, Delhi gate, Udaipur-313001                                      | 3261777                | Tanujay Jain                      |
| Tamilnadu | Ambasamudram   | A to Z Communications     | 63-D, KNV Complex, Santhai Bazaar, Ambasamudram -627401                                                | 251143                 | Mr Raja<br>Selvakumar             |
| Tamilnadu | Arkonam        | G.M. Marketing            | NO.3/4, SUBURAYAN STREET, ARAKKONAM-631001                                                             | 231395                 | Mr.Mr.P.Gajapathi                 |
| Tamilnadu | Ami            | Digitech Computers        | Shop No. 201/82- B1, SM Road, Arani - 623101                                                           | 223929                 | Mr.D.Mohan Ram                    |
| Tamilnadu | Aruppaukottai  | The Mercury Computers     | 607, MADURAI ROAD, NEAR NEW BUS STAND, ARUPPUKOTTAI-<br>626101                                         | 222552                 | Mr. R.<br>Boominathan             |
| Tamilnadu | Attur          | V.R. Net                  | V.R.Net, Dr.Arumugam complex, salem main road, ATTUR                                                   | 243585                 | Mr.Senthil Kumar                  |
| Tamilnadu | Batlagundu     | Karthik Communications    | No 221, Main Road, Batlagundu- 624202                                                                  | 9360019090             | Mr Lakshmanan                     |
| Tamilnadu | Bhavani        | Sri Abirami Electronics   | 2E, Pavadi Street, Anthiyur Corner, Bhavani-638301                                                     | 230919                 | Mr Balamurugan                    |
| Tamilnadu | Chegalapatu    | SKB Electronics           | No-42 Devarajanar pillai Street, Vedachalam Nagar, Chengalpet                                          | 37406080               | Mr.Balaji                         |
| Tamilnadu | Chennai        | Genesis Communication     | 63/3, First main road, Gandhi Nagar, Adyar, Chennai-600020                                             | 24401188               | Mr Suresh                         |
| Tamilnadu | Chennai        | GS Systems                | 547/352, F M Towers, Mount Road, Nandanam, Chennai-6000035                                             | 24330889               | Mr:Nicholus                       |
| Tamilnadu | Chennai        | Sabisu                    | B2, Golden Enclave, New 275, Old 184, Poonamallee High Road,<br>Kilpauk, CHENNAI 600 010.              | 26612347               | Mr.Palani                         |
| Tamilnadu | Chennai        | Unicare Infocomm Services | No.293, Arcot Road, Next to Indian Overseas Bank, Kodambakkam<br>Chennai - 24                          | 24724666 /<br>52047059 | Mr.Kartik                         |
| Tamilnadu | Chennai        | Garage De Telecom         | OLD No:30: NEW No:10, KMBF BUILDING, 1ST FLOOR, DURAISAMY<br>ROAD, NEAR POTHYS, TNAGAR, CHENNAI 600017 | 28143454               |                                   |

| STATE     | CITY              | ASC NAME                           | ASC ADDRESS                                                                               | CONTACT NO.          | CONTACT PERSON           |
|-----------|-------------------|------------------------------------|-------------------------------------------------------------------------------------------|----------------------|--------------------------|
| Tamilnadu | Chidambaram       | Future Tech                        | Hasan Towers, 1st Floor, No. 14, V.G.P.Street, Near Hotel Ritz,<br>Chidambaram            | 222150               | Mr.Shaker                |
| Tamilnadu | Coimbatore        | Classic Electronics                | No 1/1, Alagappa Road, 6th St, Tatabad, Coimbatore - 640012                               | 4374875              | Mr Arivazhagan           |
| Tamilnadu | Coimbatore        | Fast Track                         | 138-C, TV Swamy Road ( West ), RS Puram, Coimbatore - 641002                              | 2551155              | Mr Anand                 |
| Tamilnadu | Coimbatore        | Nucom Services                     | 3/61, Master Building, Kattoor Road, Pappa Naicken, Palayam,<br>Coimbatore - 641037.      | 4351569              | Mr.Uthaman               |
| Tamilnadu | Cuddlore          | Kasturi Cellular Service           | NO: 37 (2C) BHARATHI ROAD, CUDDALORE. 607 001, CUDDALORE<br>DISTRICT, TAMIL NADU.         | 220183               | Mr Raghupati             |
| Tamilnadu | Cumbum            | LG Mobile Service Gallery          | No 52, Gandhiji Street, CUMBUM-625516                                                     | 320800               | Mr.Senthil Kumar         |
| Tamilnadu | Dharapuram        | IT Zone                            | 40-A-1, Bye Pass Corner, Dharapuram-624202                                                | 329293               | Mr Ramakrishnan          |
| Tamilnadu | Dharmapuri        | Calrity Digital Photo&Audio        | 98/29C KANDASAMY VADIYAR STREET, DHARMAPURI, 636701                                       | 329707               | Mr.Raj<br>Murughesan     |
| Tamilnadu | Dindigul          | Padma Electronics                  | 15, Dudley high School, Dindigul                                                          | 9367927080           | Mr. Murali<br>Chandra    |
| Tamilnadu | Erode             | Jans Electronics                   | 29, Sathy Road, Near Hotel Oasis, Erode - 638004                                          | 3258526              | Mr Kannan                |
| Tamilnadu | Gobichettipalayam | Best Electronics                   | 47a/1, kms complex kacherry medu, gobichettipalam                                         | 225598               | Mr.G.A.Jayakumar         |
| Tamilnadu | Hosur             | Suryas Will Of People              | R S Towers, Opp Traffic Police Station, Bangalore By Pass Road,<br>Hosur-635109           | 246687               | Mr.Shanmugam             |
| Tamilnadu | Kallkuruchi       | New Magestic Cell<br>Sales&Service | OPP TO TELEPHONE EXCHANGE, GANDHI ROAD KALLAKURICHI                                       | 228270               | Mr. Murugesan            |
| Tamilnadu | Kanchipuram       | Classic Mobile Care Centre         | Door No.67-A, (Shop No.5), PS.K. Street, Kancheepuram-631 501                             | 9345636900           | Mr.Damodaran             |
| Tamilnadu | Karaikal          | Shree Harini Cellulor<br>Service   | OPP. TO NEW BUS STAND, BHARATHI MAIN ROAD, KARAIKAL-<br>609602                            | 320544               | Mr. K.<br>Selvaganapathy |
| Tamilnadu | Karaikudi         | Sitiyes Electronics                | 10 A / 3, Muthulakshmi Complex, Opp to Income Tax Office, Sekkalai,<br>Karaikudi - 630002 | 9362611455           | Mr. S.<br>Veerapandiyan  |
| Tamilnadu | Karur             | Aswathi Electronics                | No 90 / 102, Old Bye pass Road, Karur-639001                                              | 9843045555           | Mr Satish Kumar          |
| Tamilnadu | Kovilpatti        | St.Marys Cellphones                | No.6, Rajakumari Towers, AKS Theater Road, Kovilpatti                                     | 9360533649           | Mr.lyyappan              |
| Tamilnadu | Krishnagiri       | Madura Care Centre                 | No 361, Crown Complex, Bangalore Main Road, Krishnagiri-635001                            | 9364258223           | Mr Suresh Kumar          |
| Tamilnadu | Kumbakonam        | Fargan Electronics                 | NO.5 VRS COMPLEX, HAJIAR STREET, KUMBAKONAM- 612001,                                      | 2401123 /<br>3290303 | Mr. Surbudeen            |

| STATE     | СІТҮ            | ASC NAME                         | ASC ADDRESS                                                                          | CONTACT NO.             | CONTACT PERSON             |
|-----------|-----------------|----------------------------------|--------------------------------------------------------------------------------------|-------------------------|----------------------------|
| Tamilnadu | Kuzhithurai     | Mobile Care                      | Shop no 211, SM Arcade, Main Road, Marthandam, Kuzhithurai<br>- 629165               | 270587                  | Mr Surendra<br>Kumar       |
| Tamilnadu | Madurai         | Devaa Electronics                | No.4, Thirumakulam North Street, Near Ayyappan koil, Thhallakulam,<br>Madurai-625002 | 4360995                 | Mr. Guna                   |
| Tamilnadu | Mayiladuthurai  | Nrs Mobile City                  | NO-28 - C/14, R.R.COMPLEX, MAILADUTHURAI                                             | 223277                  | Mr Abdul Rahim             |
| Tamilnadu | Nagercoil       | Redeemer Electronics             | Shop no 2, Pillars Gate, Balamore Road, Nagercoil-629001                             | 327788                  | Mr.Dinkar                  |
| Tamilnadu | Namakkal        | V.R Care                         | 77/2, Veera Vilas, Trichy Main Road, Namakkal - 637001                               | 329304                  | Mr. R.<br>Vijayalakshmi    |
| Tamilnadu | Ooty            | Mountain Cell Com                | NO:302, Band lane, Commercial road, Near Liberty Theatre,<br>Ooty-643001.            | 2443787                 | Mr.Sujith & Miss<br>Geetha |
| Tamilnadu | Palani          | Hi-Tech Electronics              | No.76, New Dharapuram Road, Opp. ICICI Bank, Palani - 624601                         | 320264                  | Mr. R.<br>Ramachandran     |
| Tamilnadu | Paramathy Velur | Vishwak Mobiles                  | No 5, KK High School Building, 98, High school Road, Paramathy<br>Velur - 638182     | 224348                  | Mr Mohan                   |
| Tamilnadu | Pattukottai     | Mobile Care                      | 127, BIG STREET, PATTUKOTTAI                                                         | 9842653921              | Mr.Arul Alagan             |
| Tamilnadu | Perambalur      | The Best                         | Vivkanand st., M.P. office opp., Perambalur                                          | 275717                  | Mr.P.Kumar                 |
| Tamilnadu | Perundurai      | Sree Baby Electronic             | 483 mainroad, perundurai                                                             | 221800                  | Mr.Shiva Balan             |
| Tamilnadu | Pollachi        | Star Mobiles                     | SHOP NO. 5 Ground Floor, Vasanth Complex, Immamkan Street,<br>POLLACHI.              | 222230                  | Mr.Senthil Kumar           |
| Tamilnadu | Pondicherry     | Digital Logistics                | 126/2, Perumal Koil Street (Bharathi Street Cutting), Pondicherry-<br>605001         | 4210148 /<br>9843093348 | Mr.G Singaravelu           |
| Tamilnadu | Pondicherry     | Balaji Electronics               | No:21, 3rd CROSS STREET, Annanager, PONDICHERRY,                                     | 3090414                 |                            |
| Tamilnadu | Ponneri         | Sri Balaji Mobile Care<br>Center | NO, 26, THALUKKA OFFICE ROAD, PONNERI, THIRUVALLUR<br>DIST-601204                    | 27973381                | Mr.Balaji                  |
| Tamilnadu | Port Blair      | Universal Service Care           | R.G.T. ROAD, PORT BLAIR, ANDAMAN-744101                                              | 329588                  | Mr.Naveen                  |
| Tamilnadu | Pudukottai      | Yem Kay Electronics              | 2, Subabharathi complex, 5378, 79, Alangudi Road, Pudukottai-<br>622001.             | 9344038441              | Mr.Rajesh Kannan           |
| Tamilnadu | Rajapalayam     | Sri Vignesh Mobiles              | 292\1, TENKASI ROAD, OPP BOMBAY LODGE, RAJAPALAYAM-626117                            | 220398                  | Mr.Ku.G.Mutthiah           |
| Tamilnadu | Ramanathpuram   | Zeenath Telecom                  | 13-B/23, PAL LUCKY PLAZA, RAMANATHAPURAM-623501                                      | 226750                  | Mr.M.S.Jahir<br>Hussain    |

| STATE     | CITY         | ASC NAME                              | ASC ADDRESS                                                                                   | CONTACT NO.          | CONTACT PERSON           |
|-----------|--------------|---------------------------------------|-----------------------------------------------------------------------------------------------|----------------------|--------------------------|
| Tamilnadu | Ranipet      | Unicare Infocom Services              | No.36, opp.Gangadhara Muddaliar Middle School, MBT Road, Novelpur,<br>ranipet, Vellore Dist.  | 270806               | Mr.Basker/<br>Mr.Karthik |
| Tamilnadu | Rasipuram    | Sms Care Service                      | No 179 / 1, Anna Salai, Ground Floor, Rasipuram-637208                                        | 9345052553           | Mr<br>Manikavasagam      |
| Tamilnadu | Salem        | Vishwesh Mobiles                      | Sixer Complex, 121/19A, Sarada College Road, Next to Abi Medical<br>Centre, Salem - 636007    | 3290535              | Mr.Vasudev<br>Nayak      |
| Tamilnadu | Sivakasi     | Tele World                            | 78, PARSN PLAZA, OPP.TO.WATER TANK, SIVAKASI-626123                                           | 223283               | Mr.B.Mathan<br>Kumar     |
| Tamilnadu | Tambaram     | Saravanas Infocom Services<br>Pvt Ltd | New No-43, Old No:3A, Mudichur road, Tambaram west, chennai<br>600045                         | 32915599             | Mr.Palani/<br>Mr.Ranjith |
| Tamilnadu | Tenkasi      | Airtone                               | 1/ 17, KMSS complex, west masi street, Tenkasi. 627811                                        | 227980               | Mr.M.Nagaraja<br>Sankar  |
| Tamilnadu | Thanjavur    | Z M Electronics                       | 1006/1007, South East Rampart, Opp to Municipal Higher Sec School<br>Tanjore - 613001         | 272595 /<br>329554   | Mr.Ziauddin              |
| Tamilnadu | Tindivanam   | Reva Communications                   | Old No. 117/1, New No. 205/1, Nehru Street, Tindivanam - 604001                               | 225250               | Mr.Lakshmi<br>Narayanan  |
| Tamilnadu | Tiruchendur  | Ark Mobile Solutions                  | ARK DTP centre, No. 1 a 7 North car street, Rayan Complex,<br>Tiruchendur. 628215             | 329380               | Mr.Mahesh                |
| Tamilnadu | Tiruchengode | Balaji Electronics                    | 108 s s d road, near lorry stand thiruchengode                                                | 325430               | Mr.Sekar                 |
| Tamilnadu | Tirunelveli  | Classic Electronic                    | 39, Trivendrum Road, Opposite Kalimark, Welcome Complex,<br>Palayamkottai, Tirunilveli-627002 | 2575801 /<br>3290339 | Mr.Erkins                |
| Tamilnadu | Tirupattur   | Acal Computer Systems                 | 52/1, kkc complex, krishnagiri road, tirupattur                                               | 325385               | Mr.Sunder                |
| Tamilnadu | Tirupur      | Shri Vasavi Electronics               | # 155-303, Mangalam Road, Karuvam palayam,<br>Tirupur -641604                                 | 4244009              | Mr.U.B. Bala<br>Murali   |
| Tamilnadu | Tiruvarur    | Softel Teleservices                   | No 21, Municipal Complex, Ground Floor, Panagal Road, Tiruvarur-<br>610001.                   | 22110                | Mr Ravi                  |
| Tamilnadu | Tiruvellore  | Yamkarna Computer                     | 38/186 JAWAHARLAL NEHRU ROAD, OPP TO SBI MAIN BRANCH,<br>THIRUVALLUR - 602 001                | 37600329             | Mr. Saravana             |
| Tamilnadu | Trichy       | S K Electronics                       | Raj Complex, 9/A EVR Road, Puthur, Trichy- 620017                                             | 277194               | Mr.Krishnan              |
| Tamilnadu | Tuticorin    | Snows Cell Care                       | Kala Complex, No 20, B-1, W G C Road, Tuticorin-628002                                        | 2334043              | Mr.Kennedy               |
| Tamilnadu | Udumalpet    | Allwa Electronics                     | 5 Thuluva vellar shopping complex, V.O.C. street, .UDUMALPET.642126                           | 223047               | Mr Sentamarai<br>Kannan  |

| STATE         | CITY         | ASC NAME                | ASC ADDRESS                                                                                     | CONTACT NO.            | CONTACT PERSON            |
|---------------|--------------|-------------------------|-------------------------------------------------------------------------------------------------|------------------------|---------------------------|
| Tamilnadu     | Vaniambadi   | Reva Communications     | No.848/3, CL Road, Vaniyambadi - 635 751                                                        | 395023                 | Mr.Lakshmi<br>Narayanan   |
| Tamilnadu     | Vellore      | Matha Communication     | 4, S.L.N Plaza, Opposite Odai Pilliar Koil, Gandhinagar, Vellor - 632006                        | 2240800                | Mr.Gunaa<br>Shekhar       |
| Tamilnadu     | Villupuram   | Broad Band              | No 642, Nehruji Road, VILLUPURAM                                                                | 222936                 | Mr.Pragasam               |
| Tamilnadu     | Virudhunagar | RBG Electronics         | 76/9, Lakshmi Complex, Pullalakkottai Road, (Opposite Uzhavar<br>sandhai), Virudhunagar-626001. | 420160                 | Mr<br>Karrupuswamy        |
| Tripura       | Agartala     | VIDEO S R               | 7Melarmath, H.G. Basak Road, Agartala, West Tripura, Pin:799001                                 | 2328539                | Arunabha Saha             |
| Uttar Pradesh | Agra         | Ankur Care Centre       | 27-G/111, Hotel Panchratna Building, Opp. Income Tax Building, Sanjay Place, Agra-282002        | 9412254152             | Mr.Ankur Goyal            |
| Uttar Pradesh | Aligarh      | A.V.Computer Services   | City Enclave opp. Kumar Nursing Home Ramghat Road                                               | 3200900                | Mr.Vaibhav Gupta          |
| Uttar Pradesh | Aligarh      | Infocare                | 17, Vikram Arcade, Railway Road, Aligarh -202001                                                | 3258080                | Mr. Prabal Bansal         |
| Uttar Pradesh | Allahabad    | Micronet Solution       | B 38/1, SHOP NO. FF3 VASHITSTHA VINAYAK TOWER, TASHKAND<br>MARG, CIVIL LINES, ALLAHABAD         | 9335395183,<br>3250231 | Mr. Hashmi                |
| Uttar Pradesh | Allahabad    | Radio Centre            | SHOP NO-3 1ST FLOOR MEENA BAZAR, Allahabad                                                      | 3292488                | Mr. Manish<br>Khanna      |
| Uttar Pradesh | Amroha       | Shree Jee Traders       | Bazar Zatt, Near Tehsil Mor, J.P.Nagar AMROHA-244221                                            | 9319075289             | Mr.Arun bhargav           |
| Uttar Pradesh | Azamgarh     | Rajasthali              | ASIF GANJ, CHOWK, AZAMGARH-276001                                                               | 223644                 | Mr.Triloki Nath<br>Jalaan |
| Uttar Pradesh | Badyun       | Customer Care Services  | Plaza Market 1 st Floor Near Ghantaghar sixroad Badyun.                                         | 9319697938             | Mr. Nazim                 |
| Uttar Pradesh | Baila        | Sankatha Communications | Mall Godam road Dr.S. N.pandey Clinic Chowk Balia-277001. UP                                    | 9307637850             | Mr. Manish                |
| Uttar Pradesh | Barabanki    | Yash Enterprises        | Rashid Enclave, Mugal Darbar, First Floor, Nagar Palika Road, Barabanki                         | 9336323714             | Mr. Ajay<br>Srivastava    |
| Uttar Pradesh | Bareilly     | Jai Infotech            | SA-24 DEENDAYAL PURAM BAREILLY                                                                  | 3208484                | Mr Rohit Tandon           |
| Uttar Pradesh | Bareilly     | Sapan Infotech          | G - 64 A Kunwar Complex, Near Gupta Watch Co, 116 Civil Lines,<br>Bareilly                      | 3297933                | Mr. Dhirendra<br>Negi     |
| Uttar Pradesh | Basti        | Royal Enterprises       | near ses agency, janta hotal, gandhi nagar, basti                                               | 9336784054             | Mr. Deepak<br>shrivastav  |
| Uttar Pradesh | Bhadoi       | Kislay Communication    | Station Road, Near Narmada Girls Inter College, Bhadohi-221401                                  | 9235506029             | Mr.Kislay                 |
| Uttar Pradesh | Bijnor       | Konark Service Centre   | Shop No.7, 1 st Floor, Near Ajaz Ali Hall, Nagar Palika Complex,<br>Bijnor-246701               | 9358364067             | Mr.Pratyush<br>Gupta      |

| STATE         | CITY        | ASC NAME                                              | ASC ADDRESS                                                                                                    | CONTACT NO. | CONTACT PERSON           |
|---------------|-------------|-------------------------------------------------------|----------------------------------------------------------------------------------------------------|-------------|--------------------------|
| Uttar Pradesh | Bulandshahr | MN Telecom                                            | Shop No-1 BHARAMAPUTRA COMPLEX, KALA AAM, Bullandshar                                                                        | 9358011688  | Mr Taukir Khan           |
| Uttar Pradesh | Chandousi   | Om Technologies                                       | 697, SITA ROAD, NEAR GANESH MANDIR, CHANDOUSI - 202412                                                                       | 9359986766  | Mr.Sachin Gupta          |
| Uttar Pradesh | Deoria      | Atharav Communication                                 | SHOP NO 5, SHANTI COMPLEX, HANUMAN MANDIR ROAD                                                                               | 9335226799  | Mr.K.N.Gupta             |
| Uttar Pradesh | Etah        | Triveni Computer Service                              | 688/1 Vijay Nagar, Infront of Shraddha Cinema, Thandi Sadak,<br>Etah-207001                                                  | 9719398761  | Mr.Vinod Kumar           |
| Uttar Pradesh | Etawah      | Frontline Computer                                    | 132, Sivil lines, Pakka Talab X-ing, Opp. HeroHonda Showroom,<br>Etawah-206001                                               | 9219404194  | Mr.Puneet<br>Kaushik     |
| Uttar Pradesh | Faizabad    | Microworld Computer<br>Hardware Lab                   | 1 st floor, Baldev Plaza, Rekhabganj, Faizabad                                                                               | 395744      | Mr.Kapil/Sunil           |
| Uttar Pradesh | Farrukhabad | Wave Technologies                                     | 2 B / 122 AVAS VIKAS, LOHIA PURAM, FARRUKHABAD-209625                                                                        | 9335921175  | Mr.Dharamveer            |
| Uttar Pradesh | Fatehpur    | Trimurti Telecom Services                             | 230, SHADIPUR CHAURAHA, NASEPEER ROAD, FATEHPUR-212601                                                                       | 9336223093  | Mr.Sanjay Sachan         |
| Uttar Pradesh | Ghaziabad   | Azure Systems                                         | F-28 Konark Building, RDC, Raj nagar GZB                                                                                     | 2700717     | Mr.Aseem<br>Saraswat     |
| Uttar Pradesh | Ghaziabad   | Concessionair<br>Documentation India Pvt<br>Ltd (CdI) | C-83, Rajnagar District Center (RDC), Ghaziabad                                                                              | 3292011     | Mr.Anil Tiwari           |
| Uttar Pradesh | Gonda       | Digitech Services                                     | Suraj Complex Malviya Nagar, Ground Floor, In front of Distt. Mahila<br>Hospital, Gonda                                      | 9336695719  | Mr.Atul Singh<br>Chauhan |
| Uttar Pradesh | Gorakhpur   | Eternal Electronics                                   | Shop No.11, Pandey Complex, 33, Kasya Road, Opp DIG Bunglow,<br>Gorakhpur -273001                                            | 9336410222  | Mr. Ajith                |
| Uttar Pradesh | Gorakhpur   | MM Communication                                      | Udai Trade Centre, Opp Dr H.N.Singh Medical College road,<br>Basharatpur, Gorakhpur                                          | 3250395     | Mr.Ashwani               |
| Uttar Pradesh | Hapur       | Smart Solutions                                       | 10, 1 st Floor, City Plaza, Hapur, Chaziabad - 388001                                                                        | 9219659957  | Mr.Rajkumar<br>Kanaojia  |
| Uttar Pradesh | Hardoi      | Shipra Electricals &<br>Appliances                    | SHOP No.7 RD PLAZA, INFRONT OF VADIK VIDHYA MANDIR,<br>NEAR AGARWAL DHRAMSALA & HOTEL UTSAV, CIRCULAR ROAD,<br>HARDOI-241001 | 222384      | Mr.Gaurav                |
| Uttar Pradesh | Hathras     | Arya Electricals                                      | Bldg No.2206, Near Mayfair Hotel, Kamla Bazar, Hatras-204101                                                                 | 9319338655  | Mr.Suneet Arya           |
| Uttar Pradesh | Jaunpur     | Shubham Pustakalya                                    | Mandi Naseeb Khan, Near Siya College, Jaunpur                                                                                | 9336510130  | Mr.Sudhir/Sanjay         |
| Uttar Pradesh | Jaunpur     | Supreme Communication                                 | J.P. Complex, Oland Ganj, Jaunpur                                                                                            | 9235407278  | Mr.Mahatab<br>Raja Beg   |
| Uttar Pradesh | Jhansi      | Krishna Enterprises                                   | 372/A CIVIL LINES, GWALIAR ROAD, JHANSI-284001                                                                               | 9335090997  | Mr.Sujeet                |

| STATE         | CITY          | ASC NAME               | ASC ADDRESS                                                                               | CONTACT NO.             | CONTACT PERSON              |
|---------------|---------------|------------------------|-------------------------------------------------------------------------------------------|-------------------------|-----------------------------|
| Uttar Pradesh | Kannoj        | Disit Mobile Lab       | SHOP NO. A1 WARSI COMPLEX, LAKHAN TIRAHA, KANNOJ                                          | 9335042373              | Mr.Sunil Dixit              |
| Uttar Pradesh | Kanpur        | Aakarsh Electronics    | 63/2 C(9)BALAJI COMPLEX, THE MALL, KANPUR                                                 | 9335360303              | Mr.Raman                    |
| Uttar Pradesh | Kanpur        | LB Infotech            | 111 A/409 1 st floor, 80-ft road, ashok nagar, kanpur                                     | 3207303                 | Mr.Deepak Bhatia            |
| Uttar Pradesh | Kasganj       | Prem Computer Services | Roop Complex, Nadrai Gate, Kasganj-207123                                                 | 9837403904              | Mr.Vinay Agrawal            |
| Uttar Pradesh | Khatauli      | Sigma Systems          | A-6, Shivlok Market, Near Indra Murti, G.T.Road, Khatauli-388001                          | 9319666000              | Mr.Alok Kumar               |
| Uttar Pradesh | Lakhimpur     | S S Electronics        | GURDARSHAN BUILDING, KACHEHRI ROAD, LAKIMPUR KHERI,<br>LAKHIMPUR -262701                  | 9335038258              | Mr.Saurabh Sinha            |
| Uttar Pradesh | Lucknow       | Alfa Electronics       | Shop No.GF20 ABC Complex, Kanpur Road, Lucknow                                            | 3248730                 | Mr.Harjinder<br>Singh       |
| Uttar Pradesh | Lucknow       | Hitech Communication   | SS 205, Cross road Plaza, Badshah Nagar Crossing, Lucknow.                                | 9335088061              | Mr.Ravi Prakash             |
| Uttar Pradesh | Lucknow       | Mobile Dot Com         | shop no. 111, 1 st floor, Shri Ram Towers, Ashok Marg, Lucknow                            | 9335819202              | Mr Anand Jhouri/<br>Archana |
| Uttar Pradesh | Lucknow       | Net Com                | 3 way road, City Point, Opp Krishi Bhawan, Lucknow-226024                                 | 3294222                 | Mr.Vinod Sharma             |
| Uttar Pradesh | Lucknow       | RR Enterprises         | Shop No.3, first floor, Deewan Chand Complex, 292/11 Chowk,<br>Lucknow                    | 3262263                 | Mr.Rohan/Yogesh             |
| Uttar Pradesh | Mainpuri      | Raj Communication      | 1002, Sadar Bazar, Near PNB, Mainpuri-205001 (U.P)                                        | 9358090251              | Mr.Rishabh<br>Khirbat       |
| Uttar Pradesh | Mathura       | R K Infocare           | G-1, Atithya Palace, Sonkh Adda, Junction Road, Mathura-281001                            | 3292274                 | Mr.Alok Gupta               |
| Uttar Pradesh | Meerut        | Care Centre            | G-19, Vardaman Plaza, Garh Road, Meerut-250005                                            | 3258427 /<br>4005019    | Mr.Ajay Mittal              |
| Uttar Pradesh | Meerut        | Coincap Services       | Labour Compound, Above Allahabad Bank, Near Akash Ganga Jwellers,<br>Begum Bridge, Meerut | 2667942                 | Mr.Atul Mittal              |
| Uttar Pradesh | Meerut        | Essar Services         | F-132-1333, Ist Floor, Ganga Plaza, Begum Bridge Road, Meerut-<br>250001.                 | 4025863 /<br>9837067894 | Mr.Rajiv Gupta              |
| Uttar Pradesh | MIRZAPUR      | Singh Cyber            | IMARTI ROAD, OPP- LIC OFFICE, MIRJAPUR-231001                                             | 9335205600              | MR.Anup Singh               |
| Uttar Pradesh | Modinagar     | Ananya Communications  | 24, K.N.MODI COMPLEX, Modinagar-201204                                                    | 325424                  | Mr.Nitin                    |
| Uttar Pradesh | Moradabad     | Bhavya Technologies    | A12, 1st Floor, Rampur Road, Gandhi Nagar, Moradabad                                      | 3292318                 | Mr.Vivek Kumar<br>Singh     |
| Uttar Pradesh | Mugalsarai    | Sky Mobile World       | SUPER MARKET, MUGALSARAI                                                                  | 9335251754              | Mr.Vibhuti Jaiswal          |
| Uttar Pradesh | Muzaffarnagar | Advance Series         | Shop No-15 prakash chowk Muzffarnagar-251001                                              | 9412210142              | Mr. Rajiv                   |

| STATE         | CITY          | ASC NAME                   | ASC ADDRESS                                                                                     | CONTACT NO.                  | CONTACT PERSON               |
|---------------|---------------|----------------------------|-------------------------------------------------------------------------------------------------|------------------------------|------------------------------|
| Uttar Pradesh | Muzaffarnagar | Jai Computers              | Shop No. 4, 1st Floor, Roorkee road, Near Shiv Chowk, Central Bank<br>Mkt, Muzaffarnagar-251001 | 3294447                      | Mr.Manohar<br>Singh          |
| Uttar Pradesh | Noida         | M R Telecom                | D-329, Sector 10, Noida, (Corner Building, Noida Stadium - Jhundpura<br>Main Road)              | 4312715                      | Mr.Kailash<br>Aggarwal       |
| Uttar Pradesh | Pilibhit      | Kamal Electronics          | Station Road, Pilibhit                                                                          | 9319911226                   | Mr. M A Jillani              |
| Uttar Pradesh | Pratapgarh    | Chandra Pratap Veer & Co   | KATCHERY ROAD, CHOWK BAZAR, PRATAPGARH -230001                                                  | 9335050301                   | Mr.Rajesh<br>Agarwal         |
| Uttar Pradesh | Rai Bareilly  | Karuna Enterprises         | Shop No.6 & 7, City Complex, Kachary Road, Raeberilly                                           | 9336005741                   | Mr.Vikas                     |
| Uttar Pradesh | Rampur        | Mamta Technologies         | 3Fs Shopping Complex, Rahe Murtaza Road, Civil Lines, Rampur-244901                             | 3294923                      | Mr.Rajeev Yadav              |
| Uttar Pradesh | Saharanpur    | Maharaj Communications     | 1 st Floor, Pradeep Hotel Compound, Court Road, Near Indiam<br>bankSaharanpur-247001            | 3250239                      | Mr.Pankaj<br>Malhotra        |
| Uttar Pradesh | Shahjahanpur  | Sunny Mobile Point         | 258 B TARIN BAHADURGANJ, SHAHJANPUR                                                             | 9335019616                   | Mr.Rajaram<br>Maurya         |
| Uttar Pradesh | Sitapur       | Higrade Computers          | 7, Muncipal Market, Sitapur                                                                     | 9936819899                   | Mr.Sanjeev Goel              |
| Uttar Pradesh | Sultanpur     | S S Infocom                | SHOP NO. 14&15 NANDINI COMPLEX NEAR SUPER MARKET<br>SULTANPUR-228001                            | 9335055217                   | Mr.Sachin<br>Dwivedi/Abhinav |
| Uttar Pradesh | Unnao         | Avijit Infocom             | 251 Opp Collector Ganj, Unnao-209801                                                            | 6820020                      | Mr.Vishnu Pandey             |
| Uttar Pradesh | Varanasi      | Jaiswal Electronics        | SIDDHARTH COPMPLEX, C-2/10-A, Ramkatora, Near Petrol Pump<br>Lahurabir, Varanasi-221001         | 9335407000                   | Mr.Sujeet                    |
| Uttar Pradesh | Varanasi      | Shivam Mobile Distributers | Shop No.5, B37/115-B-1 Baradari Complex, Rathyatra Crossing,<br>Varansi Pin 221010              | 9335418998                   | Mr.Rakesh kumar<br>singh     |
| Uttaranchal   | Almora        | Kumar Telecommunications   | Paltan Bazaar, Almora                                                                           | 9411525789                   | Mr. S Kumar                  |
| Uttaranchal   | Dehradun      | Krishna Communication      | Shop No 15A, Meedo Plaza, Rajpur Road, Dehradun, Uttaranchal-<br>248001                         | 09358112922 /<br>09358119696 | Mr.Vinod                     |
| Uttaranchal   | Haldwani      | Fairdeal Agencies          | 1 st Floor, Nainital Road, Uttaranchal Trade Centre, Tikonia Chouraha,<br>Tikonia, Haldwani     | 282116                       | Mr.Ajay Gupta                |
| Uttaranchal   | Haridwar      | Maharaj Computer Services  | B-7, Royal Plaza, Ranipur Mod, Haridwar                                                         | 9359209901                   | Mr. Kamal<br>Sachdeva        |
| Uttaranchal   | Kashipur      | Tirpti Communications      | Station Road, Main Market, Udamsingh Nagar                                                      | 935900000                    | Mr.Ajay Gupta                |
| Uttaranchal   | Roorkee       | Geetanjali Telecom         | Shop No.6, Shyam Market, BSM Tiraha, NehruNagar, Dehradun Road,<br>Roorkee-247667.              | 326510                       | Mr. Manish<br>Kumar          |

| STATE       | CITY         | ASC NAME                         | ASC ADDRESS                                                                                                    | CONTACT NO.            | CONTACT PERSON                              |
|-------------|--------------|----------------------------------|----------------------------------------------------------------------------------------------------|------------------------|---------------------------------------------|
| West Bengal | Asansol      | Sky Computer & Telecom           | Islam Market, Nuruddin Road, Assansol-713301                                                                             | 2207719                | Mr.Syed<br>Arshad Ali                       |
| West Bengal | Behrampur    | Chaitannya Enterprise            | 152, B B Sen Road, Sadar bazar, PO Behrampur, Distt Murshidabad,<br>pin-742101                                           | 9333310161             | Mr.Subhas<br>Chandra Basak                  |
| West Bengal | Bolpur       | Cyber World                      | 59, SUPER MARKET, SANTINIKETAN ROAD, BOLPUR - 731204                                                                     | 252542                 | Mr.Kishor Kumar<br>Mukherjee                |
| West Bengal | Burdwan      | San Infosys                      | 27/1 G.T Road, East End, Burdwan -713103.                                                                                | 3290265                | Mr.Sanjit<br>Debnath                        |
| West Bengal | Durgapur     | Digitech Service                 | Ashok Bhavan J.K.Pal Lane .Benachity , Durgapur -713213                                                                  | 3293600                | Mr.Pintu<br>Chatterjee                      |
| West Bengal | Haldia       | Digitronix                       | Holding no -25, PO Khanjanchak, PS Durgachak, Haldia, Dist- East<br>Medinapur-721602                                     | 277277 /<br>9332987527 | Mr.Suman Jana                               |
| West Bengal | Howrah       | Joyram Infotech                  | 51, Jessore Road, Habra Bazar, Das Market, Dist- 24th Pargana(North),<br>PIN-743263                                      | 302399 /<br>329677     | Mr. Malay Das                               |
| West Bengal | Katwa        | Devarshi Mobile<br>Communication | Bhutnath Tala, Besides Ram Bhavan, Post - Katwa, Burdwan - 713130                                                        | 9333611904             | Mr. Devananda<br>Dutta                      |
| West Bengal | Kharagpur    | S. J.Commnication                | Inda Main Road, Khudiram Ram Market, Kharagpur Shop No-53.<br>Pin -721305                                                | 324056                 | Mr.Mr.Suman Jana                            |
| West Bengal | Kolkata      | Benma Infosol Pvt Ltd.           | P-168/1 CIT Road, Scheme VIIM, KOLKATA 700 067                                                                           | 32943176               | Mr.Arun Surana                              |
| West Bengal | Kolkata      | Friends Communication            | 32(8) Barasat Road, N/L 15 no railgate, PO-nonachandanpukur, PS-<br>Titagarh, Barrackpore, Dist- North 24PGS, PIN-743102 | 25921263               | Mr.Arup Sarkar<br>& Tarasankar<br>Mukherjee |
| West Bengal | Kolkata      | Jaksom Engineering Pvt Ltd       | Block-A, Shop-1, Ambika Vihar, 1/1 Harduttrai Chamaria Road,<br>Howrah- 711001                                           | 32950383               | Mr.P.Mukherjee                              |
| West Bengal | Kolkata      | JP Computers                     | 5B Ekdalia Place, Kolkata - 700019                                                                                       | 24401923               | Mr.Somim Kabir                              |
| West Bengal | Kolkata      | Skylink                          | 8/1A, Little Russel Street, Calcutta-700071                                                                              | 32903814               | Mr.H R Molla                                |
| West Bengal | Kolkata      | Sun Mobile Service               | 15 B.T. Road, N/L Peikpara Bus Stop, Kolkata -700002                                                                     | 32505444               | Mr.Vivek Kumar<br>Gupta                     |
| West Bengal | Krishnanagar | Addya Electronics                | Rajani mukharjee Lane, krishna Nagar, Nadia-741101                                                                       | 2329355                | Mr Arijit Sen                               |
| West Bengal | Malda        | Deb Infotech                     | PIROJPUR, WOMENS COLLEGE ROAD, MALDA-732101                                                                              | 9434345486             | Mr.UTPAL<br>DEY(DEBASIS)                    |

| STATE       | CITY                 |                         | ASC ADDRESS                                                                                    |                        | CONTACT PERSON             |
|-------------|----------------------|-------------------------|------------------------------------------------------------------------------------------------|------------------------|----------------------------|
| West Bengal | Midnapore            | Zerobit                 | Vill- Parbatipur, P.OTamluk, Dist- Purba Midnapur, PIN-721636                                  | 267476 /<br>9434110802 | Mr.Chanakya<br>Sengupta    |
| West Bengal | Nadia                | Prayash                 | 30 SWAMI VIVAKNANDA SARANI, RANAGHAT, DIST-NADIA,                                              | 9333515949             | Mr .Amar Nath<br>Malick    |
| West Bengal | North 24<br>Parganas | M/s Telelink            | Bashirhat Old Market(Bowbazar) .Bashirhat Dist, North 24pgs,<br>Pin-743411                     | 325499                 | Mr. Sukanta<br>Debnath.    |
| West Bengal | North 24<br>Parganas | Molina Traders          | Jessore Road, Bongoan, Dist- North 24 th Pargana, PIN-743235                                   | 325433                 | Mr. Subir Dutta            |
| West Bengal | Purulia              | IT POINT                | N.C DAS GUPTA ROAD, 2ND FLOOR, SONARTARI APPT (NAMO PARA),<br>PURULIA -723101                  | 9333441065             | Mr.Pinaki Roy<br>Choudhary |
| West Bengal | Serampore            | Sri Guru Mobile Service | 87 B/15 G.T.Road (West), Hooghly Pin-712203                                                    | 32528581               | Mr.Shyamal<br>Kumar Das    |
| West Bengal | Siliguri             | Care                    | sumantra bhawan.S.B.J hakim para building, 160/1030 Haren Mukharejee<br>Road, sili guri-734001 | 6450515                | Mr.Snjoy Dutta             |

# Image: Base with the state of the state of the

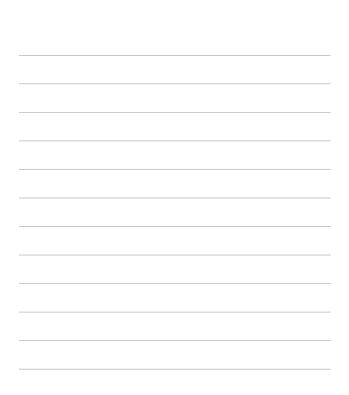

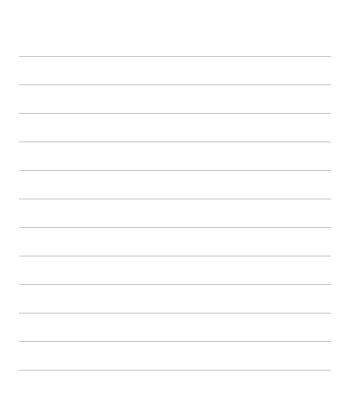